Bayerisches Staatsministerium für Unterricht und Kultus

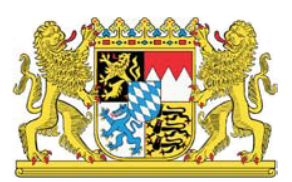

## Beraterkreis zur IT-Ausstattung von Schulen

# Votum 2018

# **BAYERN DIGITAL**

**Beraterkreis zur IT-Ausstattung von Schulen des Bayerischen Staatsministeriums für Unterricht und Kultus**

### **Votum 2018**

Erarbeitet von Vertretern folgender Institutionen: Bayerisches Staatsministerium für Unterricht und Kultus Akademie für Lehrerfortbildung und Personalführung Staatsinstitut für Schulqualität und Bildungsforschung und erfahrenen Lehrkräften

München, Juni 2018

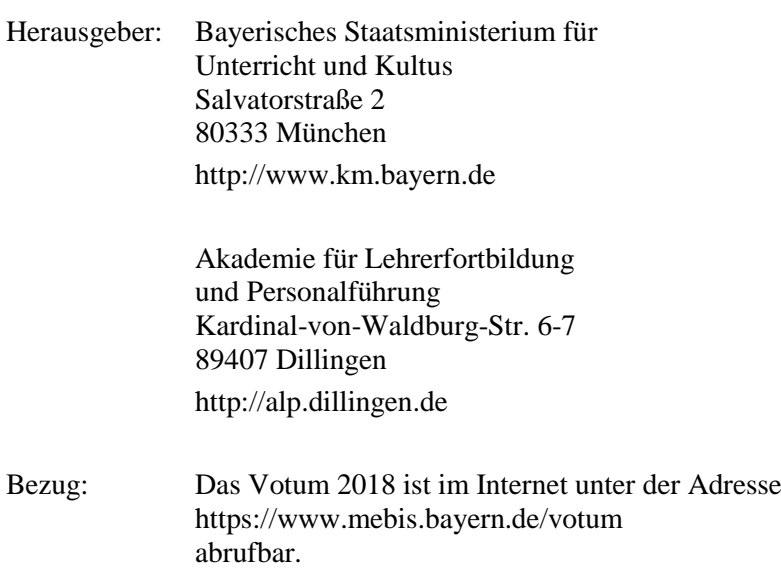

### <span id="page-2-0"></span>**Grußwort**

Mit unserem Masterplan BAYERN DIGITAL II und unserer Zukunftsstrategie "Digitale Bildung in Schule, Hochschule und Kultur" stellen wir die Weichen für Bayerns digitale Zukunft. Die inhaltliche Auseinandersetzung mit dem digitalen Wandel und seinen Auswirkungen ist unverzichtbar für die Entwicklung junger Menschen zu mündigen Bürgern.

Mein Credo lautet: Die Technik dient der Pädagogik – nicht umgekehrt. Darum werden wir die Breitbandanbindung verbessern, die pädago-

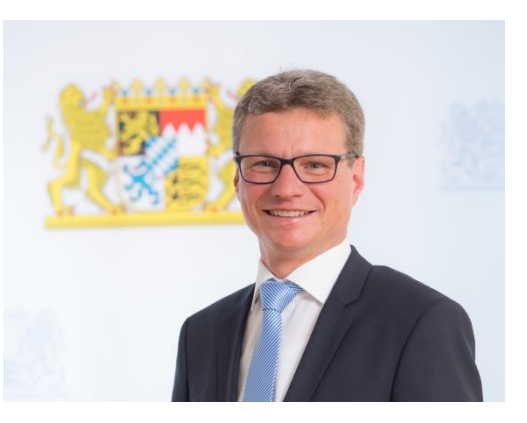

gischen Angebote von "mebis – Landesmedienzentrum Bayern" ausbauen und unsere schulische Systembetreuung stärken. Außerdem werden wir 50.000 digitale Klassenzimmer ausstatten. Das ist ein Gewinn für unser Bildungsland Bayern.

Ich danke allen Mitgliedern des Beraterkreises zur IT-Ausstattung von Schulen am Bayerischen Staatsministerium für Unterricht und Kultus für ihr Engagement: den Vertretern des Staatsministeriums, den Mitarbeitern der Akademie für Lehrerfortbildung und Personalführung in Dillingen sowie des Staatsinstituts für Schulqualität und Bildungsforschung München, den Vertretern der Kommunen und den IT-erfahrenen Lehrkräften aller Schularten. Danke für Ihre geleistete Arbeit und Ihr Engagement. Sie machen unsere Schülerinnen und Schüler fit für das Leben und Arbeiten in unserer digitalen Welt.

Den Leserinnen und Lesern dieses Votums wünsche ich vielfältige Impulse und Orientierungshilfen für die Planung und Implementierung ihrer schulischen IT-Ausstattung.

München, im Juni 2018

emel Sibl

Bernd Sibler *Bayerischer Staatsminister für Unterricht und Kultus*

### Inhaltsverzeichnis

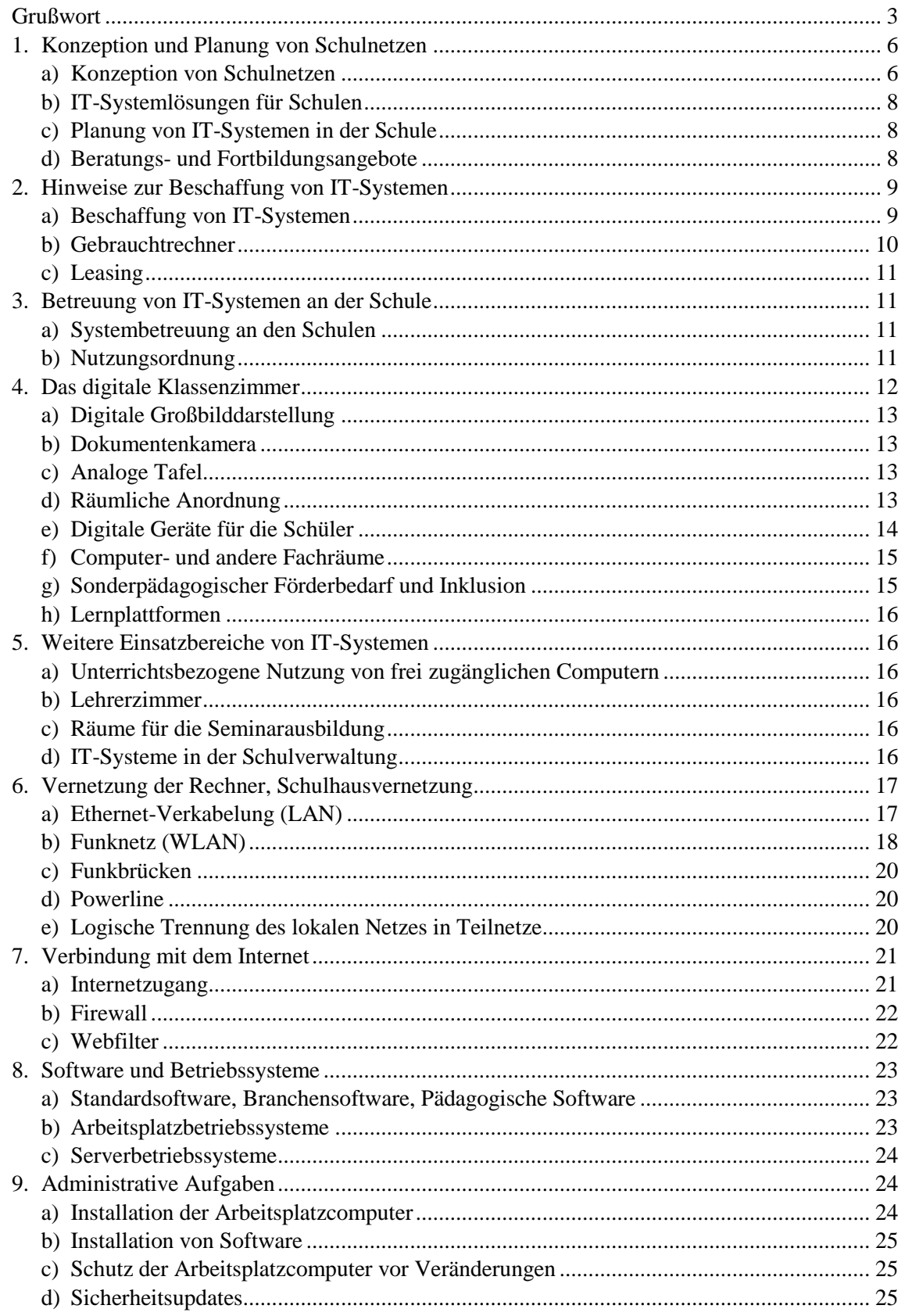

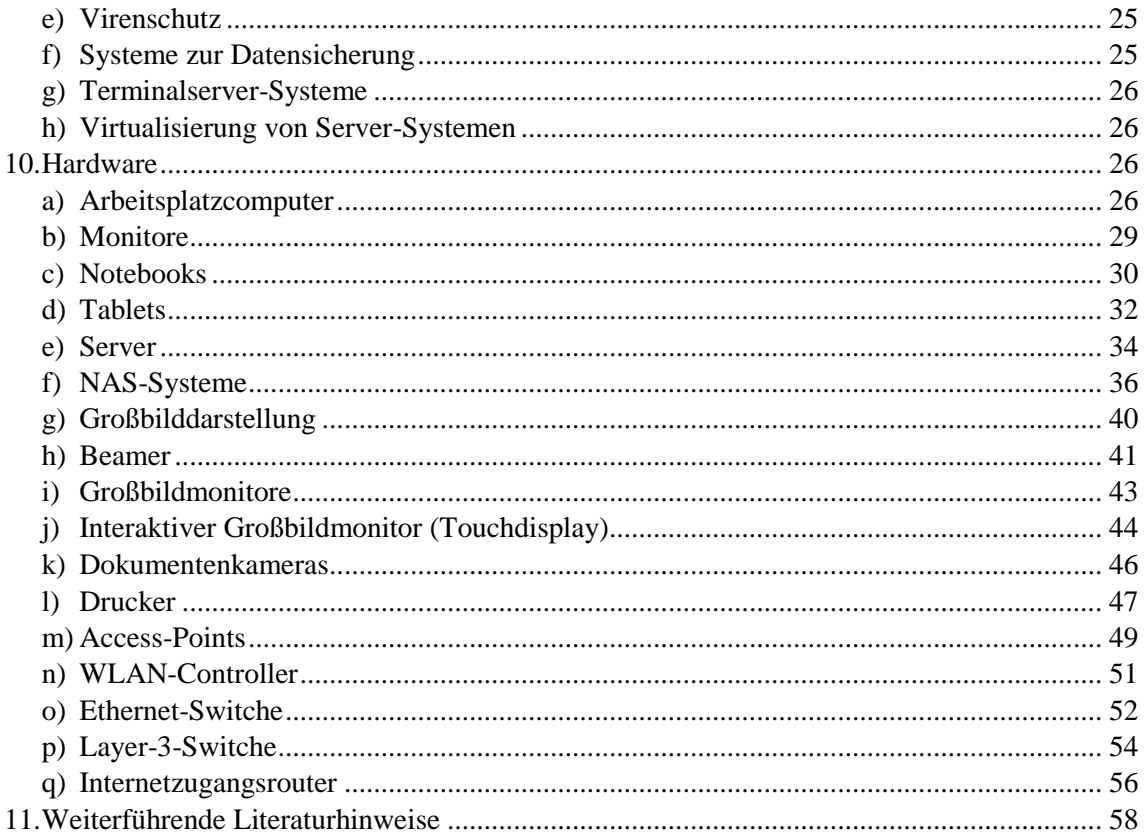

Eine an pädagogischen Zielsetzungen orientierte IT-Ausstattung der Schulen ist eine wesentliche Voraussetzung zur Stärkung der Medienkompetenz von Schülerinnen und Schülern und für den Einsatz digitaler Medien im Unterricht. Das Bayerische Staatsministerium für Unterricht und Kultus will die Schulen und die für die IT-Ausstattung der Schulen zuständigen Sachaufwandsträger mit dem Votum in die Lage versetzen, Neuausstattungen und Ersatzbeschaffungen in bestmöglicher Weise vorzunehmen und den Schulen eine Orientierung bei der Erweiterung der schulischen Ausstattung und bei der Nutzung neuer Techniken geben.

### <span id="page-5-0"></span>**1. Konzeption und Planung von Schulnetzen**

Die Beschaffung schulgeeigneter IT-Systeme muss im Gesamtkontext der geplanten Einsatzmöglichkeiten vorbereitet und entschieden werden. Die allgemeinen, schulartübergreifenden Ziele und Inhalte der Medienerziehung und informationstechnischen Bildung sind in der Bekanntmachung des Staatsministeriums für Unterricht und Kultus vom 24. Oktober 2012 Az.: III.4-5 S 1356-3.18 725 "Medienbildung – Medienerziehung und informationstechnische Bildung in der Schule" festgehalten

(siehe: <https://www.verkuendung-bayern.de/kwmbl/jahrgang:2012/heftnummer:22/seite:357> oder [https://www.mebis.bayern.de/infoportal/service/datenschutz/recht/kmbek-medienbildung\)](https://www.mebis.bayern.de/infoportal/service/datenschutz/recht/kmbek-medienbildung).

### <span id="page-5-1"></span>**a) Konzeption von Schulnetzen**

Die Konzeption eines Schulnetzes beeinflusst nachhaltig die pädagogische Arbeit der Lehrkräfte und die Art und den Umfang der administrativen Tätigkeiten in der Schule. Das Schulnetz muss deshalb nach pädagogischen Vorgaben innerhalb bestehender rechtlicher Rahmenbedingungen konzipiert sein. Es stellt die technische Basis zur Umsetzung eines Mediencurriculums dar. Diese Konzeption ist eine zentrale Aufgabe der Schule (Systembetreuung, Lehrerkollegium, Schulleitung, Medienkonzept-Team) in Zusammenarbeit mit dem Sachaufwandsträger.

### **Netzwerkstruktur**

Die dem Schulnetz zugrunde liegende Netzwerkstruktur bestimmt im Wesentlichen die Funktionalität sowie die Sicherheit im Netz und in den einzelnen Teilnetzen.

Folgende Entscheidungen beeinflussen die Gestaltung des Schulnetzes:

- Flaches Netz oder Segmentierung in Teilnetze beziehungsweise VLAN-Struktur (z. B. Schülernetz, Lehrernetz, Verwaltungsnetz, WLAN-Netze für Lehrer, Schüler, Gäste, etc.)
- Authentifizierung und Netzzugang
- Definierte Übergänge zwischen den Netzen (Firewall-Struktur)
- WLAN-Infrastruktur (Abdeckung, Bandbreite, Art der Authentifizierung, beziehungsweise BayernWLAN für öffentliche Schulen)
- Zugang zum Internet (z. B. Proxy, Filterlösungen)
- Zugang zu externen Diensten, Nutzung externer Cloud-Dienste

An Schulen müssen aus Datenschutzgründen zumindest die Bereiche Unterrichtsnetz und Verwaltungsnetz getrennt sein, weitere Teilnetze können sinnvoll sein. Überlegungen zur Netzwerkstruktur sind in der Broschüre "Sichere Internetanbindung von Schulen" (siehe [http://alp.dillingen.de/schulnetz/materialien/Sichere\\_Internetanbindung\\_I.pdf\)](http://alp.dillingen.de/schulnetz/materialien/Sichere_Internetanbindung_I.pdf) beschrieben.

### **Medienkonzept**

Aus dem Medienkonzept leitet sich ab, wie im Schulnetz gearbeitet wird und welche Ressourcen die Lehrkräfte und Schüler für die unterrichtliche Arbeit benötigen. Es bestimmt die Ausstattung mit Clients und Servern, die Nutzung von mobilen Endgeräten, den Anmeldeprozess, den Zugang zu Daten und Diensten bis hin zur Arbeitsweise im einzelnen Klassenzimmer und hat damit weitreichende Auswirkungen auf die Arbeit von Lehrkräften und Schülern und für den Arbeitsumfang der Systembetreuung.

Die nachfolgend aufgeführten Nutzungskonzepte sind in Schulen etabliert. Abwandlungen und Mischformen ergeben sich durch die Anforderungen der jeweiligen Einsatzumgebung:

### **Klassische Domänenstruktur**

Dieses Konzept geht davon aus, dass die Ressourcen primär in der Schule liegen. Alle Computer sind in eine serverbasierte Struktur (z. B. in eine Windows-Domäne) eingebunden. Es gibt für alle Schüler und Lehrer individuelle Accounts, der Zugang zu den lokalen Computern ist über die persönliche Anmeldung möglich. Jeder Benutzer hat ein individuelles Home-Verzeichnis innerhalb der Schule. Berechtigungen können sehr differenziert vergeben werden.

### **Schlanke Netzwerke (Lean-LAN)**

Dieses Konzept geht davon aus, dass die Computer in keine serverbasierte Struktur eingebunden sind. Es gibt keine individuellen Schüler-Accounts innerhalb der Schule, am lokalen Computer ist keine Anmeldung erforderlich, Schüler haben keine individuellen Home-Verzeichnisse innerhalb der Schule, die Ressourcen liegen primär außerhalb der Schule.

Überlegungen für schlanke Schulnetze sind z. B. in dem Artikel "Das Lean-LAN – zeitgemäße Netzwerke in Schulen" (siehe [http://alp.dillingen.de/service/it/lean-lan.pdf\)](http://alp.dillingen.de/service/it/lean-lan.pdf) dargestellt.

### **Pädagogische Oberflächen**

Pädagogische Oberflächen ermöglichen das Austeilen und Einsammeln von Unterrichtsmaterial und sind auch ein Kontrollsystem für den Lehrer über die Unterrichtscomputer (z. B.: Dunkelschaltung der Monitore, Steuerung des Internetzugriffs, Einsicht in die Schülermonitore). In der Regel setzen pädagogische Oberflächen ein domänenbasiertes Netzwerk mit Windows-Computern voraus.

### **Digitales Klassenzimmer**

Das digitale Klassenzimmer beschreibt, wie im einzelnen Klassenzimmer mit digitalen Medien gearbeitet wird und welche Arbeitsformen damit im Zusammenhang mit der übrigen Klassenzimmergestaltung (z. B.: Tischformen, flexible Pinnwände, Tafelanordnung) unterstützt werden.

### **BYOD**

BYOD (Bring Your Own Device) beschreibt eine Strategie zur Nutzung persönlicher Geräte von Schülerinnen, Schülern und Lehrkräften. Je nach Netzwerkstruktur und Nutzungskonzept kann die Einbindung dieser Geräte in das Schulnetz relativ einfach sein oder beliebig komplex werden.

### **Cloud-Lösungen**

Der Cloud-Begriff wird heute sehr allgemein für die Nutzung von Ressourcen im Internet verwendet. Daten und Programme befinden sich außerhalb der Schule (z. B. mebis, Schul-Cloud, Webanwendungen im Internet), die Benutzerverwaltung kann dennoch im Organisationsbereich der Schule liegen (z. B. mebis).

Bei einer zuverlässigen und breitbandigen Anbindung an das Internet können Serverdienste, Dateiablagen oder Lernplattformen zentral genutzt werden. Dadurch werden Ressourcen innerhalb der Schule eingespart und der Zugriff auf die Datenbestände wird auch von zu Hause aus möglich.

### <span id="page-7-0"></span>**b) IT-Systemlösungen für Schulen**

Für Schulen wird eine Fülle von IT-Systemlösungen angeboten, die möglichst viele von Schulen gewünschte Funktionalitäten abdecken und dennoch in der Bedienung und Administration einfach sein sollen. Allerdings besitzen viele dieser Systemlösungen einen hohen Grad an Komplexität und erfordern daher einen großen Einarbeitungsaufwand und eine dauerhafte externe technische Betreuung. Ebenso ist auf die Bedienbarkeit durch die Benutzer zu achten. IT-Systemlösungen sollten erweiterbar sein und neue Konzepte und Vorstellungen der Schule (z. B. Integration von mobilen Geräten) ohne große technische Hürden ermöglichen.

Aus Sicht der Sachaufwandsträger und auch zum regionalen Erfahrungsaustausch der Systembetreuerinnen und Systembetreuer kann es von Vorteil sein, wenn mehrere Schulen im Zuständigkeitsbereich mit einheitlichen IT-Systemen und Systemlösungen ausgestattet werden.

### <span id="page-7-1"></span>**c) Planung von IT-Systemen in der Schule**

Zur Vorbereitung von Beschaffungsmaßnahmen im IT-Bereich muss an der Schule ein Planungsteam gebildet werden. Dieses Team entwickelt ein umfassendes Einsatz- und Ausstattungskonzept im Rahmen eines Medienkonzepts als Teil des Schulentwicklungsplans (siehe auch "Leitfaden zur Erstellung von Medienkonzepten an bayerischen Schulen" unter https://www.mebis.bayern.de/medienkonzepte).

Das Planungsteam prüft Realisierungsmöglichkeiten und verfolgt die konkrete Umsetzung. Es muss dazu mindestens aus Vertretern der Schulleitung, des Sachaufwandsträgers und der Systembetreuerin bzw. des Systembetreuers der Schule bestehen. Insbesondere bei komplexeren Planungen im Bereich vernetzter Systeme (Stichwort Schulhausvernetzung) sollen auch externe Experten (z. B. IT-Fachberater oder Medienpädagogisch-informationstechnische Berater, IT-Experten des Sachaufwandsträgers, IT-Experten der Ausbildungsbetriebe im beruflichen Bereich, Ingenieurbüros) in die Planung ergänzend eingebunden werden.

Im Sinne von "Green IT" ist schon bei der Planung auf einen dauerhaft ressourcenschonenden Einsatz der IT-Systeme zu achten.

### <span id="page-7-2"></span>**d) Beratungs- und Fortbildungsangebote**

Im *Medienbereich* stehen für didaktische und pädagogische Fragen die Medienpädagogischinformationstechnischen Berater (MiB) zur Verfügung, die an allen Dienststellen der Ministerialbeauftragten sowie an allen Staatlichen Schulämtern und Regierungen angesiedelt sind (siehe auch [https://www.mebis.bayern.de/infoportal/mib\)](https://www.mebis.bayern.de/infoportal/mib).

Im Grund-, Mittel- und Förderschulbereich gibt es zusätzlich Fachberater IT an den Staatlichen Schulämtern bzw. Regierungen.

Zu Fragen des Datenschutzes stehen an allen staatlichen Realschulen, Gymnasien und beruflichen Schulen, für Grund- Mittel- und Förderschulen pro Schulamtsbezirk Datenschutzbeauftragte zur Verfügung (siehe: [https://www.mebis.bayern.de/infoportal/service/datenschutz/](https://www.mebis.bayern.de/infoportal/service/datenschutz/ansprechpartner/datenschutzbeauftragte-schulen) [ansprechpartner/datenschutzbeauftragte-schulen\)](https://www.mebis.bayern.de/infoportal/service/datenschutz/ansprechpartner/datenschutzbeauftragte-schulen)

Ebenso bieten einige Sachaufwandsträger verschiedene Beratungs- und Unterstützungsangebote für die Schulen in ihrem Zuständigkeitsbereich.

Des Weiteren stehen zentrale Beratungsangebote zur Verfügung:

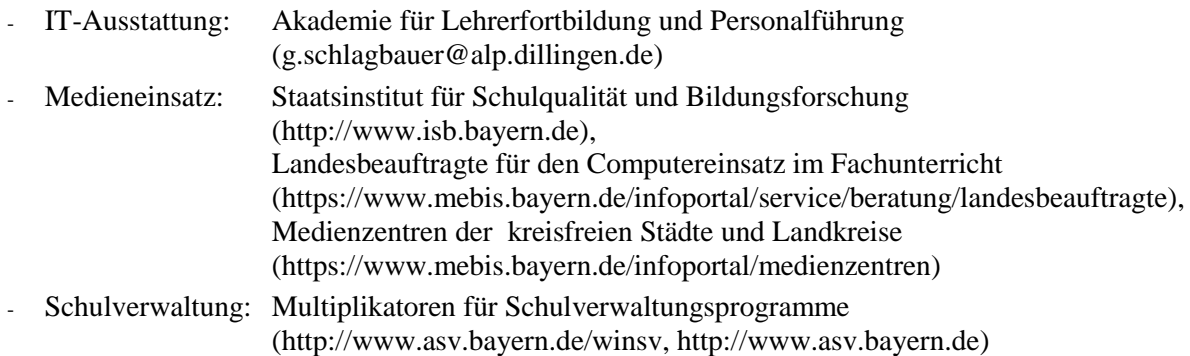

Mit der Fortbildungsinitiative SCHULNETZ werden allen Systembetreuerinnen und Systembetreuern vielfältige Schulungen zum Aufbau von und Umgang mit vernetzten IT-Systemen angeboten [\(http://alp.dillingen.de/schulnetz\)](http://alp.dillingen.de/schulnetz).

### <span id="page-8-0"></span>**2. Hinweise zur Beschaffung von IT-Systemen**

Unbenommen der Empfehlungen und Festlegungen in diesem Votum bedarf es bei einer konkreten Beschaffungsmaßnahme im Einvernehmen mit dem Sachaufwandsträger einer Ausschreibung gemäß den gesetzlichen Bestimmungen. Eine Kaufentscheidung, die sich lediglich auf dieses Votum stützt, kann im Einzelfall zu rechtlichen Problemen führen.

### <span id="page-8-1"></span>**a) Beschaffung von IT-Systemen**

Beim IT-Einsatz stehen die didaktischen Aspekte und medienpädagogischen Ziele der jeweiligen Schule im Vordergrund. Diese bedingen die technischen Notwendigkeiten.

Bei Neuanschaffungen soll das IT-System komplett einschließlich einiger Ersatz-Geräte und eines Grundbestandes der erforderlichen Programme beschafft werden. So ist es z. B. sinnvoll, Einheiten (z. B. einen Computerraum) in einem Zug vollständig mit identischer Hardware und Software auszustatten. Bei Software-Beschaffungen zu einem späteren Zeitpunkt muss überprüft werden, ob die neue Software an den vorhandenen Geräten eingesetzt werden kann oder höhere Hardware-Voraussetzungen erfordert. Ebenso muss bei Ersatzbeschaffungen von Hardware überprüft werden, ob die vorhandene Software am neuen System noch lauffähig ist und weiterverwendet werden kann.

Bei einer Beschaffungsmaßnahme darf nicht allein der Gerätepreis ausschlaggebend sein. Dienstleistungen wie Gewährleistung, qualifizierte Betreuung, Installation oder auch entsprechende Administrationshilfen u. ä. sollen in die Kaufentscheidung mit einbezogen werden.

Ein schulgeeignetes IT-System sollte unter Berücksichtigung des jeweiligen Einsatzbereichs folgende *Mindestvoraussetzungen* erfüllen:

Die *Gewährleistung durch den Fachhändler* oder einen Drittanbieter sollte bei sämtlichen Baugruppen für einen Zeitraum von mindestens 36 Monaten gegeben sein (Vor-Ort-Service während der Gewährleistungsfrist, ansonsten Bring-In-Service). In vielen Fällen kann es wirtschaftlich sein, die Gewährleistung auf die gesamte vorgesehene Nutzungsdauer der Geräte auszudehnen. In diesem Votum werden die Empfehlungen für schulgeeignete Computer so getroffen, dass eine Nutzungsdauer von fünf Jahren möglich erscheint.

Beim Austausch defekter Computer sollte darauf geachtet werden, dass ein vorhandenes Systemimage weiterverwendet werden kann (Image-Stabilität).

Der betreuende Fachhändler muss über genügend Fachkompetenz in Bezug auf Schulausstattungen verfügen. Eine vollständige Installation, ein formelles Abnahmeprotokoll sowie ein längerfristig verfügbarer technischer Vor-Ort-Support mit einer angemessen kurzen Reaktionszeit müssen gewährleistet sein.

Eine solide Bauweise der einzelnen Komponenten bedingt eine geringe Störanfälligkeit und niedrige Reparaturkosten.

Sehr wichtig ist auch die Einhaltung *ergonomischer Anforderungen:*

- Geräuschentwicklung (z. B. leise Lüfter, Grafikkarte ohne Lüfter, leise Festplatten und DVD-Laufwerke) bei Arbeitsplatzrechnern max. 30 dB(A)
- Tastatur (geneigtes und leicht bedienbares Tastaturfeld), optische Maus und ggf. Mauspad
- Bildschirm (TFT-Bildschirm mit matter Oberfläche, zertifiziert nach TCO Certified Displays 7, Augenabstand zum Monitor mind. 45 cm)
- Blickrichtung und Blickhöhe (Vermeidung von Reflexionen und Spiegelungen, Oberkante des Bildschirms unterhalb der Augenhöhe)
- Ergonomische Bildschirme und niedriger Geräuschpegel bei Notebooks (zertifiziert nach TCO Certified Notebooks 5)
- Bildqualität und Energieeffizienz bei Tablets, Anschlussmöglichkeit für externe Tastaturen (zertifiziert nach TCO Certified Tablets 3)
- Geräuschentwicklung und Feinstaubemission bei Druckern (Drucker mit hohem Druckaufkommen nicht in unmittelbarer Nähe eines Arbeitsplatzes)

Die Bildschirmarbeitsverordnung als Teil der Arbeitsstättenverordnung

[\(http://www.arbeitsrechte.de/bildschirmarbeitsverordnung\)](http://www.arbeitsrechte.de/bildschirmarbeitsverordnung) soll beachtet werden. In der Broschüre "Sicher und fit am PC in der Schule" werden die Mindestanforderungen an EDV-Räume (siehe auch Literaturhinweise[, Seite 58\)](#page-57-0) beschrieben.

Ebenso sind *Umweltrichtlinien* zu beachten:

- Lebensdauer von IT-Komponenten mindestens fünf Jahre
- Umweltprüfzeichen Energy Star als Zertifikat für energieeffiziente Geräte (z. B. Energy Star 6.0 für Computer und Monitore)
- TCO-Zertifikate (TCO Certified Displays 7 für Monitore, TCO Certified Notebooks 5, TCO Certified Tablets 3)
- "80 Plus" ist eine Initiative zur Zertifizierung von Netzteilen mit einem möglichst hohen Wirkungsgrad in verschiedenen Lastbereichen.
- Umweltprüfzeichen Blauer Engel (z. B. RAL-UZ 78a für PCs, RAL-UZ 78c für Monitore, RAL-UZ 171 für Drucker)
- GS-Prüfzeichen und Funkentstörung nach CE-Norm (auch für Einzelteile!)
- Umweltfreundliches Material von Verpackungen mit Rücknahme und umweltfreundlicher Entsorgung durch den Anbieter
- Rücknahme von Altgeräten durch den Lieferanten entsprechend der gesetzlichen Bestimmungen

### <span id="page-9-0"></span>**b) Gebrauchtrechner**

In der Praxis zeigt sich häufig, dass der Erwerb gebrauchter Hardware im Allgemeinen nicht wirtschaftlich ist, da sich der Aufwand für die Einrichtung und den Support deutlich erhöht. Daher sollte nach Möglichkeit auf Gebrauchtrechner verzichtet werden.

### <span id="page-10-0"></span>**c) Leasing**

Die Finanzierung einer Rechnerausstattung über *Leasing-Verträge* kommt dort in Betracht, wo die Verfügbarkeit der jeweils neuesten Technik unabdingbar ist. Im schulischen Einsatz muss wegen der bis zu fünfjährigen Nutzungsdauer eine kostengünstige Finanzierung der Leasing-Verträge über die gesamte Laufzeit gesichert sein. Insbesondere bei vorzeitiger Erneuerungsoption der Rechnerausstattung können derartige Finanzierungsmodelle auch für Schulen interessant sein.

### <span id="page-10-1"></span>**3. Betreuung von IT-Systemen an der Schule**

### <span id="page-10-2"></span>**a) Systembetreuung an den Schulen**

Als Schnittstelle zwischen Schule und Sachaufwandsträger im Bereich der IT-Ausstattung dient der Systembetreuer. Dessen zentrale Aufgaben liegen im **pädagogischen** Bereich (u. a. Beratung und Unterstützung des Kollegiums beim Computereinsatz im Unterricht, Organisation und Durchführung schulinterner Lehrerfortbildungen im Bereich digitaler Medien, Impulse zum Einsatz digitaler Medien im Fachunterricht). Er ist an der Planung und Beschaffung der IT-Systeme beteiligt und koordiniert darüber hinaus die Administration sowie die Wartung und Reparatur der IT-Ausstattung. Das Bayerische Kultusministerium hat bereits im Jahr 2000 der hohen Bedeutung der Ausstattung mit Informations- und Kommunikationstechnik in den Schulen und deren Betreuung Rechnung getragen und mit KMBek vom 17. März 2000 (KWMBl I 2000 S. 86) die Systembetreuung an den Schulen formuliert und geregelt (siehe [https://www.mebis.bayern.de/infoportal/votum/kmbek-systembetreuung\)](https://www.mebis.bayern.de/infoportal/votum/kmbek-systembetreuung).

Je nach Komplexität der Aufgaben und Systeme kann es sinnvoll sein, die Aufgaben der Systembetreuung an den Schulen auf zwei Lehrkräfte aufzuteilen. Dies entspricht einem modernen Wissensmanagement und sichert auch im Krankheitsfall die Betreuung der schulischen IT-Systeme.

Die erforderliche externe technische Unterstützung der Systembetreuung bietet sich z. B. durch Abschluss von entsprechenden Wartungsverträgen oder durch die technische Betreuung der Schulrechner durch EDV-Techniker der Sachaufwandsträger an. Auch die Fernwartung einzelner Server oder die Bereitstellung zentraler Dienste für mehrere Schulen können hier einen Beitrag leisten.

In dem moderierten Online-Seminar "Systembetreuung an Schulen – Einführung und Orientierung" werden die Aufgaben der schulischen Systembetreuung und die Organisation dieser Aufgaben erörtert.

Die beiden jeweils einwöchigen Präsenzkurse "Basiskurs I: Grundlagen der Schulvernetzung" und "Basiskurs II: Medieneinsatz und Datensicherheit" vermitteln praktische Grundkenntnisse zur Betreuung des Schulnetzes, zur Beratung des Kollegiums und zur Durchführung schulinterner Lehrerfortbildungen.

Diese Kurse werden von der Akademie Dillingen in Zusammenarbeit mit der Regionalen Lehrerfortbildung für Systembetreuer angeboten.

Auch weiterführende Lehrgänge für Systembetreuer werden regelmäßig an der Akademie Dillingen angeboten (siehe [http://alp.dillingen.de/schulnetz\)](http://alp.dillingen.de/schulnetz).

### <span id="page-10-3"></span>**b) Nutzungsordnung**

Mit den Schülerinnen und Schülern sowie den Lehrkräften und dem Verwaltungspersonal sollte unbedingt eine Nutzungsordnung zum Umgang mit dem EDV-System vereinbart werden. Zu beachten ist, dass eine Protokollierung der Tätigkeiten im lokalen Netz, der Arbeit mit sogenannten Lernumgebungen oder der Internet-Nutzung, die zeitlich begrenzte Speicherung

### Votum 2018

der Log-Dateien und das Vornehmen von Stichproben gemäß Telekommunikationsgesetz nur dann zulässig sind, wenn die Nutzer (z. B. Lehrkräfte) eine entsprechende Einverständniserklärung abgegeben haben oder die EDV-Einrichtungen der Schule ausschließlich zu schulischen Zwecken genutzt werden dürfen. Diese Punkte sollten in einer Nutzungsordnung geregelt werden. Ebenso sollten die technischen und organisatorischen Voraussetzungen zum Einsatz privater Endgeräte im Schulnetz in einer Nutzungsvereinbarung geregelt sein. Die dort vereinbarten Regeln sollten prinzipiell unabhängig vom benutzten Endgerät sein. In der Nutzungsordnung sollte auch auf mögliche Urheberrechtsverletzungen im Umgang mit dem Internet (Upload bzw. Download von Dateien) hingewiesen werden. In der KMBek vom 12. September 2012 Az.: II.7-5 O 4000-6b.122 162 "Rechtliche Hinweise zur Nutzung der EDV-Einrichtung und des Internets an Schulen", das unter

<http://www.km.bayern.de/ministerium/recht.html> oder unter

<https://www.mebis.bayern.de/infoportal/service/datenschutz/recht/kmbek-edv-und-internet> abgerufen werden kann, ist ein "Muster für eine Nutzungsordnung der EDV-Einrichtung und des Internets" enthalten.

### <span id="page-11-0"></span>**4. Das digitale Klassenzimmer**

Für die zielführende und nachhaltige Umsetzung der "Digitalen Bildung" in der Schule ist die Einrichtung eines "digitalen Klassenzimmers" für die Räume, in denen regelmäßig Unterricht stattfindet, empfehlenswert:

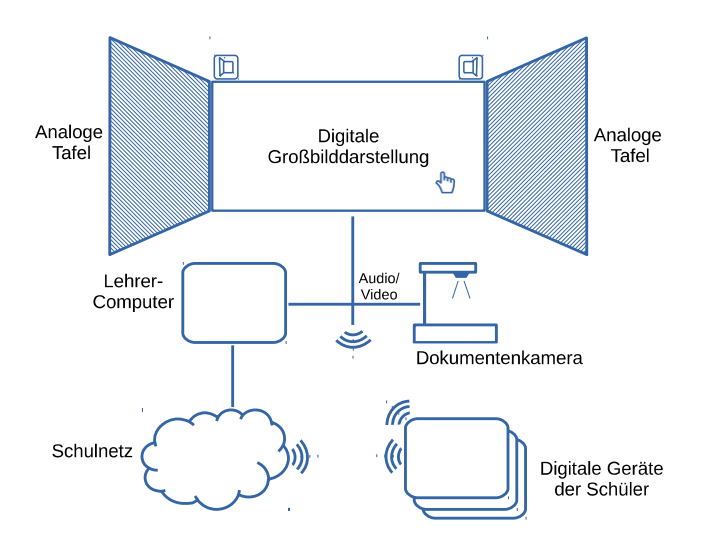

Beispielhafte Ausstattung eines digitalen Klassenzimmers

Das digitale Klassenzimmer besteht aus einem *Lehrerarbeitsplatz* mit einer Präsentationseinrichtung (Desktop-PC, Notebook oder Tablet für die Lehrkraft, Großbilddarstellung, Dokumentenkamera, Audiosystem) und der *Möglichkeit für Schülerinnen und Schüler*, digitale Geräte (z. B. PCs, Notebooks, Tablets, Smartphones) unter der Verwendung der schulischen Infrastruktur zu nutzen. Gegebenenfalls können die Geräte auf einen zentral bereitgestellten Drucker zugreifen.

### <span id="page-12-0"></span>**a) Digitale Großbilddarstellung**

Die digitale Großbilddarstellung kann derzeit mit einem Beamer oder einem Flachbildschirm mit ausreichender Größe realisiert werden. Beide Systeme gibt es auch mit einer interaktiven Funktion für Benutzereingaben (interaktiver Beamer, interaktive Beamer/Whiteboard-Kombination, Touchdisplay). Damit hat die Lehrkraft die Möglichkeit, den Computer über die Projektions- bzw. Bildfläche zu bedienen oder diese wie eine digitale Schreibfläche zu benutzen. Diese direkte Bedienung (Auge-Hand-Koordination) wird vor allem im Grund- und Förderschulbereich als vorteilhaft erachtet.

Ein mit Stift bedienbares Tablet bietet in Verbindung mit der entsprechenden Software die gleiche technische Funktionalität wie eine unmittelbar interaktive Großbilddarstellung. Die Bedienung erfolgt dabei über das Tablet. Von Vorteil kann dabei sein, dass die Projektionsoder Darstellungsfläche nicht durch die Interaktionsfläche in der Größe beschränkt ist.

An die Großbilddarstellung sollte eine drahtlose Präsentationslösung von Bildschirminhalten angeschlossen sein. Damit können die Lehrkräfte und gegebenenfalls auch die Schüler ohne Hürden den Bildschirminhalt des jeweils verwendeten mobilen Gerätes wiedergeben.

Die sinnvolle Nutzung interaktiver Präsentationseinrichtungen setzt eine entsprechende Schulung und Einarbeitungszeit zum Erwerb der notwendigen technischen und didaktischen Kompetenzen bei den Lehrkräften voraus.

### <span id="page-12-1"></span>**b) Dokumentenkamera**

Eine Dokumentenkamera dient zum einen als Ersatz des Overheadprojektors und ermöglicht die direkte Darstellung von Textvorlagen, Bildern und auch dreidimensionaler Gegenstände. Zum anderen lassen sich damit auch Abläufe aufzeichnen (z. B. physikalische oder chemische Versuche, Demonstration des Umgangs mit analogen Werkzeugen), gegebenenfalls digital bearbeiten und in Teilschritten wiedergeben.

### <span id="page-12-2"></span>**c) Analoge Tafel**

Es wird empfohlen, zusätzlich zur digitalen Präsentationseinrichtung eine klassische Tafel oder eine andere (analoge) Schreibfläche zur Verfügung zu stellen. Diese ist unabhängig von der Verfügbarkeit der technischen Infrastruktur nutzbar, einfach im Gebrauch und dient u. a. zur Demonstration des Umgangs mit analogen Werkzeugen (z. B. Zirkel und Geodreieck).

### <span id="page-12-3"></span>**d) Räumliche Anordnung**

Vielfältige Unterrichtsmethoden (z. B. Gruppenarbeit, Schülervortrag, Expertenpuzzle, kollaboratives Arbeiten), die durch den Einsatz digitaler Geräte unterstützt werden, erfordern auch grundsätzliche Überlegungen zur Gestaltung und Möblierung der Unterrichtsräume (z. B.: Tischformen, Pinnwände, Tablet-Aufbewahrung, Stromversorgung).

Sowohl die analoge (klassische) Tafel als auch das digitale Bild (Projektionsfläche bzw. Großbildmonitor) sollen von allen Schülerplätzen gut einsehbar sein. Grundsätzliche Überlegungen bei der Großbilddarstellung betreffen dabei auch die räumliche Anordnung von klassischer Tafel und der digitalen Projektionsfläche beziehungsweise des Großbildmonitors. Es sollte nach didaktischen Überlegungen und praktischen Rahmenbedingungen geprüft werden, inwieweit diese eine räumliche Einheit bilden können, um einen Bruch im gesamten Tafelbild zu vermeiden.

Anzustreben ist ferner eine technisch möglichst einheitliche Ausstattung der Unterrichtsräume.

### <span id="page-13-0"></span>**e) Digitale Geräte für die Schüler**

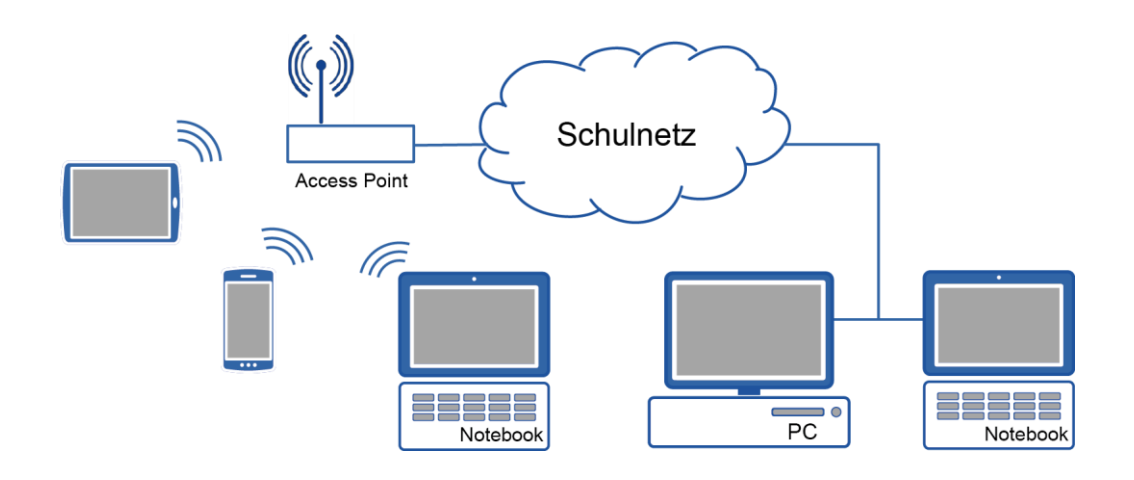

Die Verfügbarkeit digitaler Geräte für Schülerinnen und Schüler bereichert die Möglichkeiten der Unterrichtsgestaltung auf vielfältige Weise. Der Einsatz kann somit spontan und ohne großen Aufwand auch für kurze Unterrichtssequenzen direkt im Klassenzimmer erfolgen.

Die Infrastruktur des digitalen Klassenzimmers sollte idealerweise die Nutzung drahtlos verbundener digitaler Endgeräte für die Lehrkräfte und alle Schülerinnen und Schüler ermöglichen. Eine entsprechende Netzwerkinfrastruktur (insbesondere auch WLAN) und eine Internetanbindung mit ausreichender Bandbreite sind dabei Voraussetzung. Die Unterrichtsräume sollten ggf. mit einer ausreichenden Anzahl von Steckdosen (z. B. zum Aufladen der Akkus) sowie mit abschließbaren Aufbewahrungsmöglichkeiten (ggf. mit integrierter Ladefunktionalität) ausgestattet sein.

Für regelmäßiges, flexibles und nachhaltiges Arbeiten mit digitalen Medien wird eine 1:1-Ausstattung (z. B. schülereigene Geräte) der Schülerinnen und Schüler mit digitalen Endgeräten immer stärker zum Einsatz in den Klassen kommen. Aus didaktischen Gründen sollte angestrebt werden, dass sich beim Einsatz digitaler Werkzeuge im Durchschnitt höchstens zwei Schülerinnen und Schüler ein Gerät teilen.

### **Schülereigene mobile Geräte**

Hier nutzen Schülerinnen und Schüler das private Notebook oder ein anderes mobiles Endgerät (Tablet oder Smartphone) als persönliches Lernwerkzeug, das an verschiedenen Lernorten zur Verfügung steht.

- Die mobilen Geräte sind auch zu Hause (z. B. zur Erledigung der Hausaufgaben) einsetzbar.
- Eine mögliche Herausforderung liegt in der Heterogenität der im Unterricht von Schülerseite verwendeten Geräte.
- Wenn von der Schule für die schülereigenen Geräte Apps bzw. Programme empfohlen werden, ist darauf zu achten, dass dadurch datenschutzrechtliche Belange nicht verletzt werden (z. B. durch Zugriffe der Apps auf persönliche Daten der Schüler).
- Die Administration der schülereigenen mobilen Geräte (z. B. Installation der Anwendungen, Updates, Herstellen eines Netzwerkzugriffs) liegt nicht im Aufgaben- oder Verantwortungsbereich der Schule.

### **Schuleigene mobile Geräte**

Bei schuleigenen mobilen Geräten ist der entsprechende organisatorische und technische Betreuungsaufwand zu berücksichtigen, z. B.

- Austeilen, Einsammeln und Laden der Geräte
- Möglichkeit zum Zurücksetzen bzw. zum Klonen oder zur Neuinstallation der Geräte; ggf. Kosten und Aufwand für ein Mobile-Device-Management (MDM)
- Da auf einem Tablet nach der Verwendung in der Regel personenbezogene Daten (wie z. B. Bilder, Filme oder erstelltes Material) gespeichert sind, die evtl. von nachfolgenden Benutzern eingesehen werden können, muss den Themen Datenschutz und Datensicherheit ein besonderes Augenmerk gewidmet werden (Information, Verhaltensregeln, Sicherung der Ergebnisse, Löschen der Dateien vor der Rückgabe des Tablets).
- Viele Tablets sind nur in Verbindung mit einem individuellen Online-Account beim Hersteller sinnvoll zu nutzen. Neben praktischen und haftungsrechtlichen Problemen, die eine personenbezogene Registrierung von Schulcomputern mit sich bringt, kann die Nutzung auch eine datenschutzrechtliche Prüfung erfordern.

Informationen zu Fragestellungen rund um die Nutzung von Tablets im Unterricht sind unter <https://www.mebis.bayern.de/infoportal/konzepte/it-ausstattung/laptop-tablet-smartphone/> veröffentlicht.

Fortbildungen zum Thema "BYOD" werden von der Akademie Dillingen in den Schulnetz-Lehrgängen angeboten (siehe: [http://alp.dillingen.de/schulnetz/kursangebote\\_alp.html\)](http://alp.dillingen.de/schulnetz/kursangebote_alp.html).

### **Arbeitsplatzrechner für Schüler**

In bestimmten Klassenräumen bietet es sich an, für Schülerinnen und Schüler Arbeitsplatzrechner zur Verfügung zu stellen. Diese sind in der Regel per Kabel mit dem Netzwerk verbunden.

### <span id="page-14-0"></span>**f) Computer- und andere Fachräume**

Der Computerraum als klassischer Fachraum für das Fach Informatik bzw. Informationstechnologie (aber auch für den digital gestützten Unterricht im Klassenverband) stellt eine erweiterte Form des digitalen Klassenzimmers dar, in dem zusätzlich für jede Schülerin bzw. jeden Schüler ein eigener Computer-Arbeitsplatz zur Verfügung steht.

Falls es die räumlichen Möglichkeiten zulassen, sollten die Computer so angeordnet werden (beispielsweise in U-Form), dass die Lehrkraft alle Bildschirme im Blick hat und bei Fragen der Schülerinnen und Schüler die einzelnen Arbeitsplätze schnell erreichen kann. Aus ergonomischen Gründen werden für die Arbeit am Computer Drehstühle empfohlen. Ergänzend dazu sind – wenn es die räumlichen Möglichkeiten zulassen – zusätzliche Tische zur Arbeit ohne Computer sinnvoll.

In anderen Fachräumen (z. B. Biologie, Physik, Chemie, Musik, Kunst, Werkstätten, Labore) können über die Grundausstattung des digitalen Klassenzimmers hinaus weitere (gegebenenfalls auch leistungsfähigere) Computer, z. B. zur Messwerterfassung, für Simulationsprogramme oder für den Videoschnitt erforderlich sein, ebenso zusätzliche Peripherie (z. B. Funkmikrophone, Grafiktablets, Plotter).

### <span id="page-14-1"></span>**g) Sonderpädagogischer Förderbedarf und Inklusion**

Zusätzliche spezielle Peripherie kann in entsprechenden Förderbereichen oder im Rahmen der Inklusion von Kindern und Jugendlichen mit sonderpädagogischem Förderbedarf notwendig sein. Dies betrifft besonders Ein- und Ausgabegeräte. Beispiele sind spezielle Braille-Tastaturen und -Drucker bei Blinden, elektronische Kommunikationshilfen im Rahmen der Unterstützten

Kommunikation, programmgesteuerte Sprachkontrolle bzw. Bildtelefonie bei Hörgeschädigten und im Bereich der Sprachförderung oder programmierbare Tastaturen bei Körperbehinderten. Auch an der Schule für Kranke ist besondere Peripherie notwendig, z. B. um die Integration in den Unterricht der Stammschule zu gewährleisten. Nähere Informationen sind bei den Fachberatern für Förderschulen erhältlich.

### <span id="page-15-0"></span>**h) Lernplattformen**

Lernplattformen stellen eine virtuelle Arbeitsumgebung zur Unterstützung und Organisation des Unterrichtsgeschehens dar und ermöglichen die Zusammenarbeit zwischen Lehrkräften und Schülerinnen und Schülern auch außerhalb der Schule. Seit dem Schuljahr 2014/2015 steht die zentral bereitgestellte mebis-Lernplattform allen bayerischen Schulen zur Verfügung [\(https://lernplattform.mebis.bayern.de\)](https://lernplattform.mebis.bayern.de/). Eine Übersicht über das Fortbildungsangebot zu mebis findet sich unter: [https://www.mebis.bayern.de/infoportal/fortbildungsangebote/.](https://www.mebis.bayern.de/infoportal/fortbildungsangebote/)

### <span id="page-15-1"></span>**5. Weitere Einsatzbereiche von IT-Systemen**

### <span id="page-15-2"></span>**a) Unterrichtsbezogene Nutzung von frei zugänglichen Computern**

Arbeitsinseln, Bibliotheken (für Schülerinnen und Schüler), Lernlandschaften oder Aufenthaltsräume können durch eine entsprechende IT-Ausstattung mit Internetzugang und gegebenenfalls mit WLAN-Zugang ergänzt werden. Die Schülerinnen und Schüler nutzen diese außerhalb des regulären Fachunterrichts zu schulischen Zwecken, z. B. zur Informationssuche bzw. gewinnung, zur Referatsvorbereitung oder zur Arbeit mit Lernplattformen.

### <span id="page-15-3"></span>**b) Lehrerzimmer**

Im *Lehrerzimmer* sind in der Regel ebenfalls Computerarbeitsplätze mit Internetzugang, Drucker und Scanner (üblicherweise als Multifunktionsgeräte) eingerichtet. Damit soll für alle Lehrkräfte – in Ergänzung zu den in den o. g. Fachräumen vorhandenen IT-Systemen – die Möglichkeit gegeben sein, diese Computer zur Unterrichtsvorbereitung zu verwenden. Ebenso empfiehlt es sich, dass Lehrkräften Geräte zur Verfügung stehen, mit denen diese auf die Schulverwaltung zugreifen können.

Sollte das Lehrerzimmer regelmäßig auch für Konferenzen bzw. Fortbildungen genutzt werden, empfiehlt sich – ähnlich wie beim digitalen Klassenzimmer – auch eine Ausstattung mit einer Großbilddarstellung mit Audiosystem und einer Dokumentenkamera.

### <span id="page-15-4"></span>**c) Räume für die Seminarausbildung**

Es wird empfohlen, Räume, die üblicherweise für den Lehrbetrieb im Rahmen der Seminarausbildung genutzt werden, ebenfalls mit Großbilddarstellung, Audiosystem und Dokumentenkamera auszustatten. Zudem kann eine darüber hinausgehende Ausstattung sinnvoll sein, die es ermöglicht, bestimmte digital gestützte Unterrichtsszenarien vorzustellen und praktisch auszuprobieren.

### <span id="page-15-5"></span>**d) IT-Systeme in der Schulverwaltung**

Über den unterrichtlichen Bereich hinaus ist der IT-Einsatz auch zur Unterstützung der Schulverwaltung von erheblicher Bedeutung.

Das Amtliche Schulverwaltungsprogramm (ASV) ist als Client/Server-System mit einer Datenbank je Schule/Schulzentrum konzipiert. Bei der Verwendung mehrerer Verwaltungsrechner mit ASV ist eine Vernetzung dieser Rechner notwendig und die Installation der ASV-Serverkomponente (DSS) auf einem Server sinnvoll.

Ein Zugang der Verwaltungsrechner zum Internet ist notwendig. Bei Vernetzung und Internetzugang sind entsprechende Schutzmaßnahmen erforderlich.

Eine detailliertere Zusammenstellung von Schutzmaßnahmen ist in der KMBek vom 11. Januar 2013 Az.: I.5-5 L 0572.2-1a.54 865 "Erläuternde Hinweise für die Schulen zum Vollzug des Bayerischen Datenschutzgesetzes" enthalten, insbesondere unter Punkt 4.4 (Fernzugriff von Lehrkräften auf Dienste an Servern innerhalb der Schule) und Punkt 6.1 (Datensicherung) (siehe: <http://www.km.bayern.de/ministerium/recht/datenschutz.html> oder auch [https://www.](https://www.mebis.bayern.de/infoportal/service/datenschutz/recht/kmbek-hinweise-zum-datenschutz) [mebis.bayern.de/infoportal/service/datenschutz/recht/kmbek-hinweise-zum-datenschutz\)](https://www.mebis.bayern.de/infoportal/service/datenschutz/recht/kmbek-hinweise-zum-datenschutz).

### <span id="page-16-0"></span>**6. Vernetzung der Rechner, Schulhausvernetzung**

Für die Schulhausvernetzung sind gewisse Mindestanforderungen zu erfüllen:

- Die zentralen Komponenten eines Netzwerks (z. B. Router, konfigurierbare Switche, Server) müssen besonders geschützt werden. Ein physikalischer Schutz ist gegeben, wenn diese Komponenten in einem separaten Serverraum oder in abschließbaren Verteilerschränken untergebracht sind.
- Ebenso müssen die zentralen Komponenten eines Netzwerks gegen Manipulationen und vor nicht berechtigten Zugriffen geschützt sein. Viele Router aus dem Heimanwenderbereich haben z. B. automatische Konfigurationsmöglichkeiten freigeschaltet, um bestimmte Dienste (z. B. Online-Spiele) zu ermöglichen. Dies sollte gesperrt werden. Eine weitere Absicherung erreicht man dadurch, dass der Konfigurationszugang zu Geräten mit sicheren Passwörtern versehen ist und aus dem Unterrichtsnetz grundsätzlich nicht möglich ist.
- Schulnetze müssen zu bestimmten Zeiten (Unterrichtsbeginn und -ende) besondere Lastsituationen verarbeiten können. Gleichzeitige An- und Abmeldevorgänge oder der Zugriff auf einen Fileserver verursachen ein hohes Datenaufkommen und erfordern hoch performante Netzwerkhardware. Dies gilt sowohl für die kabelgebundene Infrastruktur als auch für Funknetze.

Die Integration aller Arbeitsplätze in ein leistungsfähiges Rechnernetz ist heute Standard. Es wird empfohlen, mit der Planung, der komplexen Installation, der Wartung sowie der Reparatur einen darauf spezialisierten Partner oder Anbieter zu beauftragen. Die Einweisung der pädagogischen Systembetreuerin bzw. des Systembetreuers in die Administrationsmöglichkeiten des Rechnernetzes muss gewährleistet sein.

### <span id="page-16-1"></span>**a) Ethernet-Verkabelung (LAN)**

Eine strukturierte, dienstneutrale Gebäudeverkabelung stellt eine Basisinfrastruktur dar. Die Netzwerkinfrastruktur wird dabei nicht mehr nur für die Informationstechnik, sondern auch für die Kommunikationstechnik sowie gegebenenfalls für Bereiche der Gebäude- und Gebäudeleittechnik genutzt und sollte daher großzügig geplant werden. Die Planungsrichtlinien für Kommunikationsnetze sind zu beachten (siehe Literaturhinweise). Bei Neu- und Umbauten sollten in allen Räumen ausreichend Netzwerkressourcen vorgesehen werden.

In großen vernetzten Umgebungen unterscheidet man zwischen

- Primärverkabelung (gebäudeübergreifend, Campusnetzwerk; typisch: LWL)
- Sekundärverkabelung (stockwerksübergreifend, Backbone-Verkabelung innerhalb eines Gebäudes; typisch: LWL mit mind. 1 Gbit/s)
- Tertiärverkabelung (Arbeitsplatzverkabelung; typisch: Twisted-Pair mit 1 Gbit/s)

Die Arbeitsplatzverkabelung (Anbindung der Clients) wird über eine Twisted-Pair-Verkabelung mit Gigabit-Ethernet-Protokoll (1 GBit/s) durchgeführt. Im Backbone-Bereich wird mindestens Gigabit-Ethernet (1 GBit/s) auf LWL-Basis empfohlen, je nach geplanter Nutzung kann auch

eine höhere Bandbreite erforderlich sein (z. B. 2 GBit/s über Link-Aggregation (Bündelung) oder 10 GBit/s). Für jeden Arbeitsplatz ist für gegebenenfalls zukünftige Erweiterungen mindestens eine LAN-Doppeldose (2 x RJ45) vorzusehen. Für die Anbringung von Access-Points sowie ggf. für das Management von Beamern sind auch im Deckenbereich Stromsteckdosen und Netzwerkdosen sinnvoll.

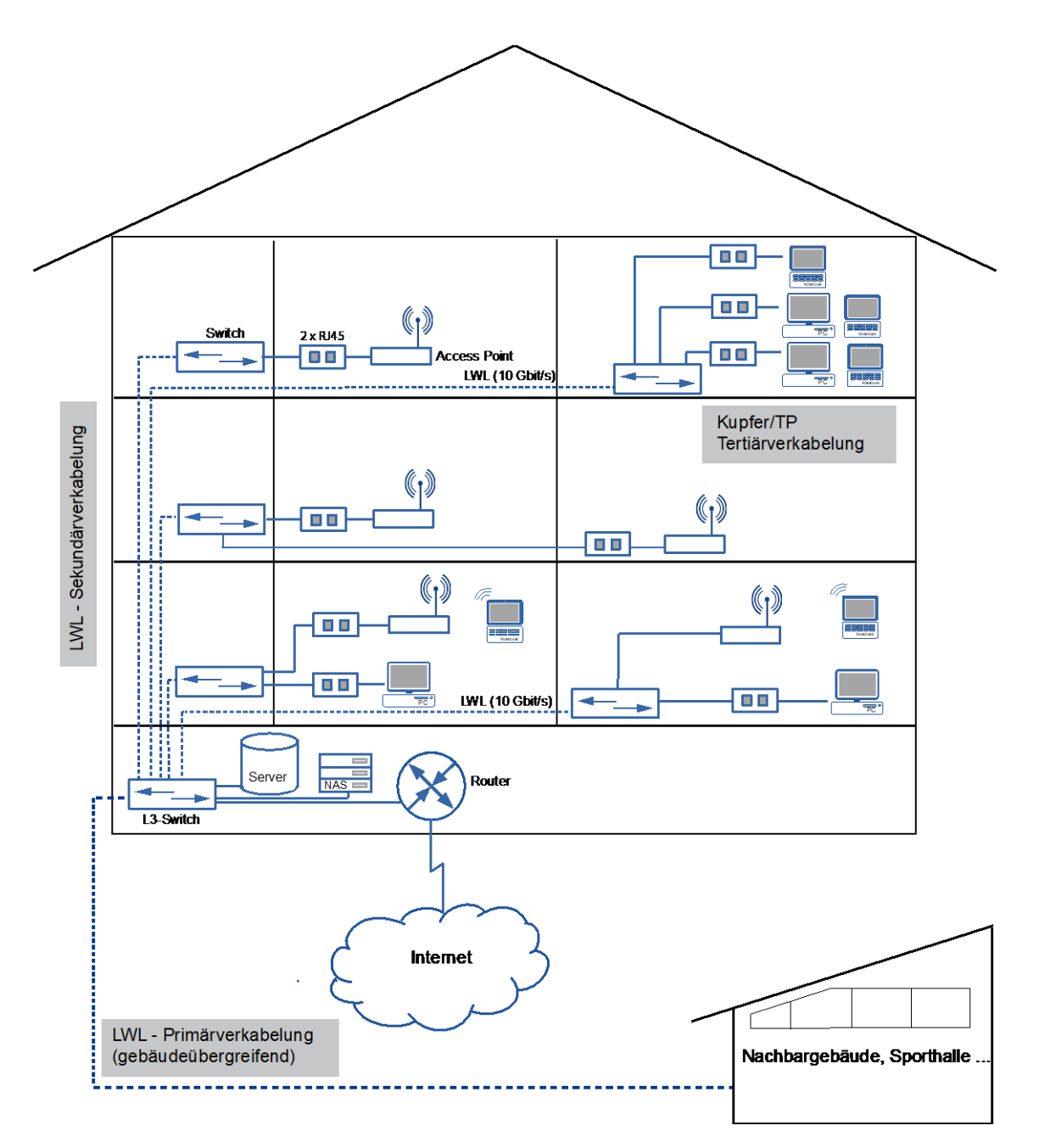

### <span id="page-17-0"></span>**b) Funknetz (WLAN)**

Der Einsatz von mobilen Endgeräten, insbesondere Tablets oder Smartphones, ist ohne eine Funkanbindung nicht sinnvoll möglich. Ein Funknetz ergänzt eine strukturierte Gebäudeverkabelung, kann diese jedoch nicht ersetzen. Für stationäre IT-Geräte ist eine kabelgebundene Anbindung an das lokale Netz zu bevorzugen.

Die Anbindung von WLAN-fähigen Clients wird über Access-Points realisiert. Letztere sind per Kabel in das lokale Netz eingebunden. Für eine flächendeckende WLAN-Versorgung muss das Gebäude über eine entsprechende kabelmäßige Erschließung verfügen um Accesspoints geeignet positionieren zu können. Üblich sind derzeit Übertragungsraten bis zu 300 Mbit/s (brutto, 802.11n-Standard) bzw. 867 Mbit/s (brutto, 802.11ac-Standard). Zu beachten ist, dass die Übertragungsqualität und die Übertragungsreichweite oftmals schwer einschätzbaren Umgebungseinflüssen unterliegen. Dabei wird bei schlechter Übertragungsqualität die Übertragungsrate drastisch reduziert. In der Praxis werden selten mehr als ein Drittel der Brutto-Übertragungsraten erreicht, die sich alle an einem Access-Point angebundenen Clients teilen.

Bei Neuinstallationen sollte der neue Standard IEEE 802.11ac (Wave 2) berücksichtigt werden. Geeignete Access-Points unterstützen die Clients im 2,4 GHz- und im 5 GHz-Bereich und bieten für zukünftige Anwendungen höhere Übertragungsraten (derzeit bis zu 1 GBit/s). Die Anbindung der Access-Points an das lokale Netz erfolgt dabei über Gigabit-Ethernet.

Falls umfangreichere Bereiche mit einem Funknetz abgedeckt werden sollen, ist eine professionelle Ausleuchtung und Planung der WLAN-Infrastruktur sinnvoll. Wenn WLAN die zentrale Netzzugangstechnik im Klassenzimmer ist und intensiv im Unterricht genutzt wird, kann vereinfacht von der Installation eines Access-Points pro Klassenzimmer ausgegangen werden.

Bei mehreren dauerhaft installierten Access-Points ist es sinnvoll, diese zentral über einen Controller zu administrieren.

Der Zugriff auf Ressourcen der Schule (z. B. Dateifreigaben, Drucker) über das Funknetz der Schule soll abgesichert und nur autorisierten Personen möglich sein. Erreicht werden kann dies z. B. durch

- eine verschlüsselte Verbindung (z. B. mit WPA2), deren Schlüssel nur autorisierten Personen bekannt ist (PSK, Pre-Shared-Key) oder
- eine zentrale individuelle Authentifizierung (z. B. Hotspot-Lösung mit Captive Portal-Authentifizierung, MAC-Adressen-Filterung oder IEEE 802.1x und Radius-Server).

Die Absicherung kann ergänzt werden durch

- einen zeitlich begrenzten Zugang auf das Funknetz nur während der Unterrichtszeit sowie
- eine Anpassung der Sendeleistung der Access-Points mit geeigneten Antennen, die den Zugriff nur innerhalb eines bestimmten Bereichs erlauben.

Ein separates, offenes, aber vom eigentlichen Schulnetz getrenntes WLAN-Netz mit Internetzugang (bspw. BayernWLAN für öffentliche Schulen) ist eine weitere Zugangsmöglichkeit, die z. B. für mobile Geräte der Schüler eingerichtet werden kann. Informationen zu BayernWLAN sind unter https://www.ldby.bayern.de/breitband/bayernwlan.html zu finden.

Bei der Planung einer WLAN-Infrastruktur ist unbedingt darauf zu achten, dass die Schule über eine ausreichend große interne LAN- sowie Internetbandbreite verfügt. Nur so können ein stabiler Netzzugriff und die performante Nutzung externer Ressourcen gewährleistet werden.

Vor einer Entscheidung zum Einsatz von WLAN ist die Diskussion zum Thema "Elektrosmog" und Strahlenschutz zu beachten. Es wird empfohlen, in dieser Thematik Benehmen mit dem Schulforum herzustellen.

Zur Reduzierung der Strahlenbelastung wird empfohlen, bei Tablets oder Smartphones eine WLAN-Verbindung der Mobilfunkverbindung ins Internet vorzuziehen (siehe z. B. BfS: "Smartphones und Tablets – Tipps zur Reduzierung der Strahlenbelastung",

[https://www.bfs.de/DE/themen/emf/mobilfunk/schutz/vorsorge/smartphone-tablet.html\)](https://www.bfs.de/DE/themen/emf/mobilfunk/schutz/vorsorge/smartphone-tablet.html).

Mit einem flächendecken Einsatz von WLAN-Access-Points kann die erforderliche Sendeleistung pro Access-Point und damit die punktuelle Strahlenbelastung reduziert und gleichsam die Verfügbarkeit erhöht werden.

Von der Nutzung von WLAN in Verwaltungsnetzen wird abgeraten, da eine räumliche Begrenzung dieser Netze ausschließlich auf den Verwaltungsbereich nicht möglich ist.

### <span id="page-19-0"></span>**c) Funkbrücken**

Die Verbindung zu einem Gebäudeteil, das mit Kabel nicht oder nur schwer erreichbar ist, ist über eine Funkbrücke möglich. Bei Sichtverbindung können mit geeigneten Antennen bis zu einigen Kilometern überbrückt werden.

### <span id="page-19-1"></span>**d) Powerline**

Eine weitere Ergänzung zur strukturierten Verkabelung stellt die Powerline-Technologie dar. Sie eignet sich, wenn die Verbindung zu einem Gebäudeteil über eine strukturierte Verkabelung nicht möglich ist, aber vorhandene Stromnetze, Antennennetze oder Telefonleitungen verwendet werden können. Die Datenübertragungsrate bei Powerline ist mit WLAN vergleichbar.

Zur Anbindung einzelner Räume oder für eine temporäre Vernetzung kann mit preisgünstigen Powerlineadaptern eine Verbindung hergestellt werden. Die aktuelle Gerätegeneration (Home-Plug AV2) bietet dabei Brutto-Übertragungsraten bis zu 1200 Mbit/s. Da der Verlauf der Stromleitungen meist nicht bekannt ist, muss die Verbindung in jedem Einzelfall getestet werden.

Soll Powerline in einem größeren Umfang eingesetzt werden, ist eine systematische Netzplanung und Messung der vorhandenen Leitungen erforderlich.

Ähnlich wie bei WLAN ist auch bei Powerline eine räumliche Begrenzung praktisch nicht möglich. Von der Nutzung von Powerline im Verwaltungsbereich wird deshalb abgeraten.

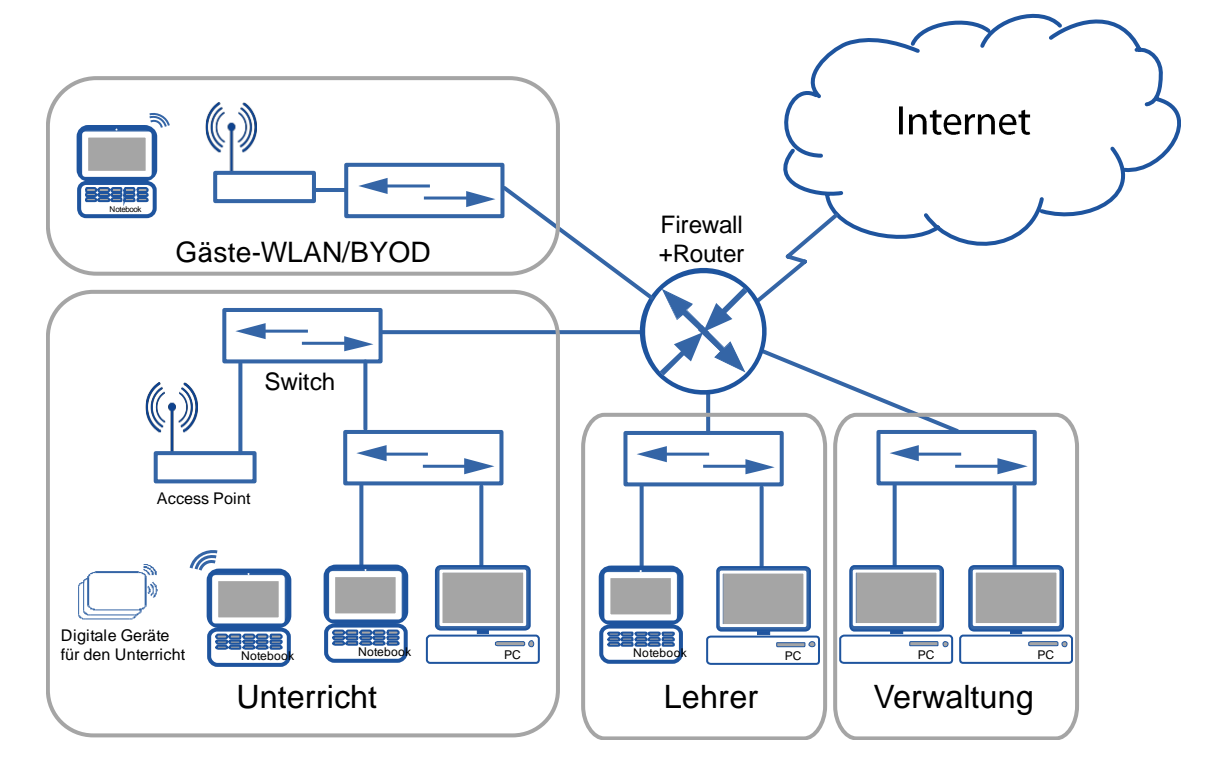

### <span id="page-19-2"></span>**e) Logische Trennung des lokalen Netzes in Teilnetze**

Lokale Netze können in mehrere voneinander geschützte Teilnetze unterteilt werden. Jedes dieser Teilnetze ist ein eigenes Netz, in dem eigene Sicherheitsstandards definiert werden können. Die Teilnetze können über VLANs (bei Nutzung der gleichen physikalischen Verkabelung) oder über eine getrennte Verkabelung gebildet werden.

Zur Verbindung von Teilnetzen bzw. zur Kommunikation zwischen den Teilnetzen ist ein Router oder ein Layer-3-Switch nötig. Damit lassen sich kontrollierbare Übergänge einrichten. Durch Firewall-Regeln wird festgelegt, zwischen welchen Teilnetzen kommuniziert und wie jeweils auf das Internet zugegriffen werden kann.

Hinsichtlich des Schutzbedarfes ist es sinnvoll, *Verwaltungsbereich*, *Lehrerbereich* und *Schüler-/Unterrichtsbereich* in verschiedene Teilnetze zu trennen. Ein Zugriff vom Schüler- /Unterrichtsbereich aus auf Rechner in den beiden anderen Bereichen darf *nicht* möglich sein. Ein Zugriff vom Lehrerbereich auf Rechner des Verwaltungsbereichs ist auf diejenigen Dienste der Schulverwaltung einzuschränken, die zur Verwendung durch die Lehrkräfte vorgesehen sind.

Auch Störungen oder Überlastungen sind üblicherweise auf die jeweiligen Teilnetze beschränkt. Deshalb kann auch innerhalb des Unterrichtsbereiches eine Trennung in Teilnetze sinnvoll sein (z. B. in einzelne Computerräume, Klassenbereich, Fachräume). Insbesondere wenn an der Schule eine WLAN-Infrastruktur aufgebaut werden soll, die auch den Zugriff von schüler- oder lehrereigenen Geräten vorsieht (BYOD), ist es sinnvoll, diese Geräte in einem eigenen Teilnetz zu sammeln.

Fortbildungen zum Thema "Netzwerk-Infrastrukturen" und "BYOD" werden von der Akademie Dillingen in den Schulnetz-Lehrgängen angeboten (siehe:

[http://alp.dillingen.de/schulnetz/kursangebote\\_alp.html\)](http://alp.dillingen.de/schulnetz/kursangebote_alp.html).

### <span id="page-20-0"></span>**7. Verbindung mit dem Internet**

### <span id="page-20-1"></span>**a) Internetzugang**

Ein Internetzugang ist für Schulen unverzichtbar. Um auch zentrale Dienste (z. B. mebis-Mediathek) in der Schule sinnvoll nutzen zu können, ist eine möglichst hohe Bandbreite notwendig. Für Schulen bietet beispielsweise die Deutsche Telekom mit der Aktion Telekom@School Schulen kostenlos einen Zugang bis zu 16 MBit/s je nach Verfügbarkeit an. Sofern die technischen Voraussetzungen gegeben sind, ist gegebenenfalls eine Erhöhung der Bandbreite vereinbar. Schulen, die noch keinen Breitbandzugang zum Internet haben, wird empfohlen, über ihre Kommune eine Aufnahme in den Ausbaubereich im Rahmen des Breitbandförderprogramms des Freistaat Bayern zu erwirken. Insbesondere zur effektiven Nutzung von Schülergeräten im Unterricht bzw. für den Einsatz von WLAN sollte die verfügbare Internetbandbreite – abhängig von der Schulgröße – idealerweise nicht weniger als 100 MBit/s betragen.

Inzwischen bilden auch im Falle eines nicht verfügbaren kabelgebundenen Internetzugangs Funkstandards wie LTE eine Alternative, die Schule an das Internet anzubinden. Um die Strahlenbelastung in den Unterrichtsräumen gering zu halten, sollte die Anbindung an das Mobilfunknetz über eine Außenantenne realisiert werden.

In besonderem Maße ist bei der Nutzung externer Lernplattformen oder von "Cloud-Diensten" der zunehmende Bedarf an Upstream-Geschwindigkeit zu berücksichtigen.

### <span id="page-21-0"></span>**b) Firewall**

Der Internetzugangsrouter der Schule ist dabei der zentrale Übergangsknotenpunkt, an dem man sehr effektiv den Datenfluss zwischen dem lokalen Netz und dem Internet steuern kann.

Bereits mit einer Standardkonfiguration bieten Internetzugangsrouter einen guten Schutz gegen Angriffe oder ungewollte Zugriffe aus dem Internet, lassen jedoch jede Datenübertragung zu, die aus dem internen Netz initiiert wird.

Fortbildungen zum Thema "Sichere Internetanbindung von Schulen" werden von der Akademie Dillingen in den Schulnetz-Lehrgängen angeboten (siehe:

[http://alp.dillingen.de/schulnetz/kursangebote\\_alp.html\)](http://alp.dillingen.de/schulnetz/kursangebote_alp.html).

### <span id="page-21-1"></span>**c) Webfilter**

Der Schutz der Kinder und Jugendlichen vor unerwünschten Inhalten aus dem Internet ist Anliegen und Auftrag der Schule (vgl. Art. 1 Abs. 1 BayEUG). Dazu wurden als technisches Hilfsmittel Webfilter entwickelt, die den Zugang zu Internet-Ressourcen kontrollieren sollen, um Kinder und Jugendliche vor schwierigen Situationen, nicht zuletzt der Konfrontation mit unangemessenen Inhalten, im Umgang mit digitalen Medien zu bewahren.

Die Förderung der Medienkompetenz von Schülerinnen und Schülern rückt immer stärker in den Vordergrund. Sie werden durch die Lehrkräfte zum verantwortungsbewussten Umgang mit Medien angeleitet und begleitet. Dies ist umso wichtiger, als das Internet außerhalb der schulischen Infrastruktur für Kinder und Jugendliche als selbstverständliche Ressource häufig immer und überall verfügbar ist.

Wenn sich eine Schule für einen Webfilter entscheidet, um die kontinuierliche und präventive Aufsicht der Schule zu unterstützen, kann die Berücksichtigung folgender Aspekte bei der Auswahl eines Webfilters hilfreich sein:

### **Betriebsstabilität, Performance und technische Zuverlässigkeit**

Ein Webfilter beeinflusst an einem zentralen Punkt die Anbindung des Unterrichtsnetzes an das Internet. Ein dauerhaft stabiler und zuverlässiger Betrieb ist deshalb unabdingbar. Der Webfilter darf die Internetverbindung oder das Aufrufen von Webseiten nicht merklich verlangsamen und muss mit allen Desktop-Computern, Notebooks und Tablets der Schule funktionieren. Die Filterung von http- und https-Seiten muss gleichermaßen möglich sein.

### **Integration in das Unterrichtsnetz**

Ein Webfilter muss in das Unterrichtsnetz der Schule integrierbar sein und muss sich in das Nutzungskonzept der Schule einfügen. An den schüler- bzw. lehrereigenen Geräten sollte der Webfilter funktionieren ohne dass dort Änderungen an der Konfiguration vorgenommen werden müssen.

### **Inhaltliche Zuverlässigkeit**

Bei der bestimmungsgemäßen Arbeit im Unterricht sollte man den Webfilter nicht bemerken. Üblicherweise werden Webfilter danach bewertet, wie zuverlässig diese unerwünschte Webseiten sperren. Ebenso wichtig ist, dass Webfilter erwünschte Webseiten zulassen und den Unterricht nicht behindern.

### **Globale Einstellung durch die Schule**

Die Schule sollte eine einfache Möglichkeit haben, die Filterung zu beeinflussen (z. B. Auswahl der zu filternden Kategorien, eigene Blacklist, eigene Whitelist). Sinnvoll ist es, wenn die Filterregeln entsprechend der geistigen und charakterlichen Eignung der Schüler voreingestellt werden können.

### **Nutzung durch die Lehrkraft**

Flexible Differenzierungen der Filtereinstellungen in einzelnen Unterrichtsstunden und für einzelne Klassen sind oft unpraktikabel. Der Unterricht am Computer sollte möglich sein, ohne dass die Lehrkraft im Vorfeld den Filter zwingend anpassen muss.

### **Protokollierung der Web-Zugriffe**

Werden von einem Webfilter personenbezogene Daten in Logdateien gespeichert, ist der Datenschutz zu beachten.

Webfilter können unterschiedlich realisiert werden:

Webfilter über einen Proxyserver erlauben sehr differenzierte Einstellungen anhand von Benutzerkennungen oder Computerkennungen und ermöglichen auch differenzierte zeitliche Einstellungen (z. B. Ausschalten der Filterregeln für einzelne Unterrichtsstunden). Bei der Filterung von https-Seiten und bei der Arbeit mit mobilen Geräten bereiten Proxyserver häufig Probleme.

Ebenso möglich ist eine Filterung über den DNS-Dienst, der von allen Geräten, die einen Internetzugang benötigen, verwendet wird. Eine externe DNS-Filterung bindet keine Ressourcen in der Schule, erlaubt jedoch keine differenzierten Filtereinstellungen innerhalb der Schule.

Eine grundsätzliche Verpflichtung für Schulen, eine technische Lösung einzusetzen, um unerwünschte Internetseiten zu blockieren oder um Internetaktivitäten zu protokollieren, gibt es nicht.

### <span id="page-22-0"></span>**8. Software und Betriebssysteme**

### <span id="page-22-1"></span>**a) Standardsoftware, Branchensoftware, Pädagogische Software**

Vor der Beschaffung einer Software sollten die gesamten damit verbundenen Ressourcen und Kosten betrachtet werden (z. B. Installation der Software, Schulung der Lehrkräfte, ggf. notwendige Supportverträge mit dem Hersteller, Wechselwirkungen mit anderer Software).

Für Standardanwendungen ist in großem Umfang freie oder für die Schulen kostenlose Software erhältlich, die in der Regel den Anforderungen der Schule genügt. Auch bei Branchensoftware und pädagogischer Software sollte primär auf Open-Source-Software oder kostenfreie Software gesetzt werden.

Vor allem an beruflichen Schulen muss bei der Auswahl der Software gegebenenfalls auf die Belange der Ausbildungsbetriebe Rücksicht genommen werden.

Verschiedene Lizenzmodelle für Microsoft-Produkte sind unter

[http://alp.dillingen.de/schulnetz/materialien/Microsoft\\_Lizenzmodelle.pdf](http://alp.dillingen.de/schulnetz/materialien/Microsoft_Lizenzmodelle.pdf) dargestellt.

Das FWU hat mit Microsoft Vereinbarungen zum Bezug von Windows-Betriebssystemen und Anwendersoftware abgeschlossen, die von Schulen genutzt werden können (siehe: [http://www.fwu.de/1702/rahmenvertrag-zwischen-dem-fwu-und-microsoft\)](http://www.fwu.de/1702/rahmenvertrag-zwischen-dem-fwu-und-microsoft).

### <span id="page-22-2"></span>**b) Arbeitsplatzbetriebssysteme**

Die klassischen Betriebssysteme für Arbeitsplatzcomputer sind Windows, Linux oder MacOS, wobei Windows an den Schulen am weitesten verbreitet ist. Bei diesen Betriebssystemen stehen alle in der Schule üblichen Standardanwendungen zur Verfügung.

Bei Neuanschaffungen von PCs sollte auch ein aktuelles Betriebssystem zum Einsatz kommen (z. B. aktuelles Linux oder Windows 10), da hier die geringsten Probleme mit Gerätetreibern und Anwendungsprogrammen zu erwarten sind.

Windows XP ist an Schulen immer noch verbreitet, obwohl die Produktunterstützung durch Microsoft abgelaufen ist. Da für diese Systeme keine neuen Sicherheitsupdates angeboten werden, muss in besonderer Weise darauf geachtet werden, dass sie keine Viren oder andere Schadsoftware verbreiten. Folgende Maßnahmen tragen dazu bei:

- Betrieb der Geräte nur in einem internen Netz hinter einer konfigurierten Firewall
- Aktivierung der Windows-eigenen Firewall (ohne Ausnahmen)
- Nutzung eines aktuellen Internet-Browsers (z. B. aktueller Firefox)
- Betrieb der Geräte mit einer Protektor-Lösung, die nach jedem Neustart alle Veränderungen verwirft (siehe [Seite 25, Schutz der Arbeitsplatzcomputer vor Veränderungen\)](#page-24-1).
- Bereitstellung eines sauberen System-Images und regelmäßiges Klonen der Geräte (siehe [unten, Installation der Arbeitsplatzcomputer\)](#page-23-2)

Bei Notebooks, die in unterschiedlichen Systemumgebungen genutzt werden oder bei Verwaltungscomputern, die personenbezogene Daten verarbeiten, wird empfohlen Windows XP und Office 2003 nicht mehr zu verwenden.

Linux stellt eine Alternative zu Windows dar und bietet für alle Standardanwendungen freie Software an. Auch fächerspezifische Lernprogramme stehen unter Linux in großer Zahl zur Verfügung.

### <span id="page-23-0"></span>**c) Serverbetriebssysteme**

In der Regel sind die Clients in ein Netzwerk eingebunden und können in diesem Netzwerk zentrale Dienste eines Servers nutzen. In Betracht kommen hierfür primär Windows- oder Linux-Server. Bei allen Serverbetriebssystemen sind zur Administration fundierte Kenntnisse ihrer Struktur sowie im Aufbau des Rechtesystems nötig.

Fortbildungen zur Administration von Windows- oder Linux-Servern werden von der Akademie Dillingen in den Schulnetz-Lehrgängen angeboten (siehe:

[http://alp.dillingen.de/schulnetz/kursangebote\\_alp.html\)](http://alp.dillingen.de/schulnetz/kursangebote_alp.html).

Als Fileserver (Datenablage oder Dateiaustausch) und ggf. auch für weitere Serverdienste (z. B. Webserver, Medienserver) eignen sich auch NAS-Boxen (Network Attached Storage). Die Administration einer NAS-Box erfolgt über eine Weboberfläche und ist sehr viel einfacher als bei einem traditionellen Server.

Für die konkrete Entscheidung, welches System gewählt wird, sind die Kompetenz des jeweiligen Händlers bei Einrichtung und Betreuung sowie die Erfahrung der jeweiligen Systembetreuerinnen und Systembetreuer wichtige Kriterien.

### <span id="page-23-1"></span>**9. Administrative Aufgaben**

### <span id="page-23-2"></span>**a) Installation der Arbeitsplatzcomputer**

Bei der großen Zahl von Arbeitsplatzcomputern an den einzelnen Schulen ist es notwendig, die Installation von Betriebssystemen und Software zu automatisieren. Bewährt hat sich das Klonen eines Modellarbeitsplatzes auf alle anderen Arbeitsplätze durch den Einsatz geeigneter

Hilfssoftware (z. B. Windows-eigenes Imaging-Verfahren oder Software wie Drive Snapshot, Acronis True Image, Norton Ghost, Free OpenSource Ghost, CloneZilla, PartImage).

Fortbildungen zur automatisierten Installation von Windows werden von der Akademie Dillingen in den Schulnetz-Lehrgängen angeboten (siehe[: http://alp.dillingen.de/schulnetz\)](http://alp.dillingen.de/schulnetz).

### <span id="page-24-0"></span>**b) Installation von Software**

Die *Installation von Software* in einem Schulnetz gestaltet sich als ein komplexer und zeitaufwändiger Vorgang. Vor allem die Anpassung aller Arbeitsstationen an die neue Software ist nicht einfach. Entsprechend viele Hilfsprogramme werden dazu am Markt angeboten, die jedoch nicht alle für jeden Einsatzzweck geeignet sind und zudem einen hohen Zeitaufwand zur Einarbeitung erfordern. Häufig ist es einfacher, Software nur an einem Modellarbeitsplatz zu installieren und diesen zu klonen.

### <span id="page-24-1"></span>**c) Schutz der Arbeitsplatzcomputer vor Veränderungen**

Grundsätzlich hat ein Benutzer mit physikalischem Zugriff auf einen Computer vielfältige Manipulationsmöglichkeiten. Dennoch sollen Client-Computer ohne arbeitsintensive Administrationseingriffe in einem funktionierenden Zustand gehalten werden können.

Schülerinnen und Schüler sowie Lehrkräfte sollten nur mit eingeschränkten Rechten und nicht als Administrator am Rechner arbeiten. Bei Windows-Computern, die in eine Domäne eingebunden sind, lassen sich über Gruppenrichtlinien mögliche Veränderungen am Client weitestgehend ausschließen. Dies setzt jedoch sehr gute Systemkenntnisse voraus.

Einfacher ist es, einen Arbeitsplatzcomputer mit einer Protektorsoftware zu schützen, die schreibende Festplattenzugriffe in einen temporären Bereich umleitet und nach einem Neustart des Computers alle Änderungen verwirft.

Zusätzlich sollte ein möglichst schnelles und automatisiertes Verfahren zur Neuinstallation bzw. zum Klonen der Arbeitsplätze vorbereitet sein.

### <span id="page-24-2"></span>**d) Sicherheitsupdates**

Durch die Komplexität heutiger Betriebssysteme und Anwendungen werden immer wieder Sicherheitslücken bekannt, die dazu führen können, dass Computer angreifbar werden. Diese Gefährdung lässt sich durch die regelmäßige Installation von Sicherheitsupdates beziehungsweise der regelmäßigen Aktualisierung sicherheitskritischer Software (z. B. Java, Flash-Player oder PDF-Reader) oder durch den Verzicht auf Software (z. B. Java oder Flash-Player) reduzieren.

Dringend geboten ist ein ständig aktueller Sicherheitsstand bei Servern und allen Computern, die aus dem Internet erreichbar sind. Die regelmäßige Installation von Sicherheitsupdates ist darüber hinaus bei allen mobilen Geräten notwendig, bei Computern, die sensible Daten enthalten oder im Zugriff haben und bei allen Computern, die nicht durch andere Maßnahmen (z. B. mit einer Protektorsoftware oder durch regelmäßiges Klonen) geschützt sind.

### <span id="page-24-3"></span>**e) Virenschutz**

*Viren-Scanner* bieten einen Schutz durch die automatische Überprüfung transportabler Medien, von E-Mail-Anhängen oder von aus dem Internet geladener Dateien. Bei aktuellen Windows-Systemen ist dieser Schutz mit Windows-Defender bereits im Betriebssystem enthalten und wird automatisch mit den Windows-Updates aktualisiert.

### <span id="page-24-4"></span>**f) Systeme zur Datensicherung**

Zur Datensicherung stellen externe Festplatten bzw. SSD-Speicher oder NAS-Systeme, eine redundante Verteilung der Daten auf mehrere Computer oder Backup-Server sinnvolle Möglich-

keiten dar. Die regelmäßige Datensicherung sollte automatisiert und ohne Benutzereingriffe erfolgen. Nur so ist gewährleistet, dass sie auch durchgeführt wird.

Zunehmend werden auch Cloud-basierte Backup-Lösungen angeboten, die als Ergänzung für eine lokale Datensicherung innerhalb der Schule sinnvoll sein können. Dabei sind die datenschutzrechtlichen Bestimmungen zu beachten.

### <span id="page-25-0"></span>**g) Terminalserver-Systeme**

Eine Alternative zu eigenständigen Clients stellen Konzepte mit *Terminalservern* dar, die mit Windows- oder Linux-Servern realisierbar sind. Dabei dienen die Clients nur als Zugangscomputer, die Anwendungen laufen am Terminalserver. Als Terminals eignen sich Thin-Clients (reine Terminals) oder normale, auch ältere, Arbeitsplatzcomputer unter Windows oder Linux. Gute Erfahrungen liegen mit Terminalservern bei der reinen Nutzung von Standardanwendungen (Office-Anwendungen, Internet, Mail) vor. Wirtschaftlich kann diese Lösung vor allem bei der Verwendung von älteren Computern oder Gebrauchtcomputern sein. Bei Programmen mit höheren Anforderungen an die Grafikleistung wie z. B. Multimedia oder CAD ist die Leistung oft nicht ausreichend.

### <span id="page-25-1"></span>**h) Virtualisierung von Server-Systemen**

In vielen Schulnetzen sind mehrere Server (Windows- oder Linux-Server) im Einsatz. Diese Server werden heute am sinnvollsten als virtuelle Maschinen (z. B. auf einem ESXi- oder HyperV-Host) betrieben. Dies spart erhebliche Ressourcen und erleichtert die Administration der Serversysteme. In einer VLAN-Infrastruktur lassen sich die einzelnen virtuellen Server unterschiedlichen VLANs zuordnen (z. B. Unterrichtsnetz, Verwaltungsnetz).

Die Administration von ESXi- oder HyperV-Servern erfordert zusätzliche Kenntnisse.

Fortbildungen zur Virtualisierung von Serversystemen werden von der Akademie Dillingen in den Schulnetz-Lehrgängen angeboten (siehe:

<span id="page-25-2"></span>[http://alp.dillingen.de/schulnetz/kursangebote\\_alp.html\)](http://alp.dillingen.de/schulnetz/kursangebote_alp.html).

### **10.Hardware**

Die nachfolgenden Spezifikationen der beschriebenen Hardware-Komponenten können eine Orientierung für die Beschaffung sein. Sie ersetzen im Einzelfall jedoch keine Ausschreibung, da dabei auch das Vergaberecht zu berücksichtigen ist. Die angegebenen Preise (Bruttopreise) sind eine Orientierung, bei größeren Stückzahlen können diese gegebenenfalls deutlich unterschritten werden.

Die in den folgenden Tabellen als "Mindestkriterien" bezeichneten Zeilen enthalten Informationen, die als technische Mindestanforderungen für die jeweilige IT-Geräteklasse zu verstehen sind. Darüber hinausgehende Beschreibungen dienen der weiterführenden Information und haben empfehlenden Charakter.

### <span id="page-25-3"></span>**a) Arbeitsplatzcomputer**

Dieser Standard-PC eignet sich zum generellen Einsatz in der Schule. Bei speziellen Anwendungen (z. B. Videoschnittsoftware, CNC, 3D-CAD) können höhere Anforderungen notwendig sein, die in der Regel vom Hersteller spezifiziert werden.

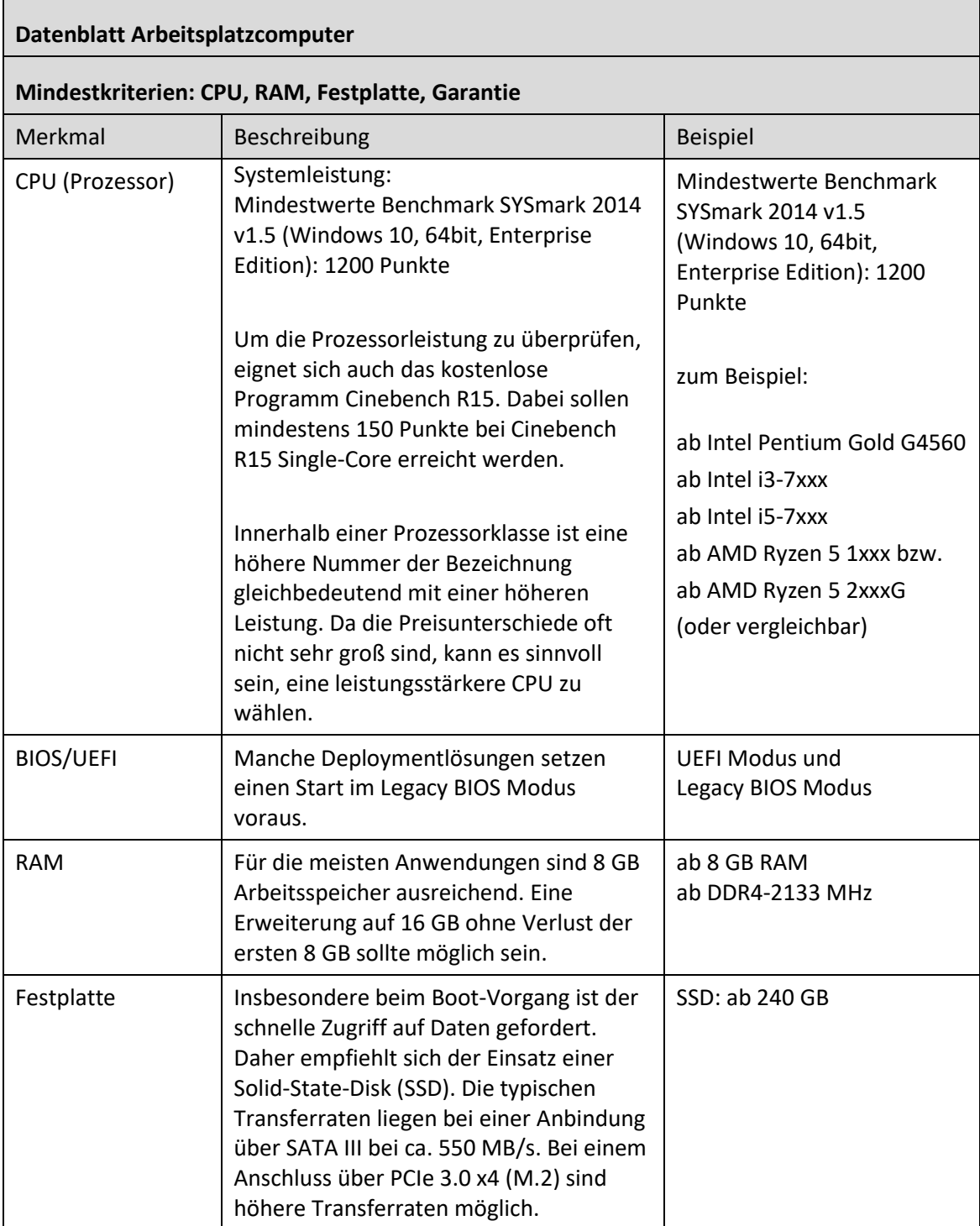

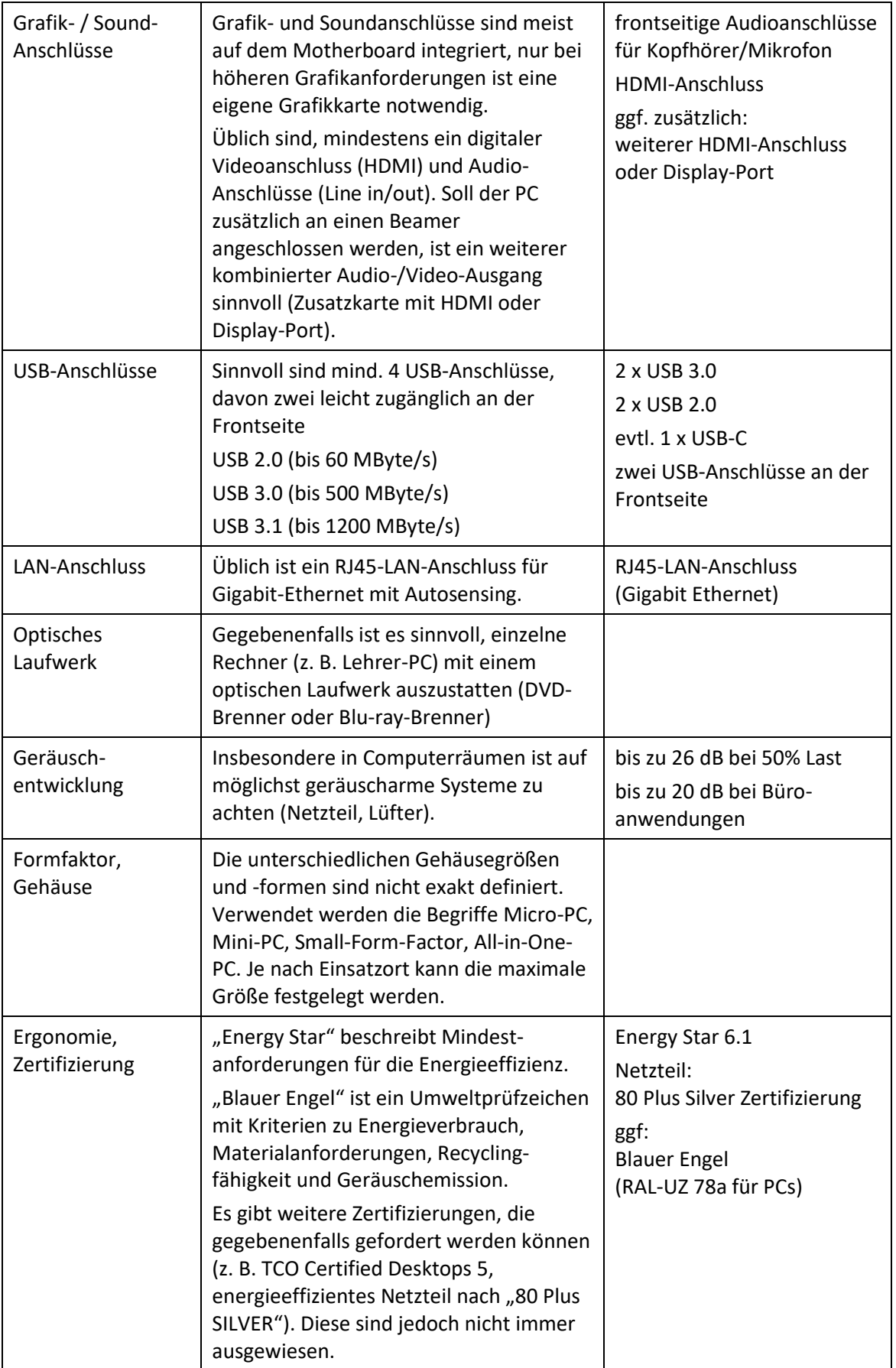

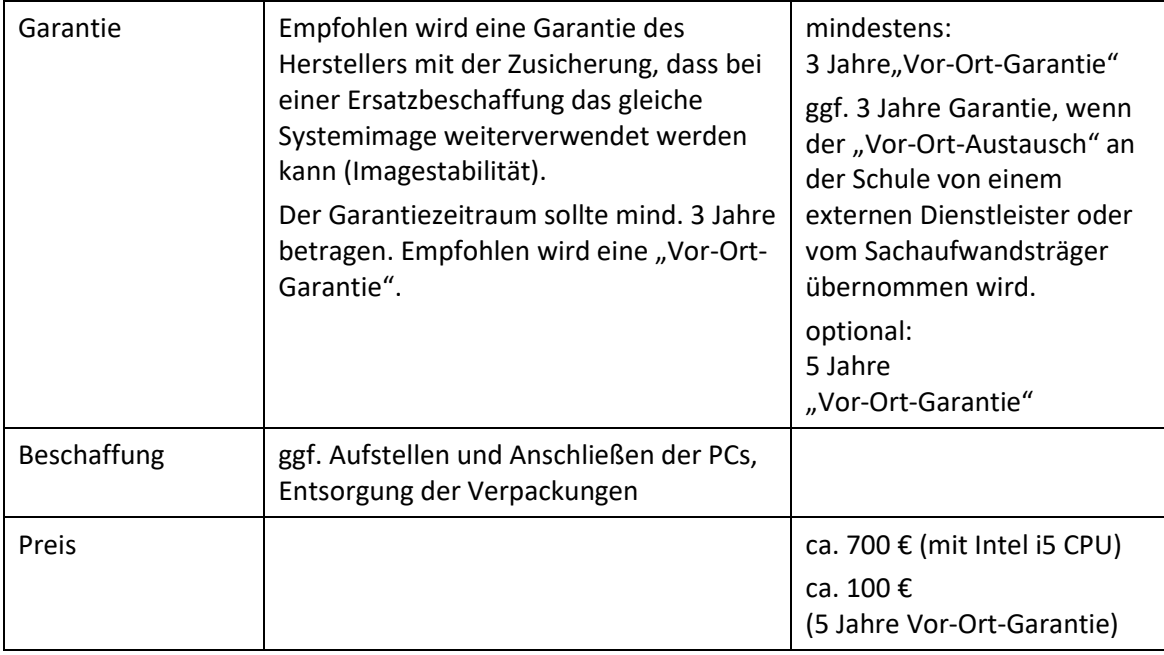

### <span id="page-28-0"></span>**b) Monitore**

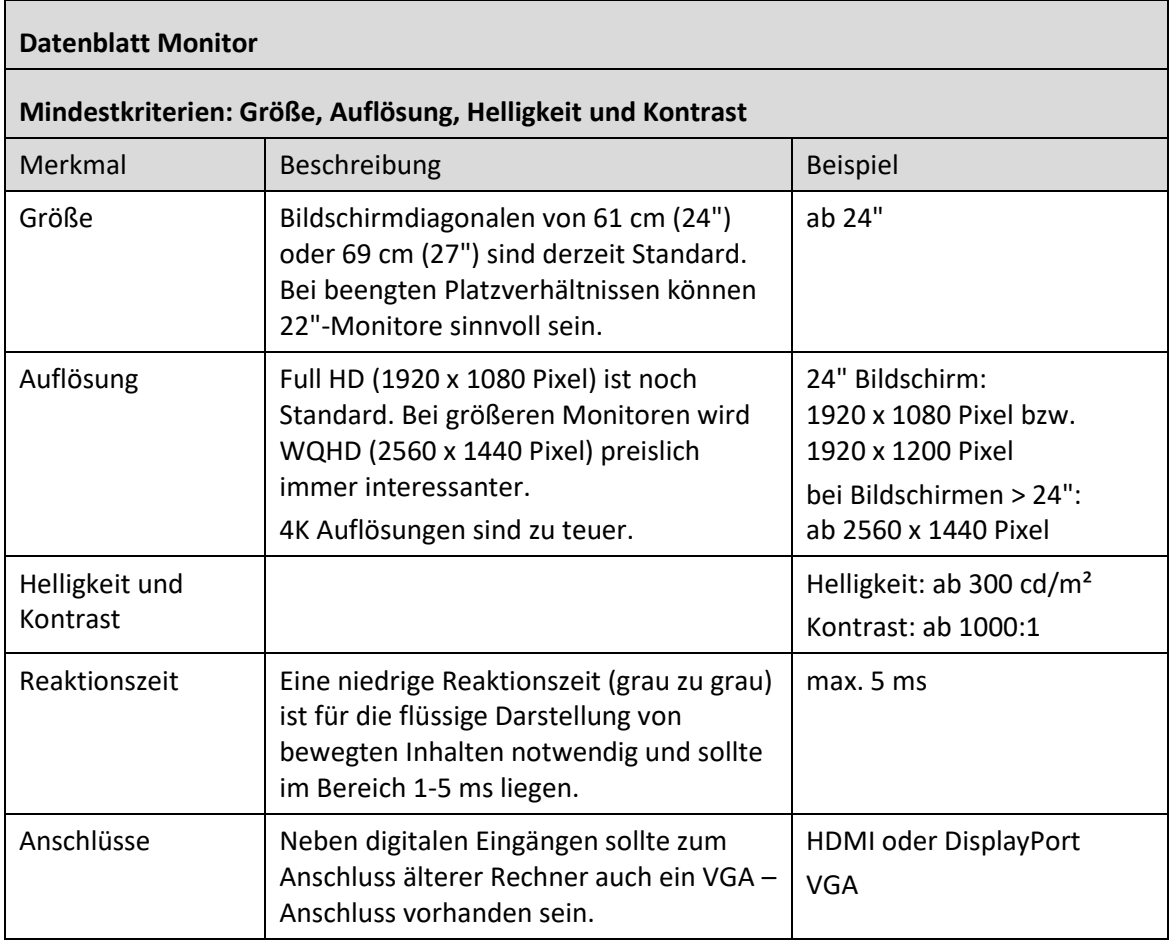

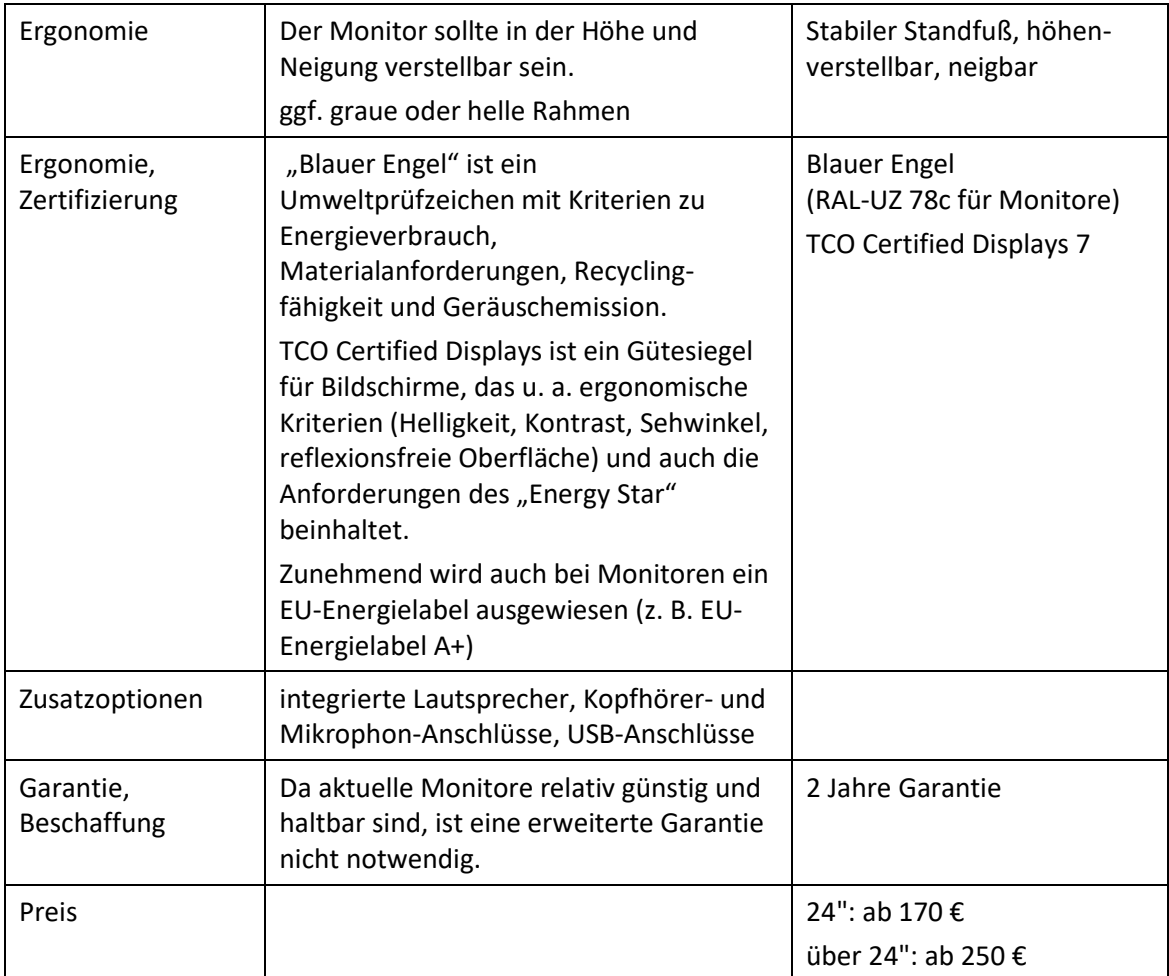

### <span id="page-29-0"></span>**c) Notebooks**

Notebooks werden mit Bildschirmgrößen zwischen 11,6" (29 cm) und 17,3" (44 cm) und einem Gewicht im Bereich von 1-4 kg angeboten. Die Auswahl richtet sich nach den Mobilitätsanforderungen (Ersatz für einen Desktop-Computer oder mobiles Gerät) und der erforderlichen Ausstattung (z. B. DVD-Laufwerk, Schnittstellen). Standardnotebooks sind für alle gängigen Anwendungen geeignet. Besondere Anforderungen an Rechenleistung oder Speicherbedarf sind bei den Standardanwendungen nicht gegeben.

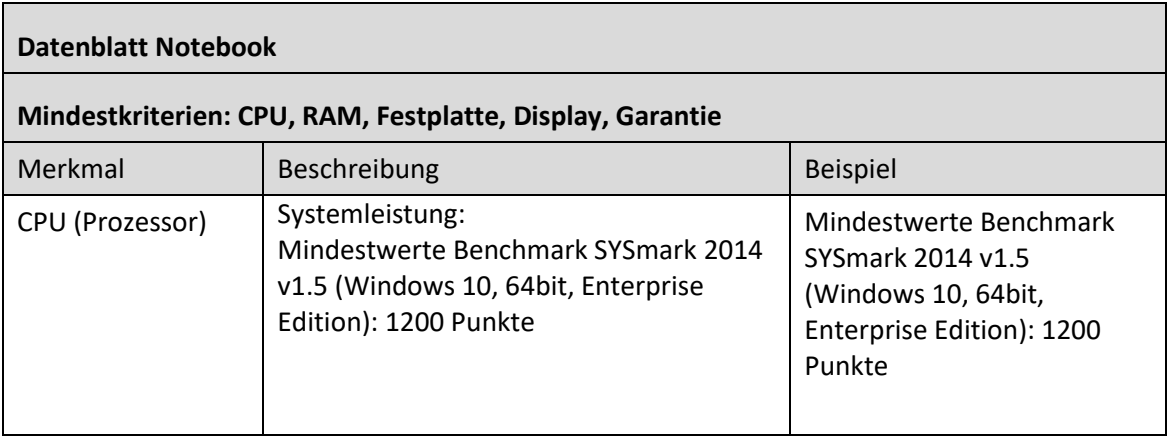

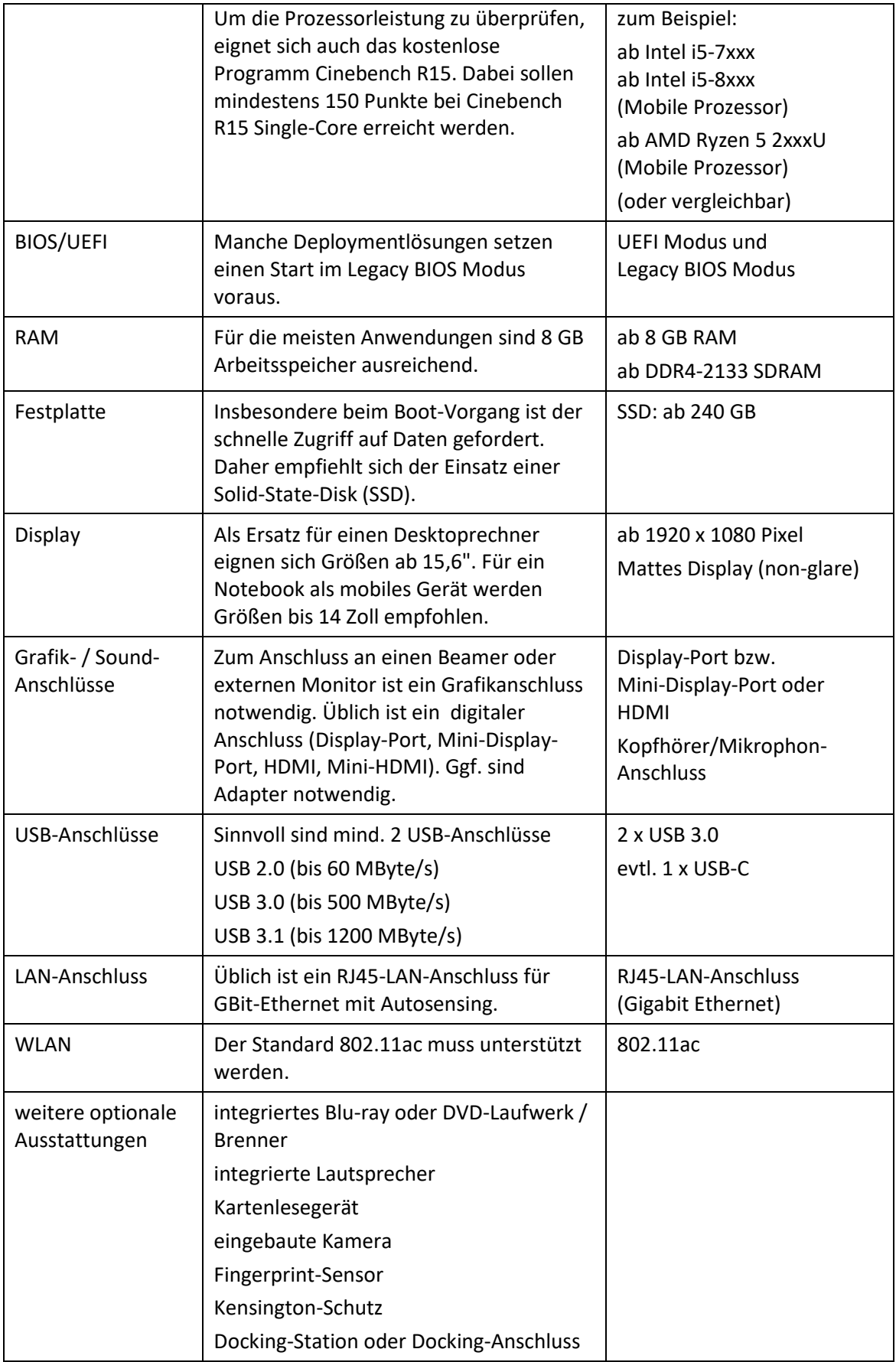

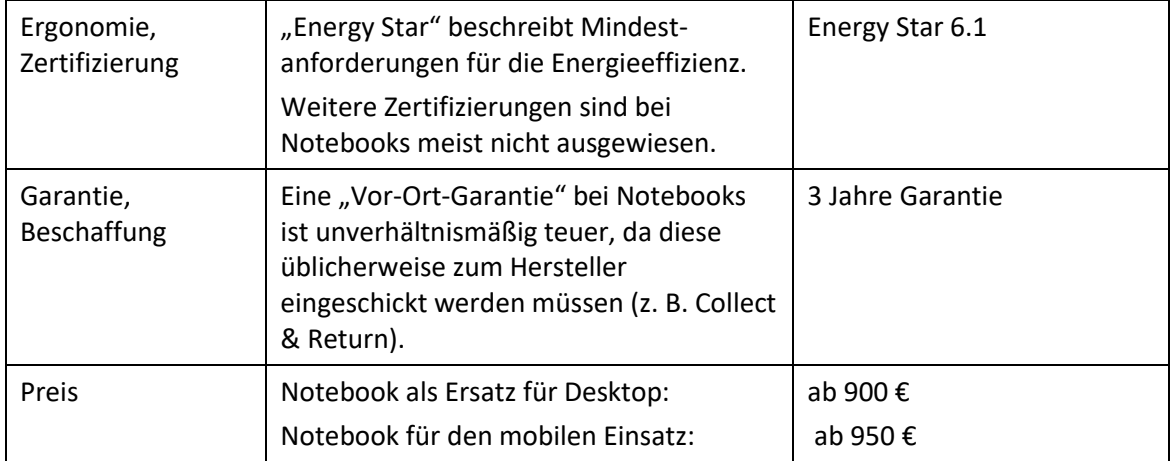

### <span id="page-31-0"></span>**d) Tablets**

Tablets sind kein Notebook-Ersatz.

Vorteile von Tablets sind die schnelle Einsatzbereitschaft, lange Akku-Laufzeiten, integrierte Foto- und Video-Funktionen, viele kostengünstige Apps, teilweise spezielle Unterrichtsprogramme, ein stabiles Betriebssystem und vor allem die hohe Mobilität. Weniger geeignet sind Tablets für Anwendungen, die Tastatur und Maus oder eine große Bildschirmdarstellung benötigen (z. B. für Office-Anwendungen).

Der Aufwand für das Mobile Device Management (MDM) von schuleigenen Tablets ist höher als bei Computern, die im Schulnetz integriert sind. Der Zugriff auf die schulische Infrastruktur (z. B. Drucker, Fileserver) ist nicht immer problemlos.

Häufig setzt ein Mobile Device Management bei Android- und iOS-Tablets den Kauf bei einem autorisierten Händler voraus. Bei Android-Geräten ist ein Mobile Device Management nicht mit allen Geräten möglich.

Der Einsatzschwerpunkt von Tablets ist die Nutzung im Online-Bereich (z. B. Internet-Recherche), als digitales Schulbuch, als mobiles digitales Nachschlagewerk, für E-Learning und ggf. in Kombination mit einem Beamer als Ersatz für ein interaktives Whiteboard oder eine Dokumentenkamera.

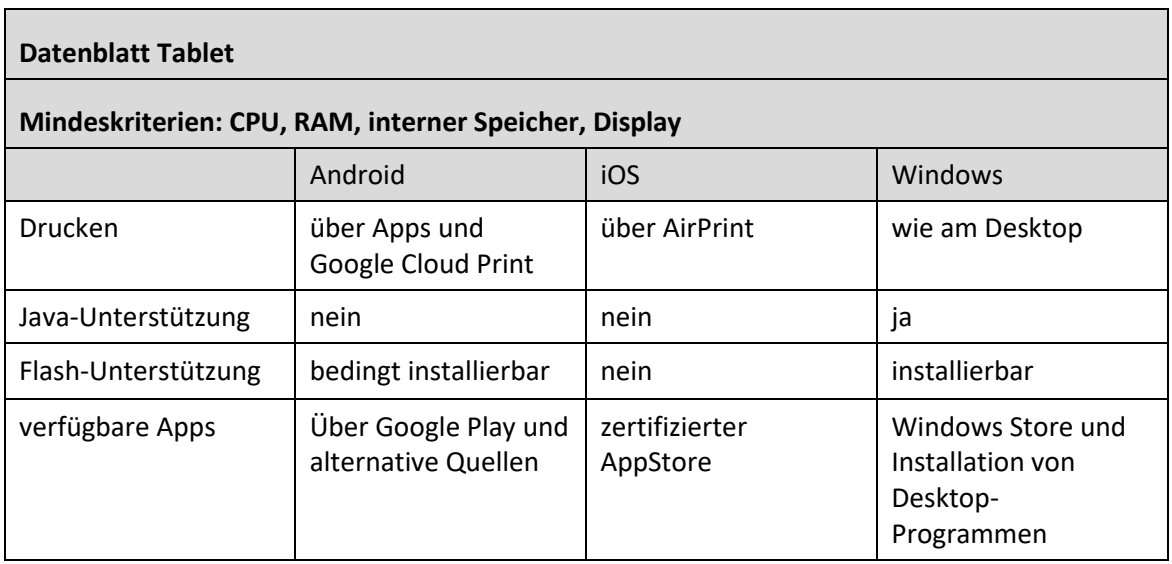

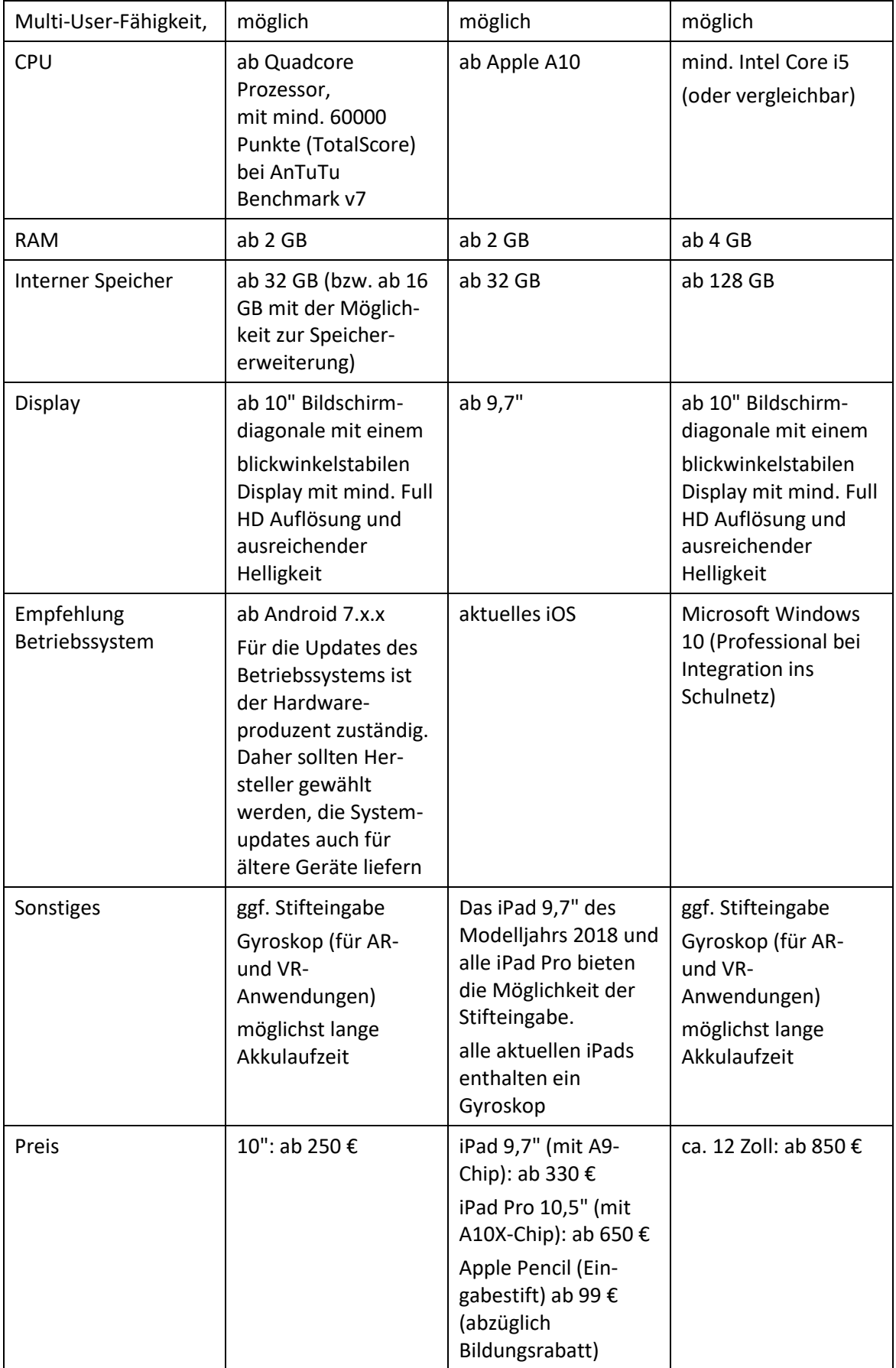

### <span id="page-33-0"></span>**e) Server**

Server müssen differenziert nach dem jeweiligen Einsatzbereich ausgewählt werden. Nachfolgend sind je ein Standardserver und ein Server zur Virtualisierung von Serversystemen spezifiziert.

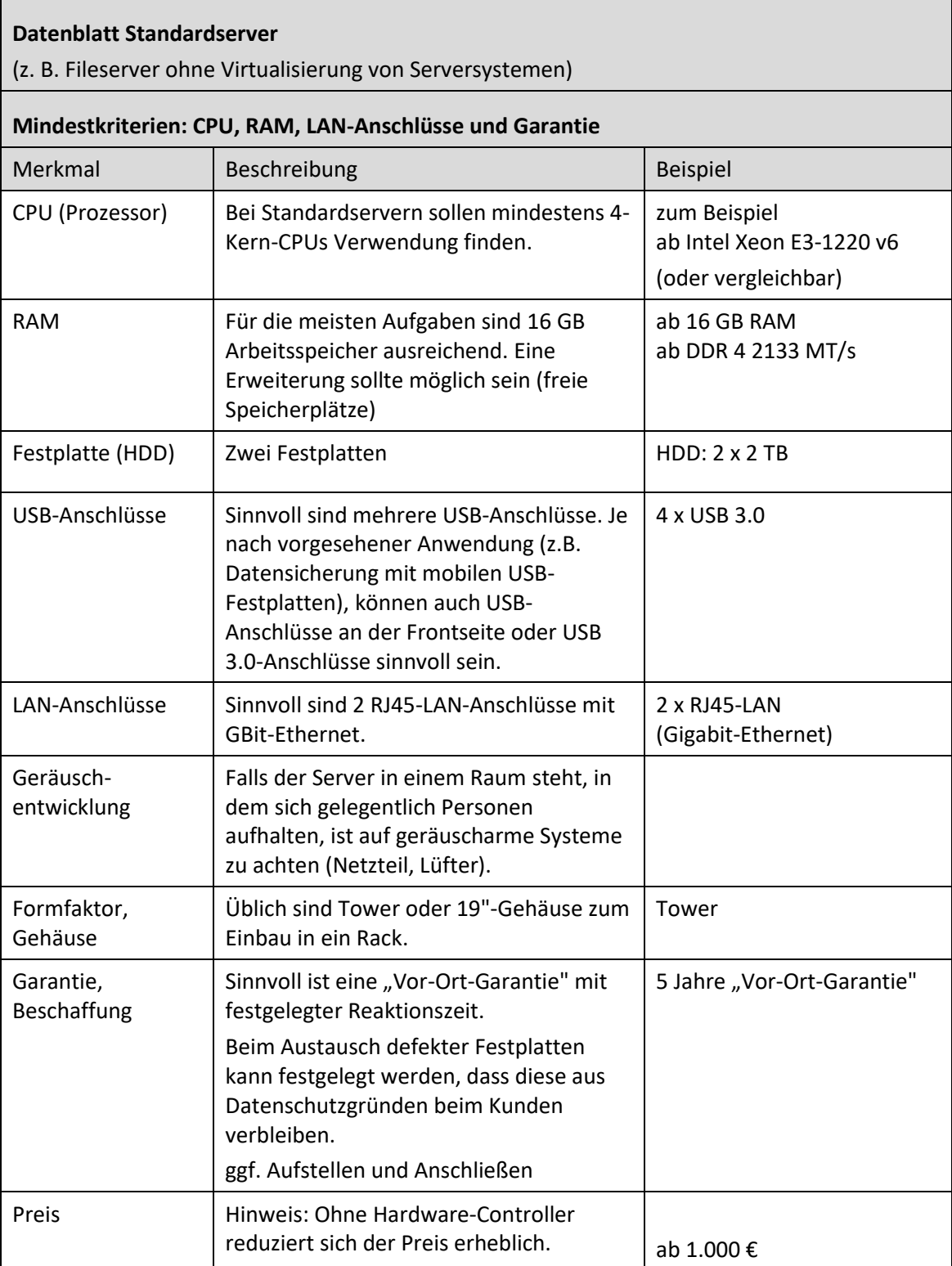

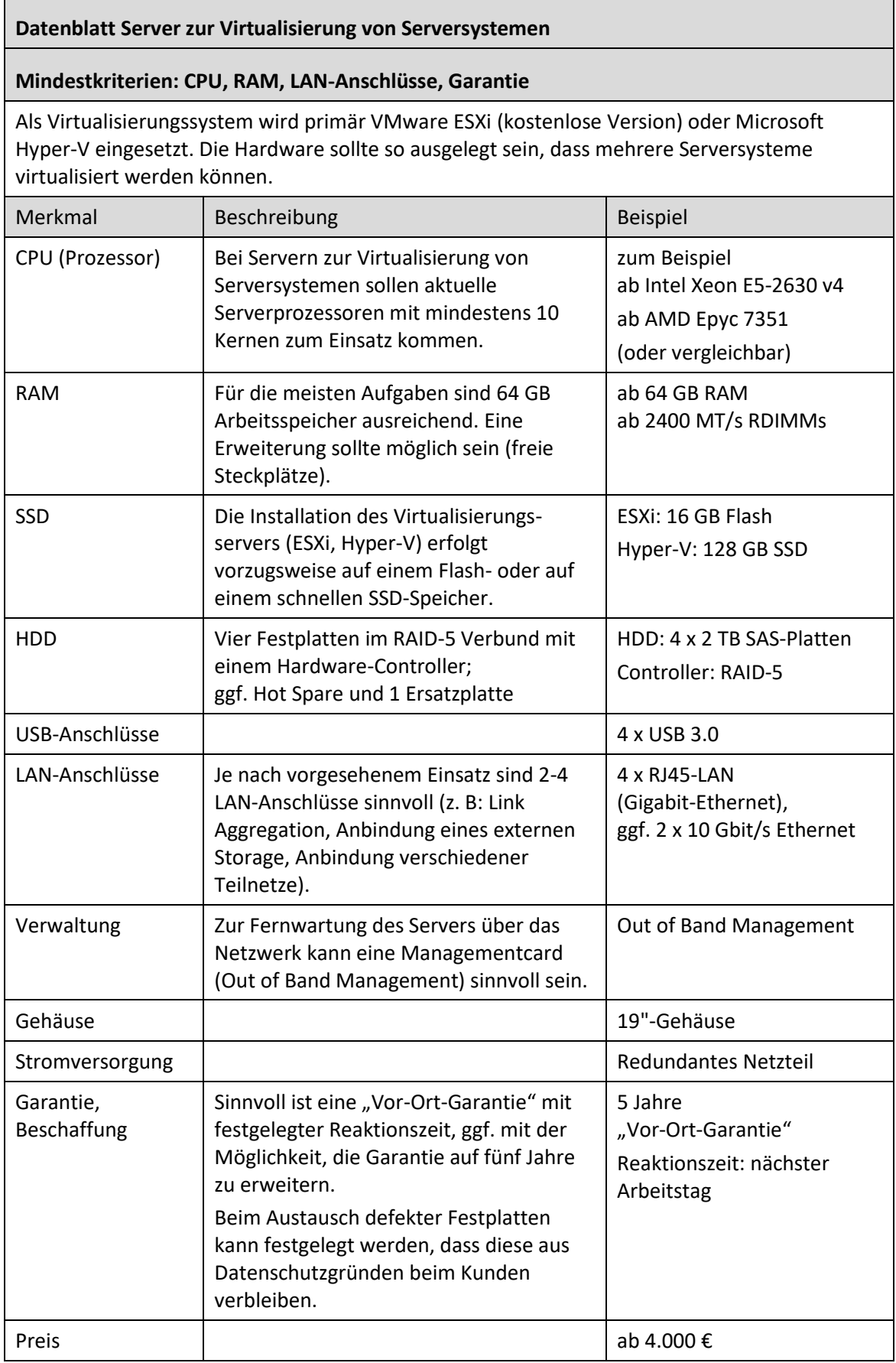

### <span id="page-35-0"></span>**f) NAS-Systeme**

NAS-Systeme oder NAS-Boxen (Network Attached Storage) sind ursprünglich als Datenablagen konzipierte Speichersysteme mit großem Festplattenspeicherplatz, die direkt aus dem Netzwerk erreichbar sind. Mittlerweile bieten NAS-Systeme eine Vielzahl weiterer Zusatzdienste an (z. B. Backup-Server, Medienserver, Web-Server, SQL-Server, VPN-Server, Speicher für Videoüberwachung, Cloud-Dienste). Die Lese- und Schreibrechte auf Freigaben können benutzerspezifisch geregelt werden, die Zugriffe sind mit unterschiedlichen Protokollen möglich, z. B. über smb, AppleTalk, ftp, http oder bei mobilen Geräten über Apps.

Aktuelle NAS-Systeme bieten auch die Möglichkeit, virtuelle Maschinen auf dem NAS-System zu betreiben. Diese Funktion ist jedoch eher für den Home-Bereich gedacht; die Virtualisierung von Serversystemen erfordert sehr viel Rechenleistung und ist bei den derzeitigen NAS-Systemen nur eingeschränkt möglich.

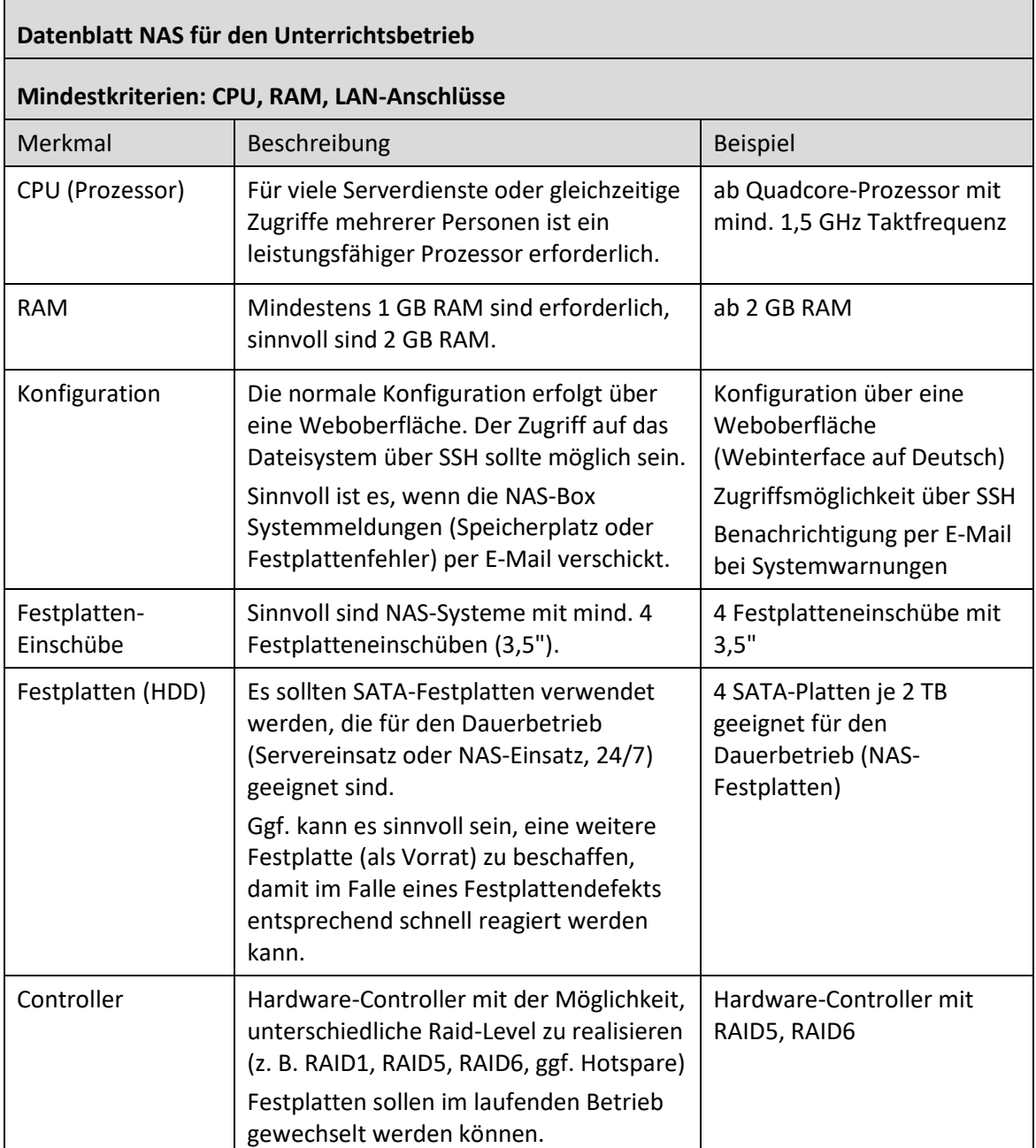

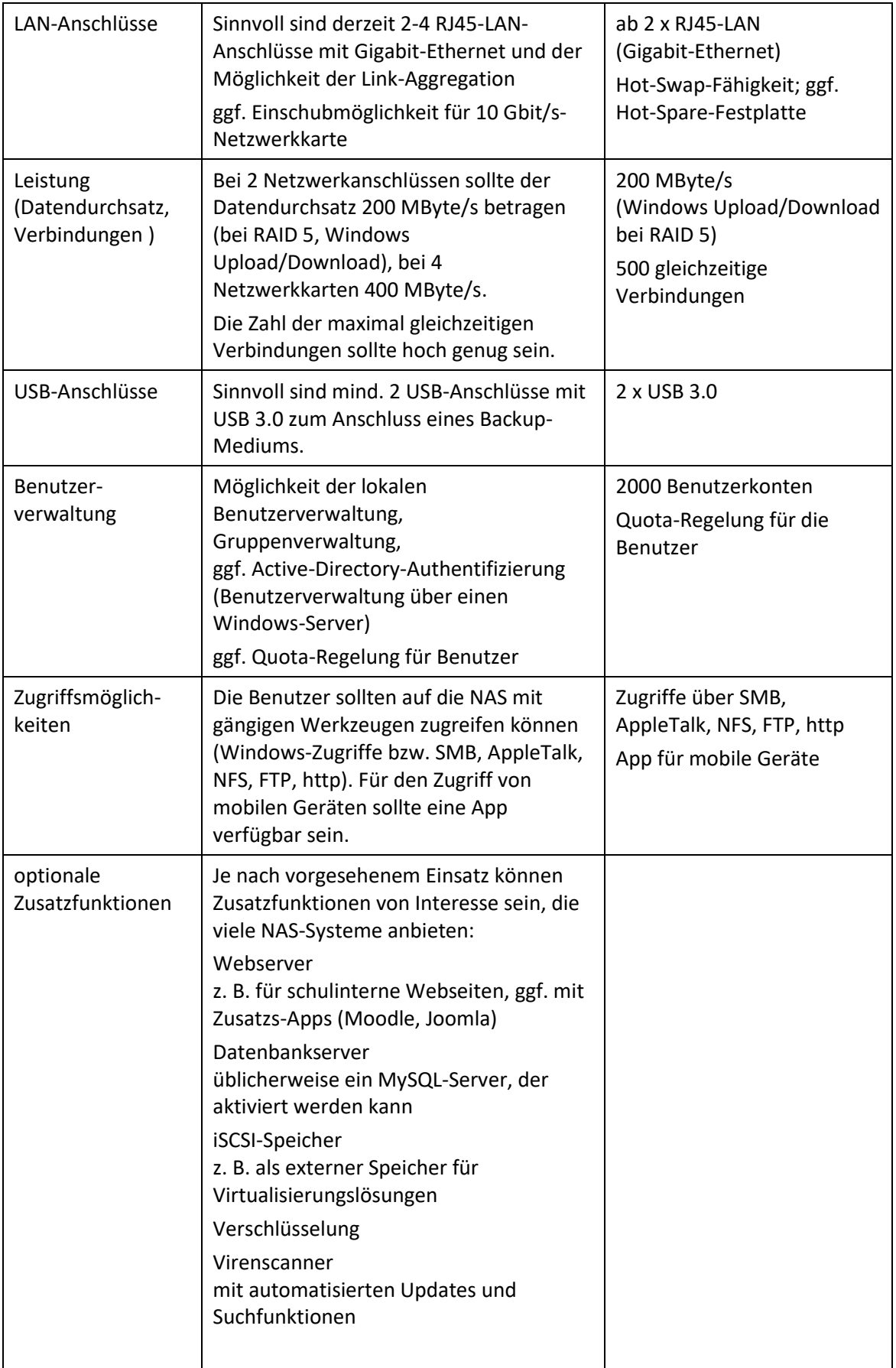

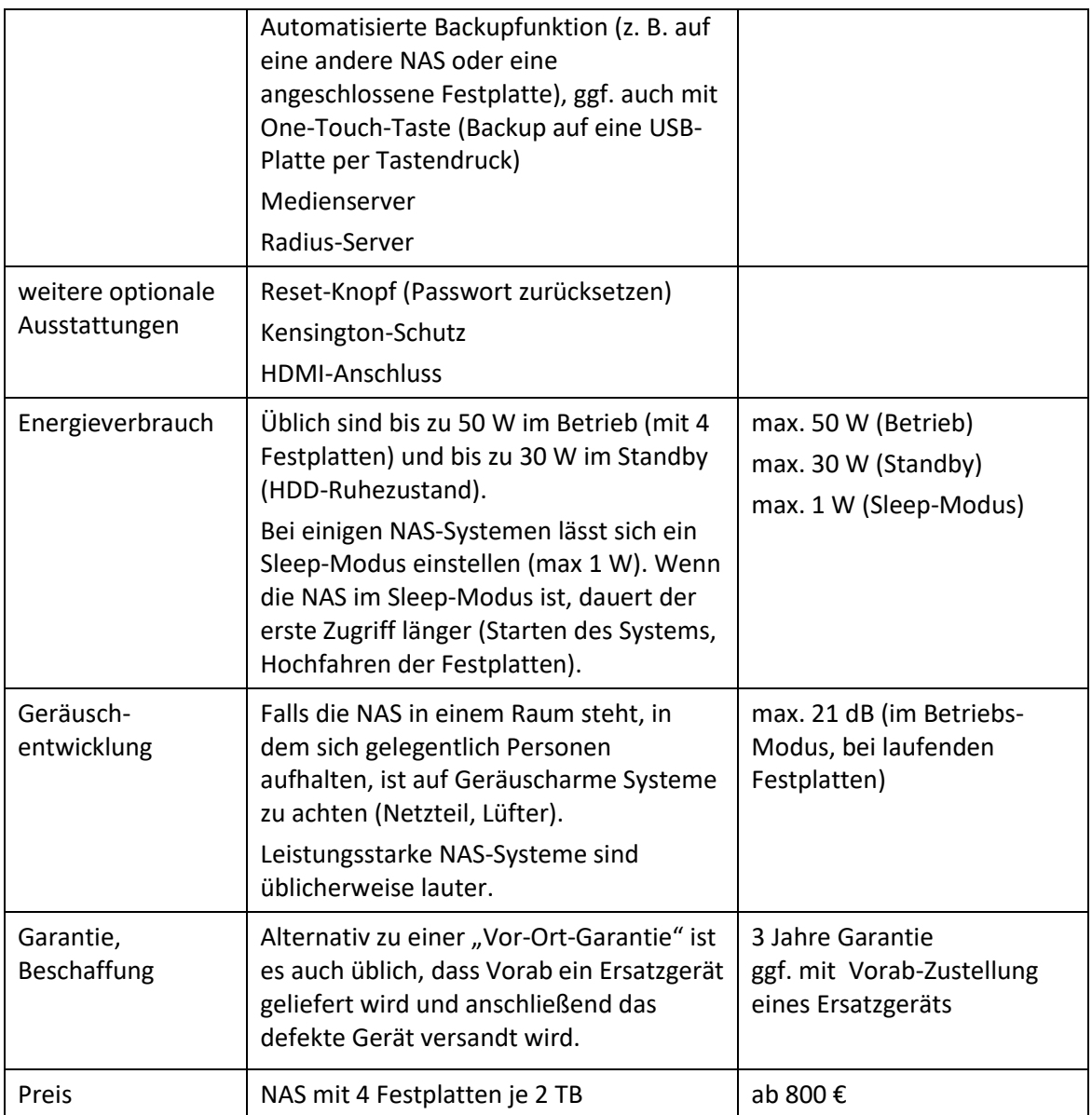

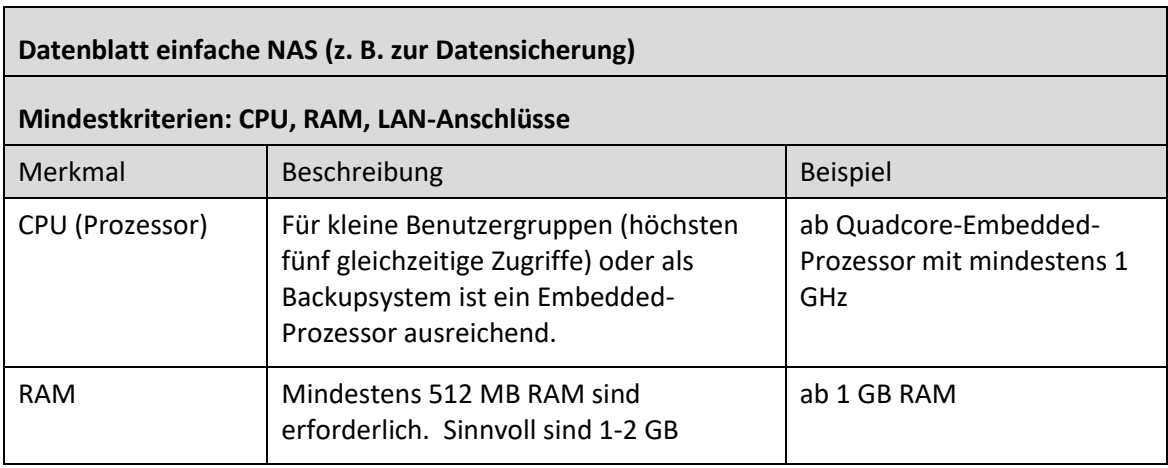

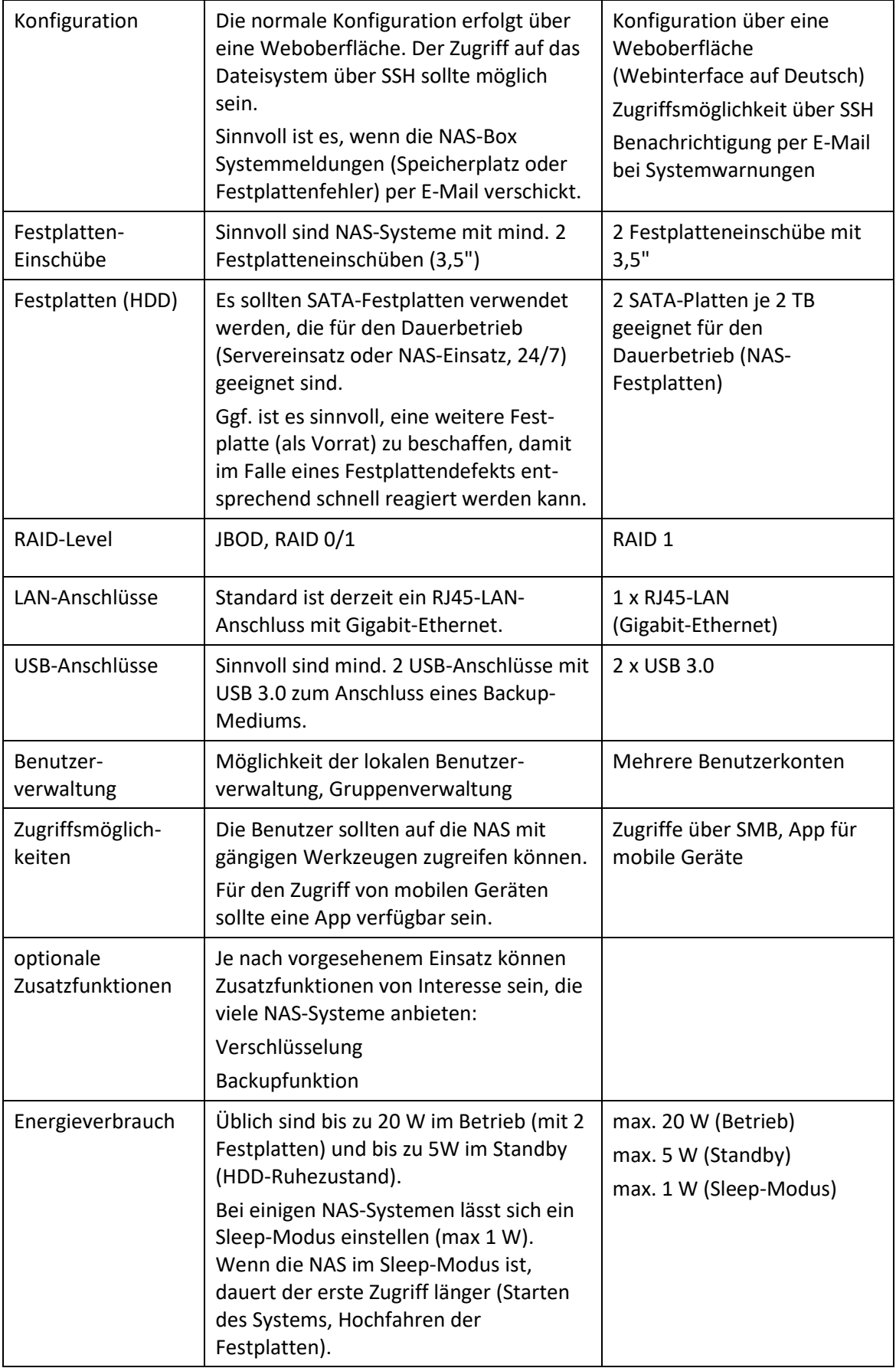

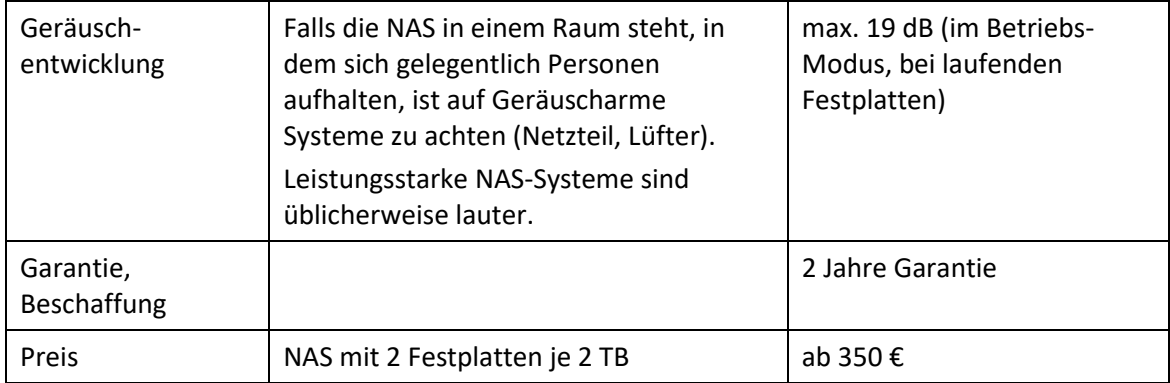

### <span id="page-39-0"></span>**g) Großbilddarstellung**

Die digitale Großbilddarstellung kann derzeit mit einem Beamer oder einem Flachbildschirm mit ausreichender Größe realisiert werden. Beide Systeme gibt es auch mit einer interaktiven Funktion der Benutzereingaben, wobei hier eine höhenverstellbare Montage mit mechanischer Höhenverstellung empfohlen wird.

Bei den interaktiven Lösungen gibt es in Verbindung mit der eingesetzten Software sehr unterschiedliche Bedienkonzepte:

- Bedienung per Spezialstift, mit einem beliebigen Stift oder mit der Hand
- Bedienung über Icons am Bildschirm, über Knöpfe bzw. über die Stiftablage am Whiteboard
- automatische Umschaltung zwischen der Mausfunktion und Schreibfunktion, z. B. automatische Erkennung der Bedienung mit Finger oder Stift
- Betätigung der rechten Maustaste
- Umschaltung zwischen Stiften (Farben, Strichstärke, Löschfunktion)
- Gleichzeitiges Arbeiten mit mehreren Stiften

Es ist daher ratsam, dass das Kollegium die Modelle unterschiedlicher Hersteller kennenlernt und in die Entscheidung, welches Modell beschafft werden soll, mit einbezogen wird.

Das Schreiben auf den Flächen sollte sich komfortabel anfühlen (ähnlich wie bei einer klassischen Tafel). Die Stifte sollten geräuscharm eingesetzt werden können. Der Tafelanschrieb sollte annähernd so präzise möglich sein wie bei einer klassischen Tafel (sauberes Schriftbild).

### **Kriterien bei der Auswahl einer Großbilddarstellung**

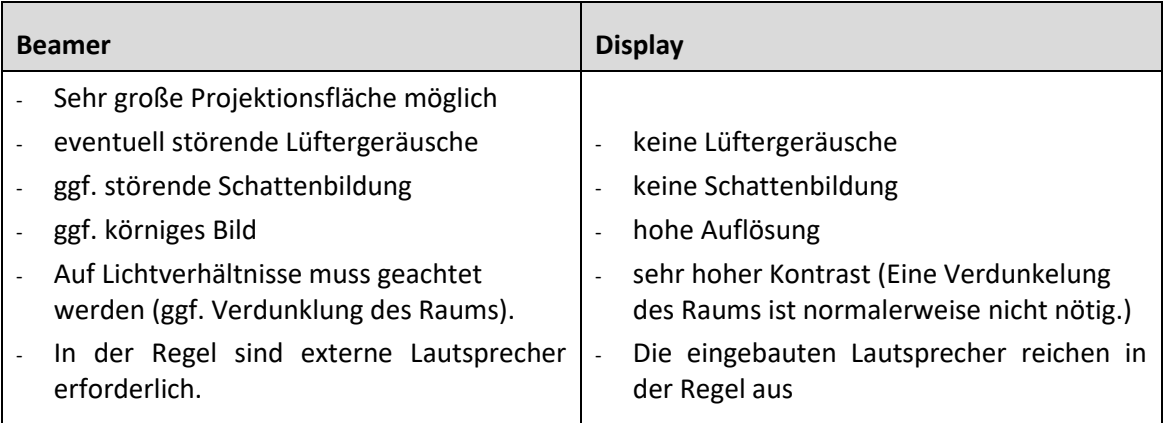

### Votum 2018

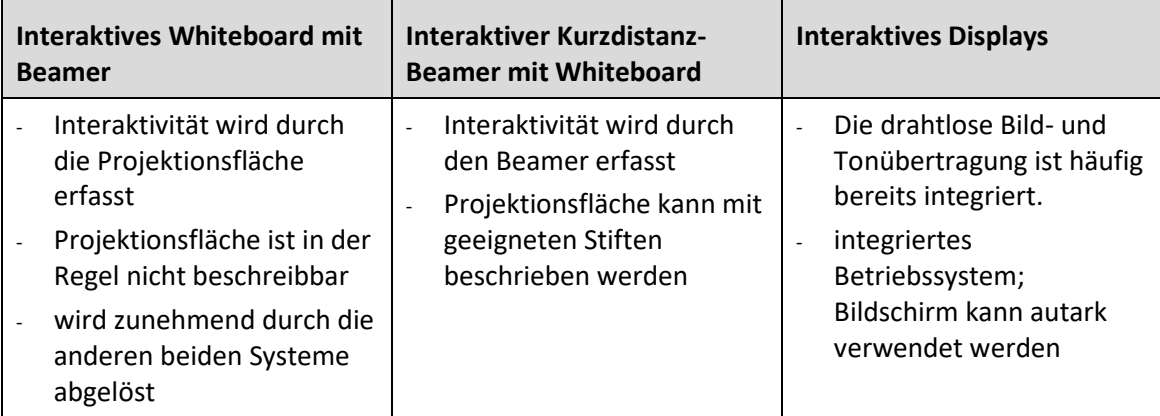

### **Zusätzliche Kriterien bei der Auswahl einer interaktiven Großbilddarstellung**

### <span id="page-40-0"></span>**h) Beamer**

Es ist zu erwarten, dass sich die Betriebszeiten von Beamern (oder anderen Geräten zur Großbilddarstellung) durch den verstärkten Einsatz von Dokumentenkameras erhöhen werden. Deshalb sind die Folgekosten durch den Lampenaustausch schon bei der Kaufentscheidung zu bedenken.

In einem Klassenzimmer sollten bevorzugt Kurzdistanz-Beamer eingesetzt werden, die über der Projektionsfläche fest montiert sind. Diese reduzieren die Schattenbildung und verhindern, dass Lehrkräfte bei einer Präsentation in den Beamerstrahl blicken. Neben der Darstellungsqualität sollte dabei auch auf Handhabung, Anschlussmöglichkeiten und Lüftergeräusch geachtet werden. Eine Fernbedienung ist aus didaktischen Gründen sinnvoll.

In größeren Räumen oder bei größeren Projektionsflächen sind an der Decke installierte Beamer sinnvoll. Bei allen fest installierten Beamern sollen zusätzliche Anschlussmöglichkeiten (z. B. für Notebooks oder Dokumentenkameras) im Bereich des Lehrerarbeitsplatzes vorgesehen werden.

Sollen die Inhalte von Smartphones oder Tablets per WLAN über den Beamer dargestellt werden, sind ggf. Zusatzgeräte zum Anschluss an den Beamer erforderlich (z. B. Miracast-Adapter oder Apple AirPlay).

### **Datenblatt Beamer**

### **Mindestkriterien: Lichtstärke, Auflösung, Schnittstellen**

Aktuelle Beamer bieten verschiedene Helligkeitsstufen an (z. B. Normal-Modus und Eco-Modus). Bei der angegebenen Lichtstärke, bei der Lampenlebensdauer und beim Betriebsgeräusch muss die jeweilige Helligkeitsstufe betrachtet werden. Häufig wird in Datenblättern nur der jeweils günstigste Wert genannt.

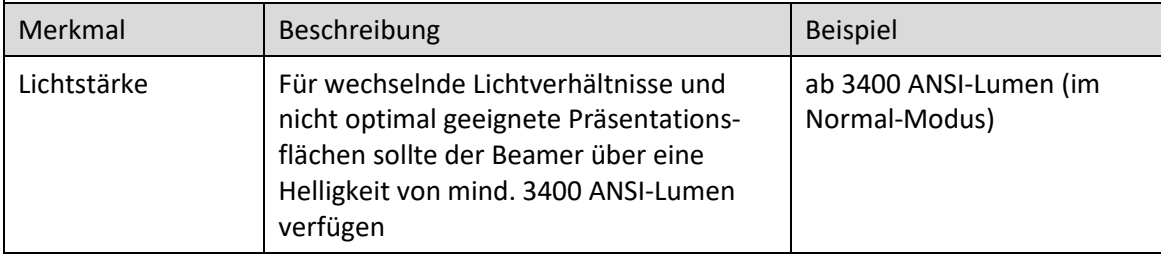

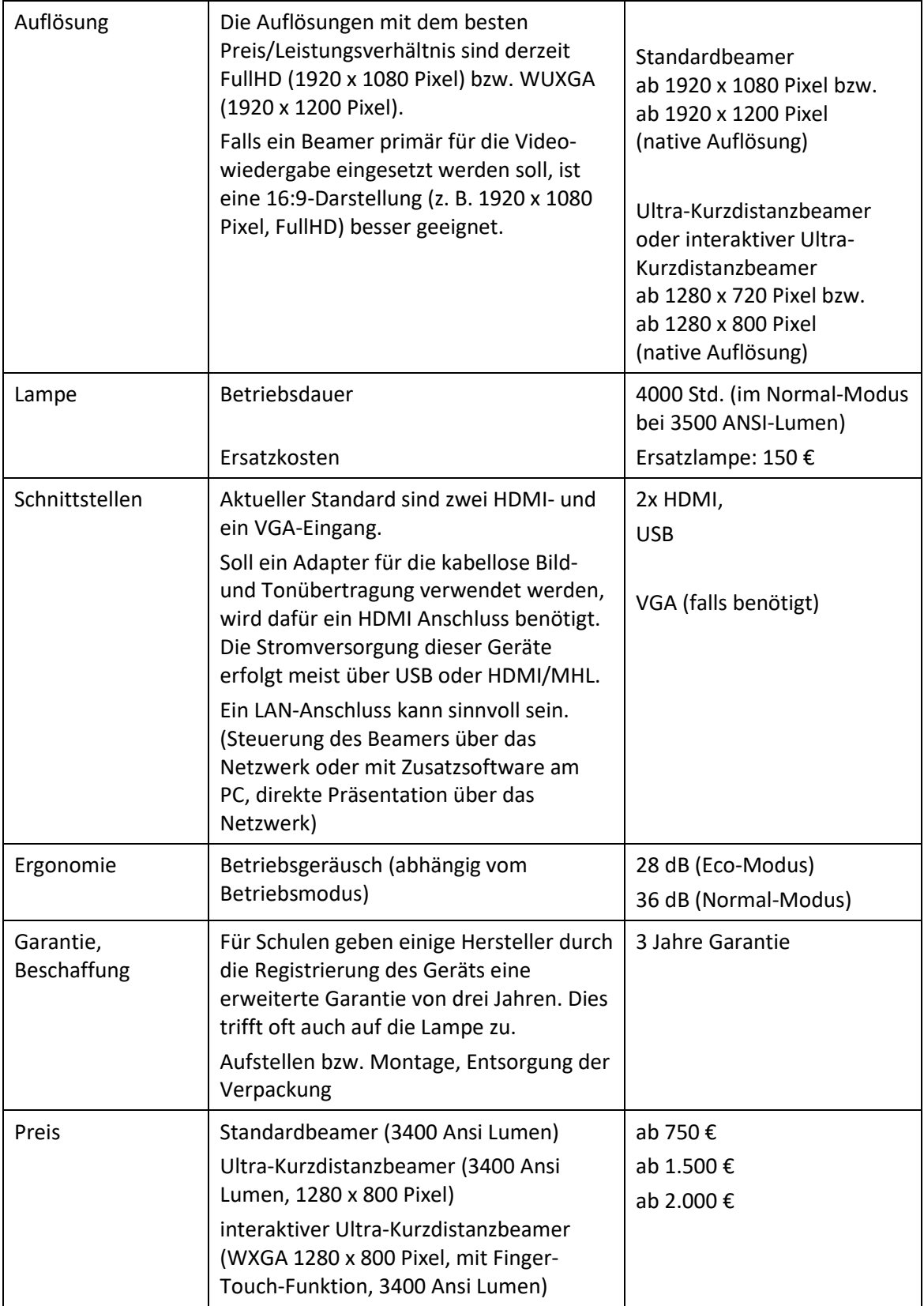

### <span id="page-42-0"></span>**i) Großbildmonitore**

Großbildmonitore sind eine Alternative zu Beamern. Neben den Großbildmonitoren sind auch Consumer-Geräte (Fernseher) erhältlich, die jedoch hinsichtlich Helligkeit und Kontrast unter den hier angegebenen Werten liegen und eventuell nicht für den Dauerbetrieb geeignet sind. Bis zu einer Größe von ca. 65" erhält man relativ preisgünstige Consumer-Geräte. Bei Großbildmonitoren ab ca. 80" sind interaktive Geräte derzeit preislich eher günstiger.

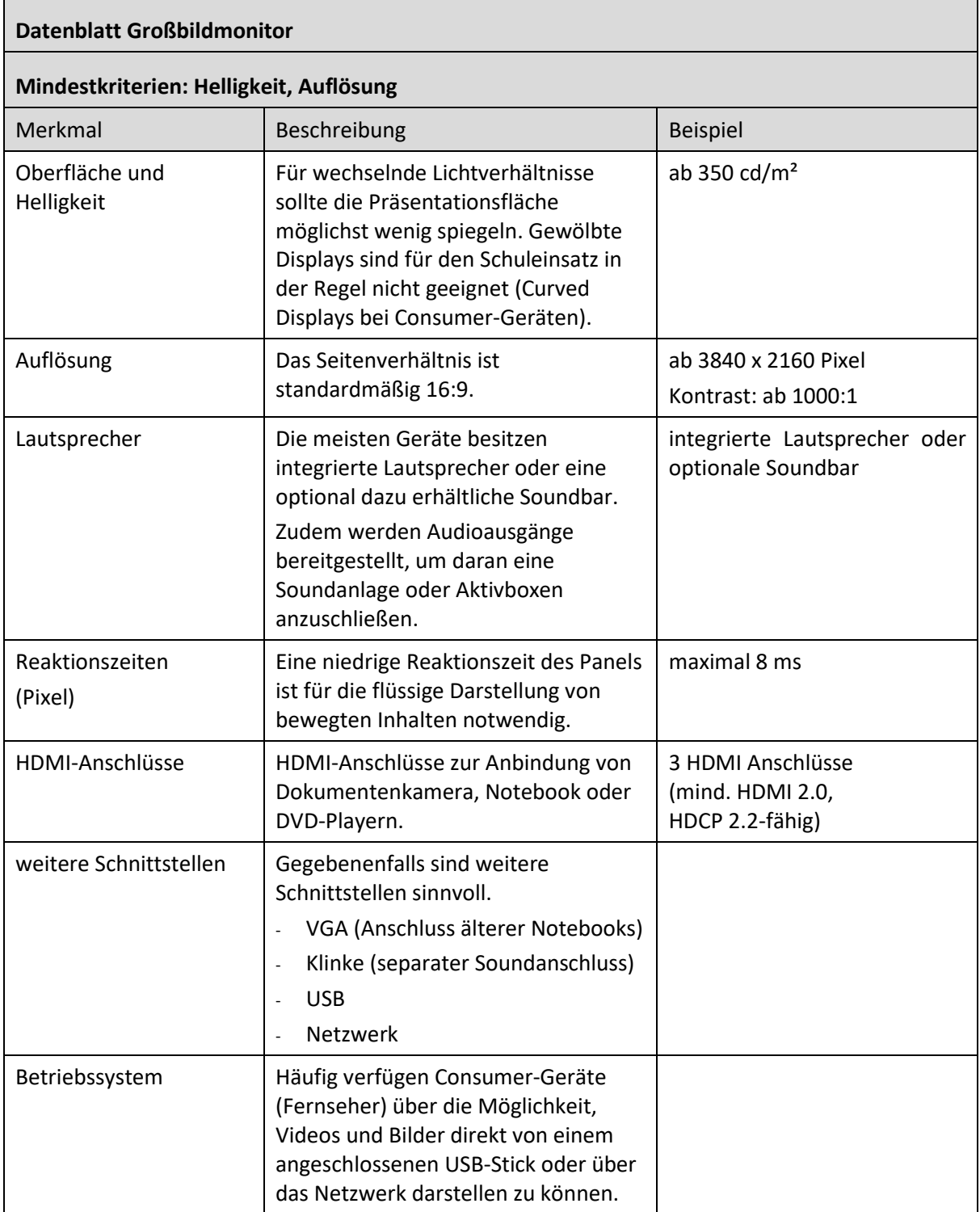

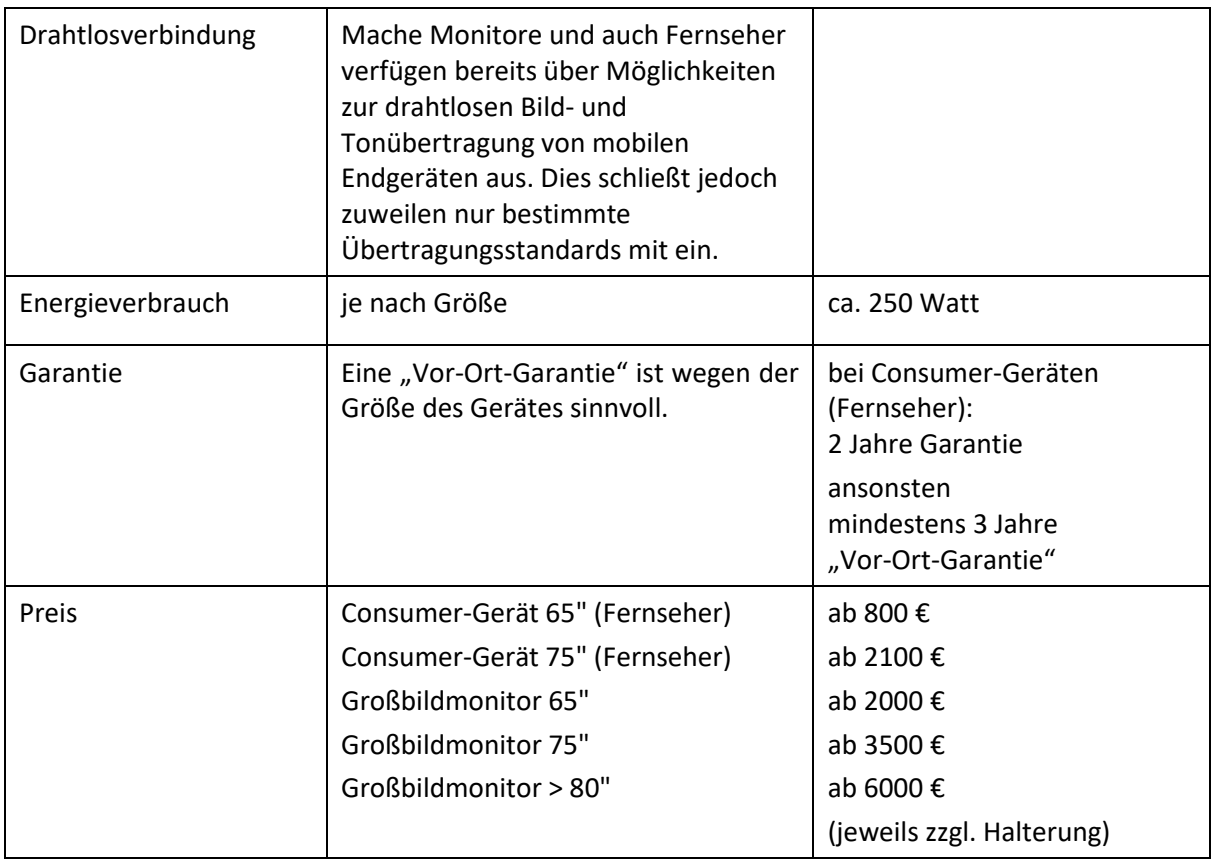

### <span id="page-43-0"></span>**j) Interaktiver Großbildmonitor (Touchdisplay)**

### **Datenblatt Interaktiver Großbildmonitor (Touchdisplay)**

### **Mindestkriterien: Oberfläche und Helligkeit, Auflösung, Touchpunkte, Garantie**

Um einen PC an einen interaktiven Großbildmonitor (Touchdisplay) anzuschließen, ist die Übertragung von Bild, Ton und Mausfunktionalität erforderlich. Dies kann auf folgende Arten erfolgen:

- HDMI (Bild und Ton), USB (Mausfunktion)
- OPS (Open Pluggable Specification, Bild-, Ton-, Mausfunktion)
- VGA (Bild, eingeschränkte Auflösung), Klinke (Ton), USB (Mausfunktion)

Der Anschluss mobiler Geräte (Tablets, Smartphones) erfolgt über integrierte Displayadapter (Bildund Tonübertragung).

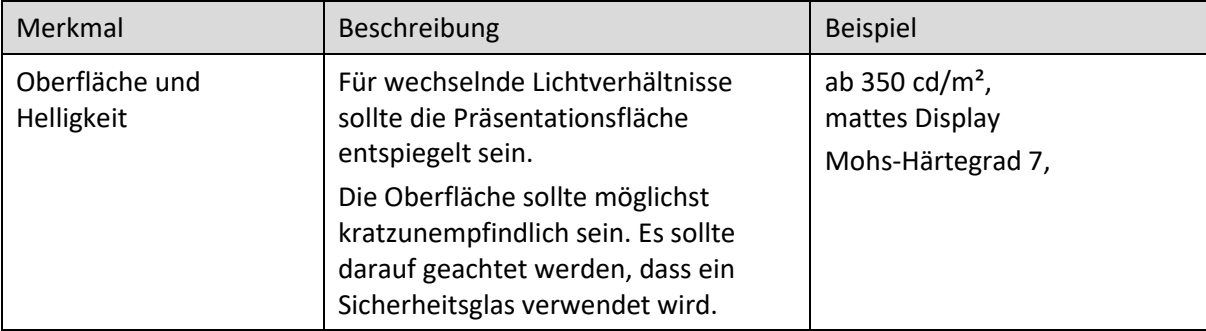

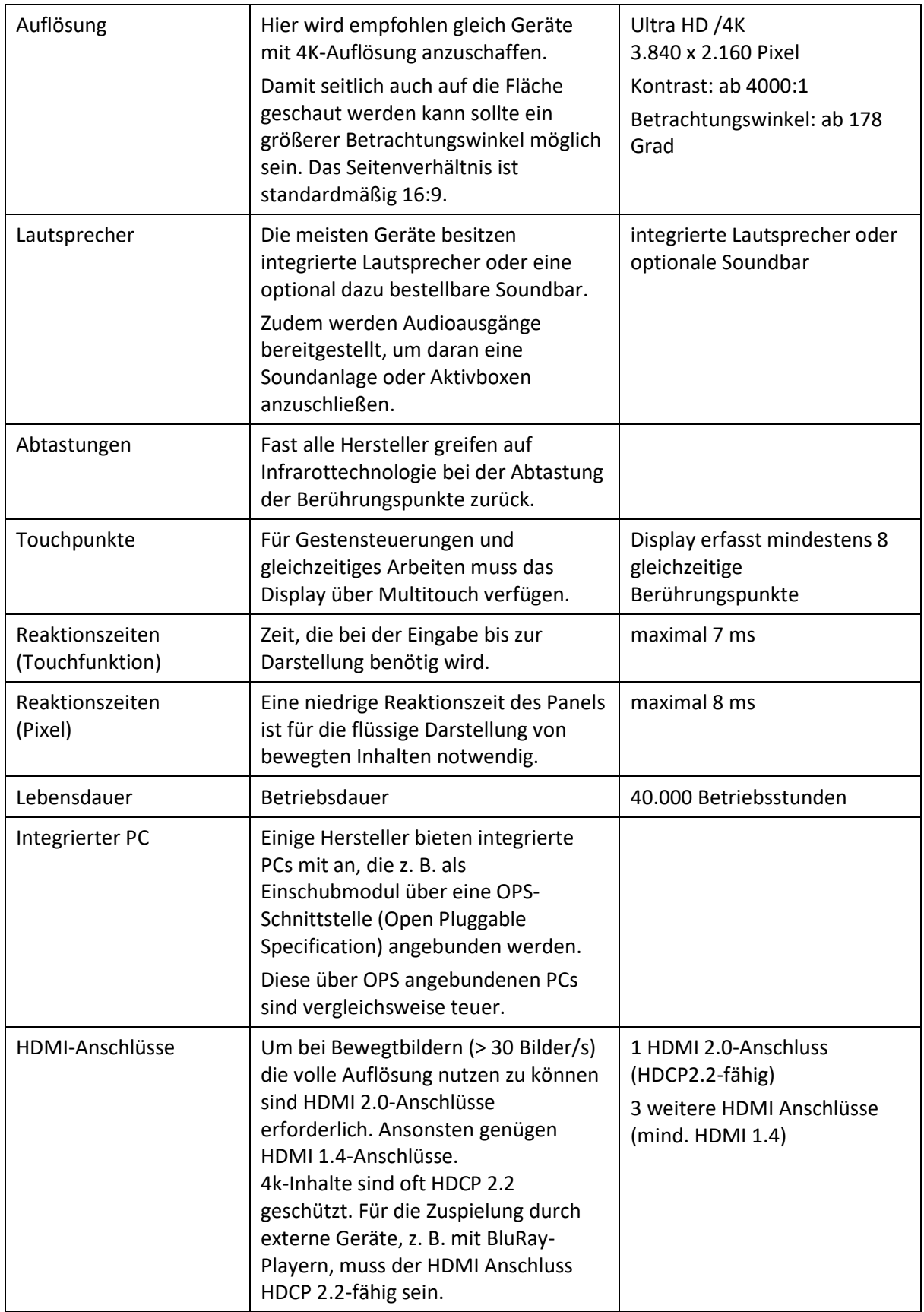

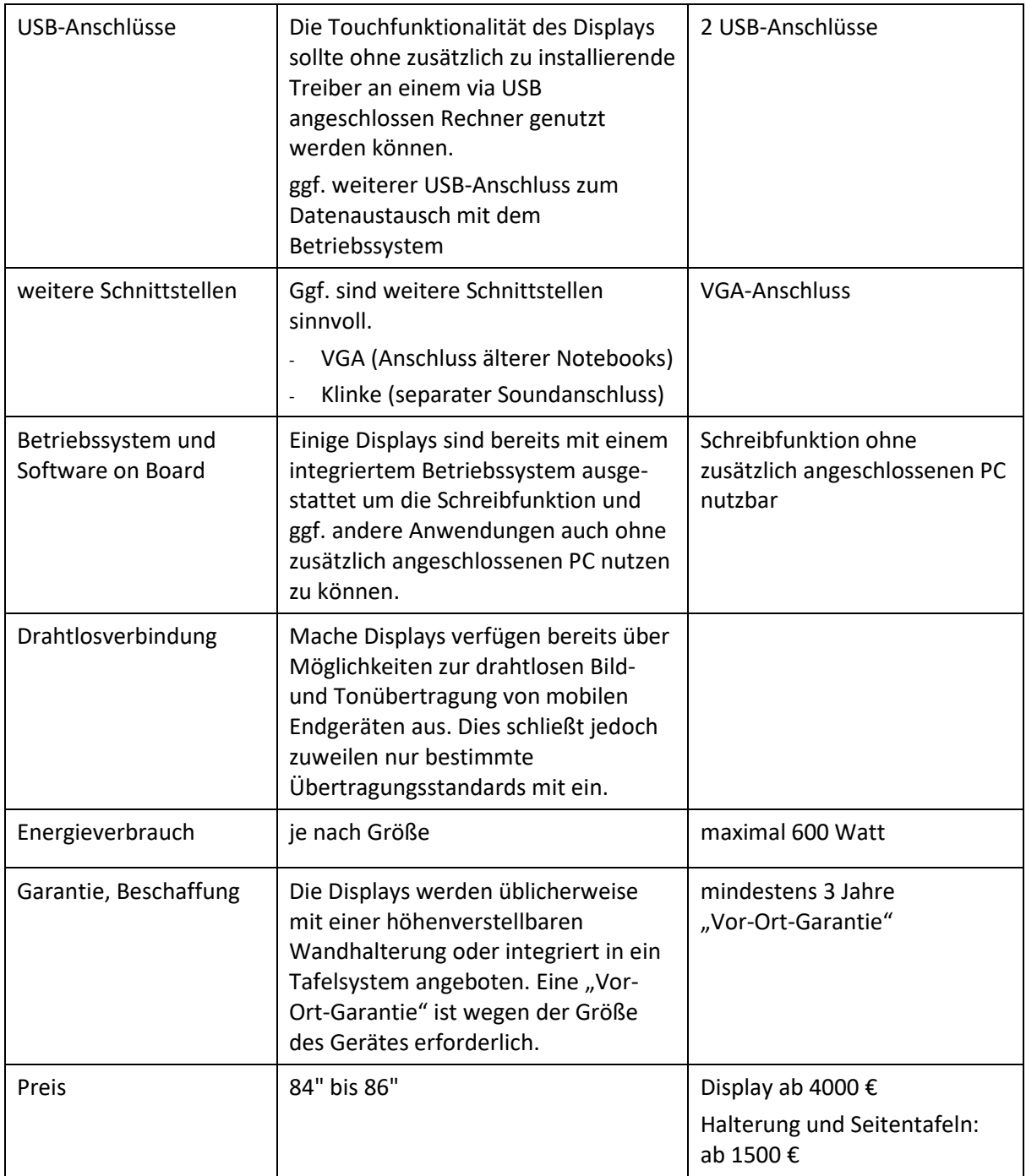

### <span id="page-45-0"></span>**k) Dokumentenkameras**

Dokumentenkameras (Visualizer) ermöglichen die Darstellung von Objekten über einen Beamer. Sie ersetzen damit Tageslichtprojektoren und bieten darüber hinaus weitere Funktionen wie die Darstellung von Printmedien oder räumlicher Gegenstände.

Dokumentenkameras werden über einen Display-Anschluss (VGA oder HDMI) direkt mit dem Beamer verbunden und können auch ohne Computer betrieben werden.

Eine Möglichkeit zum Speichern von Arbeitsergebnissen (z. B. auf USB-Stick, Speicherkarte oder über den angeschlossenen PC) sollte vorgesehen sein.

### Votum 2018

Beim Speichern von Vorlagen oder Arbeitsergebnissen ist das Urheberrecht zu beachten (siehe z. B.<http://dozenten.alp.dillingen.de/mp/recht/medrecht01.html> bzw. [http://schulbuchkopie.de\)](http://schulbuchkopie.de/).

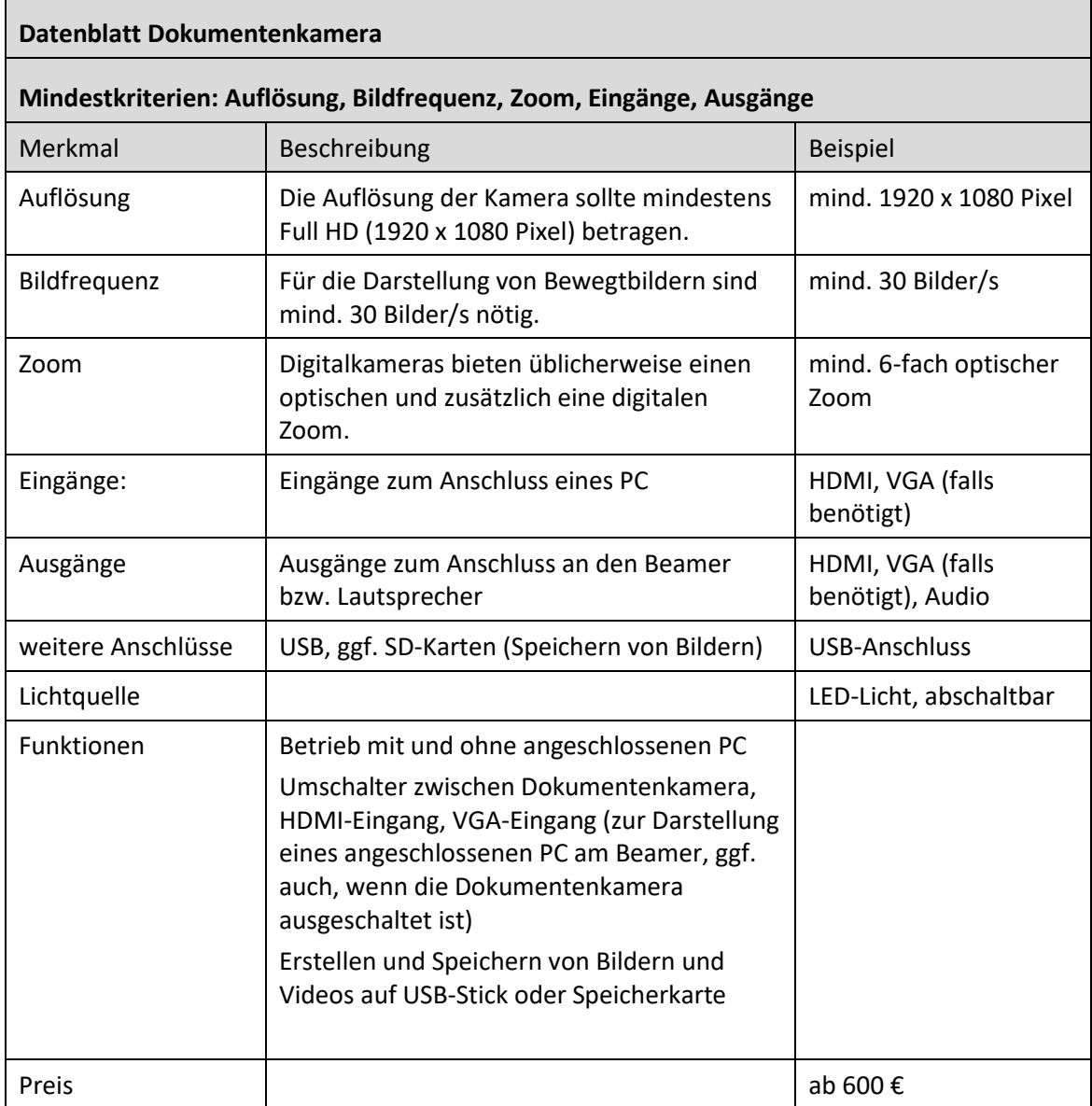

### <span id="page-46-0"></span>**l) Drucker**

Im Bereich der Schulverwaltung oder als zentraler Drucker für Lehrkräfte bietet es sich an, zum Drucken, Kopieren und Scannen zentrale Großgeräte (z. B. als Leasinggeräte) einzusetzen.

Als dezentraler Drucker mit geringem Druckvolumen ist ein netzwerkfähiger Monochrom-oder Farb-Seitendrucker empfehlenswert. Bei der Beschaffung sind die Verbrauchskosten (Gesamtkosten pro Seite bzw. monatliche Gesamtkosten) zu beachten.

Falls mobile Geräte (Tablets, Smartphones) einen Druckerzugriff haben sollen, muss gegebenenfalls darauf geachtet werden, dass der Drucker auch die herstellerspezifischen Protokolle unterstützt (z. B. Apple Air-Print), bzw. cloudfähig ist (z. B. für Google Cloud-Print).

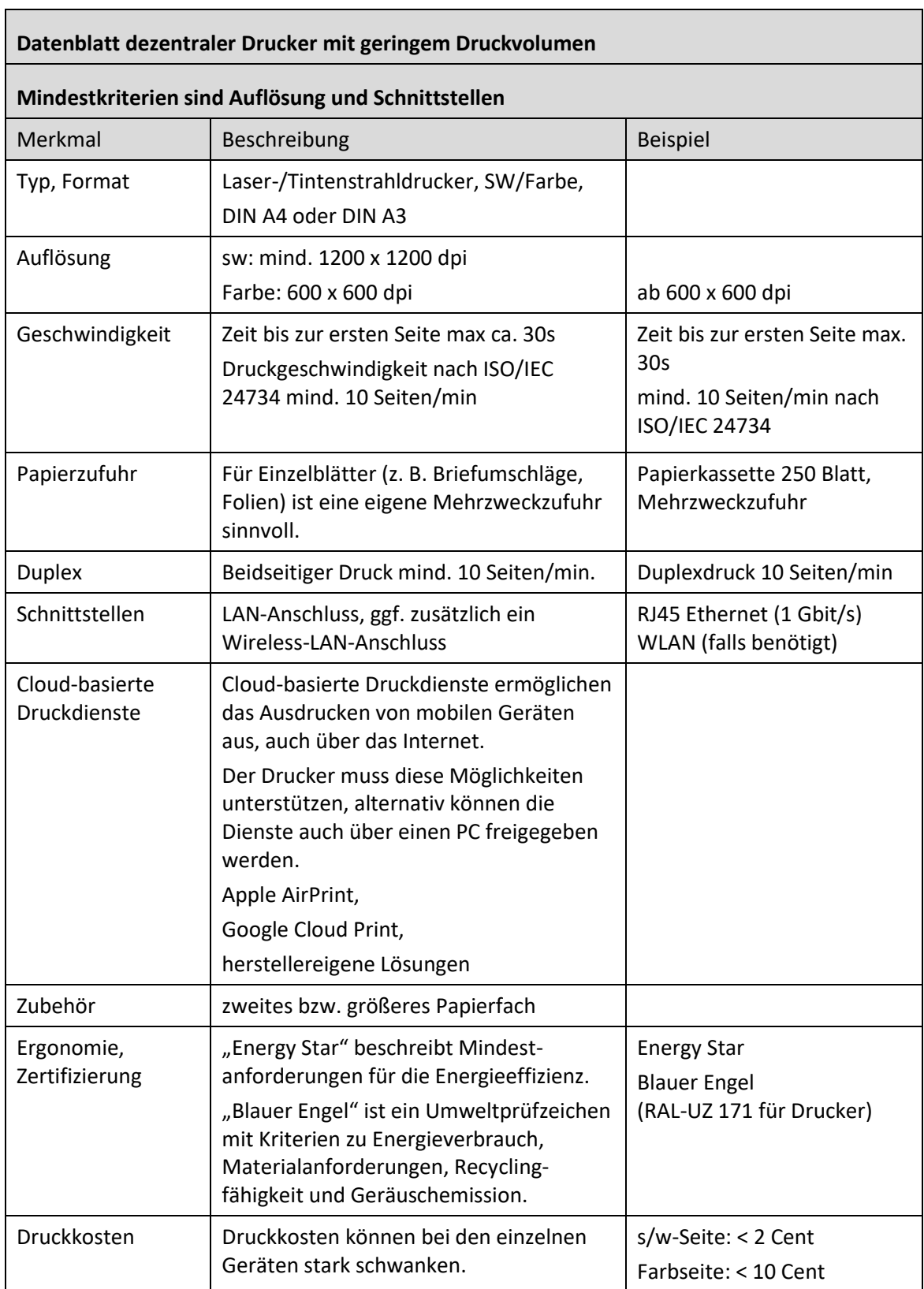

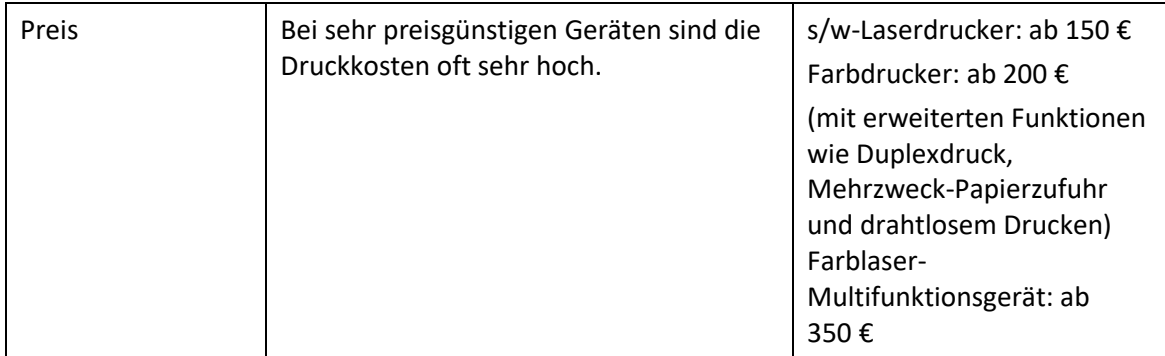

### <span id="page-48-0"></span>**m)Access-Points**

Ein Access-Point ermöglicht den Zugriff auf das Schulnetz über WLAN. Bei der Beschaffung sollte bereits auf die Möglichkeit der Erweiterung des Netzes geachtet werden (Skalierbarkeit). Bei mehreren Access-Points erleichtert ein Controller die Administration des Netzes. Der Einsatz professioneller Geräte ermöglicht den stabilen Betrieb auch bei vielen gleichzeitigen Zugriffen. Zu unterscheiden sind Standard-Access-Points (Fat-APs), die als allein lauffähige Geräte oder mit einem Controller betrieben werden können und Access-Points, die ausschließlich im Zusammenspiel mit einem Controller betrieben werden können (Thin-APs). Bei Thin-APs läuft üblicherweise die gesamte WLAN-Kommunikation über den Controller (WLAN-Switch). Deshalb muss bei dieser Betriebsart auch das Netzwerk auf die zusätzliche Belastung ausgelegt sein.

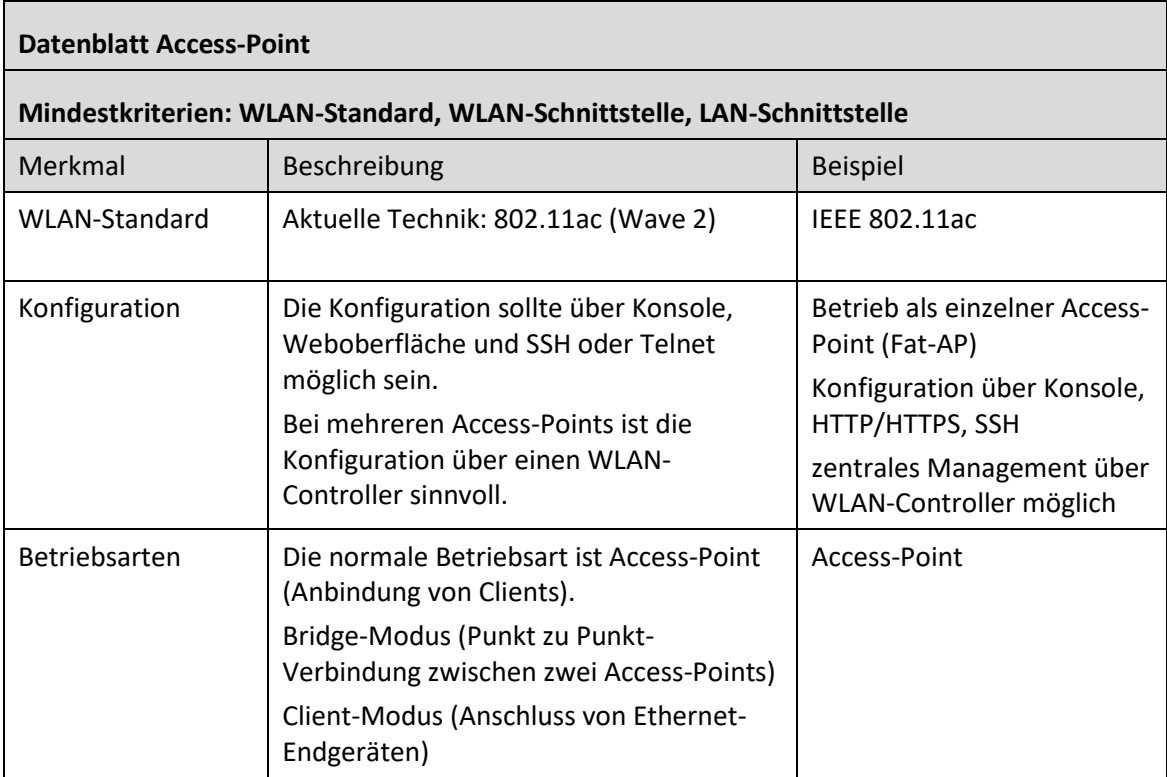

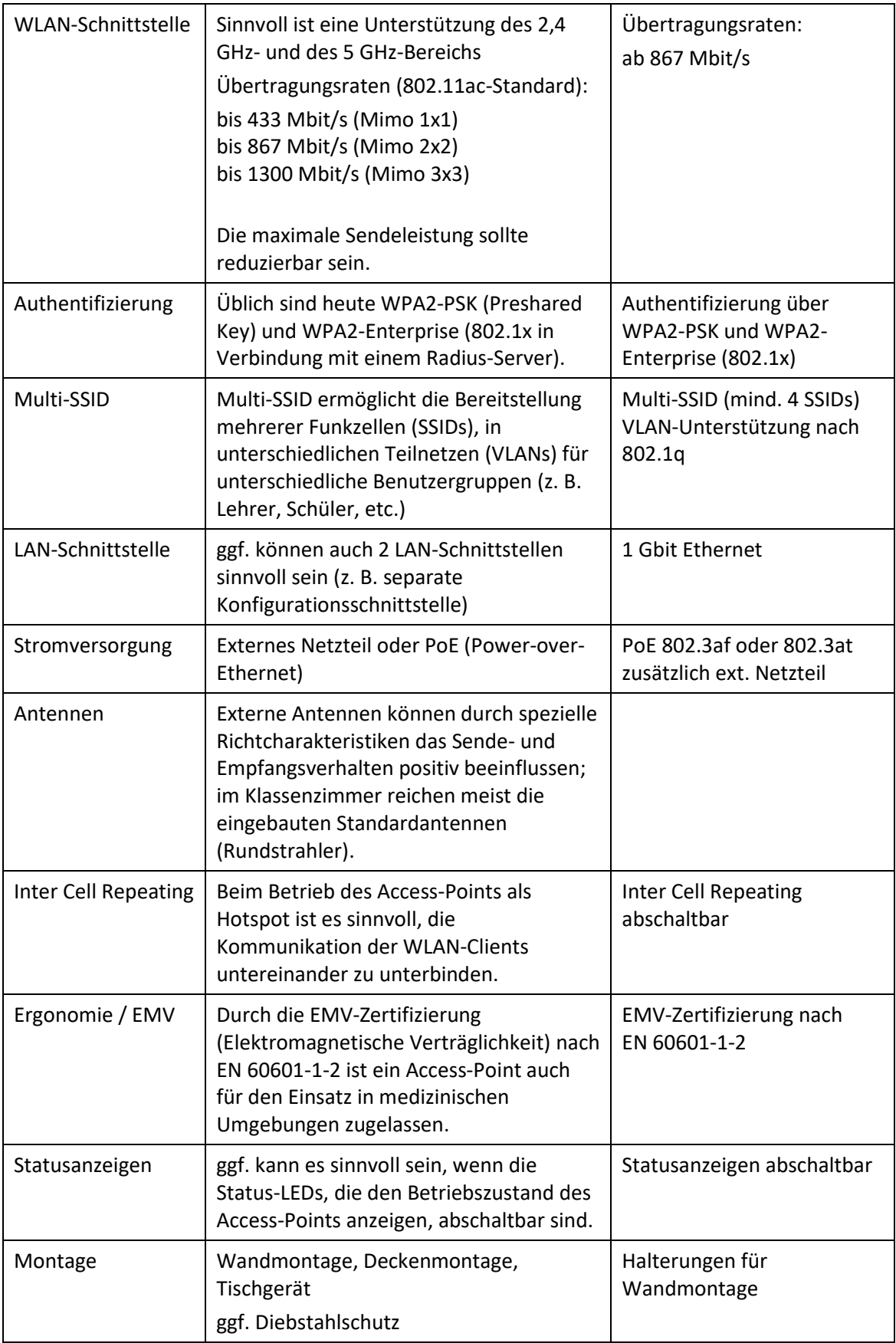

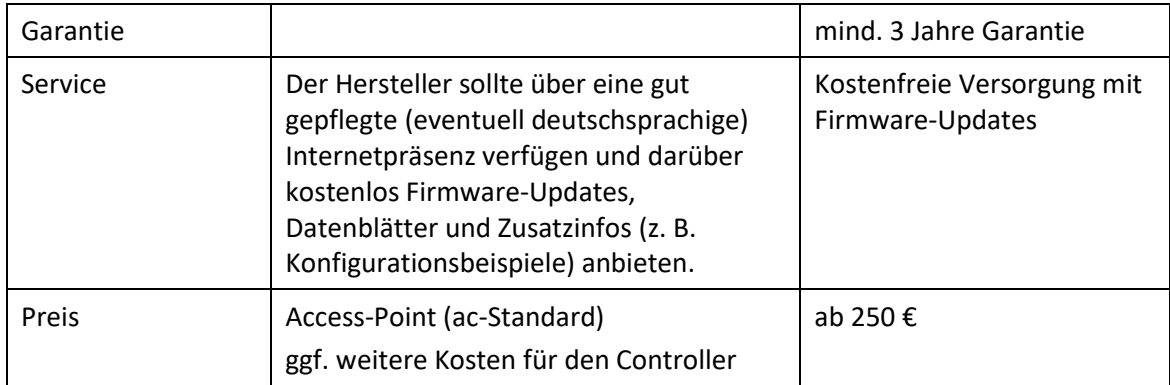

### <span id="page-50-0"></span>**n) WLAN-Controller**

Ein WLAN-Controller ermöglicht die zentrale Konfiguration, das zentrale Management und ein übersichtliches Monitoring der WLAN-Access-Points in einem Netz. Die Funktionsweise des WLAN-Controllers ist herstellerabhängig. Auch arbeiten WLAN-Controller üblicherweise nur mit Access-Points des gleichen Herstellers zusammen. Ab ca. 5-10 Access-Points in einem Netz ist der Einsatz einer Controllerlösung unbedingt zu empfehlen.

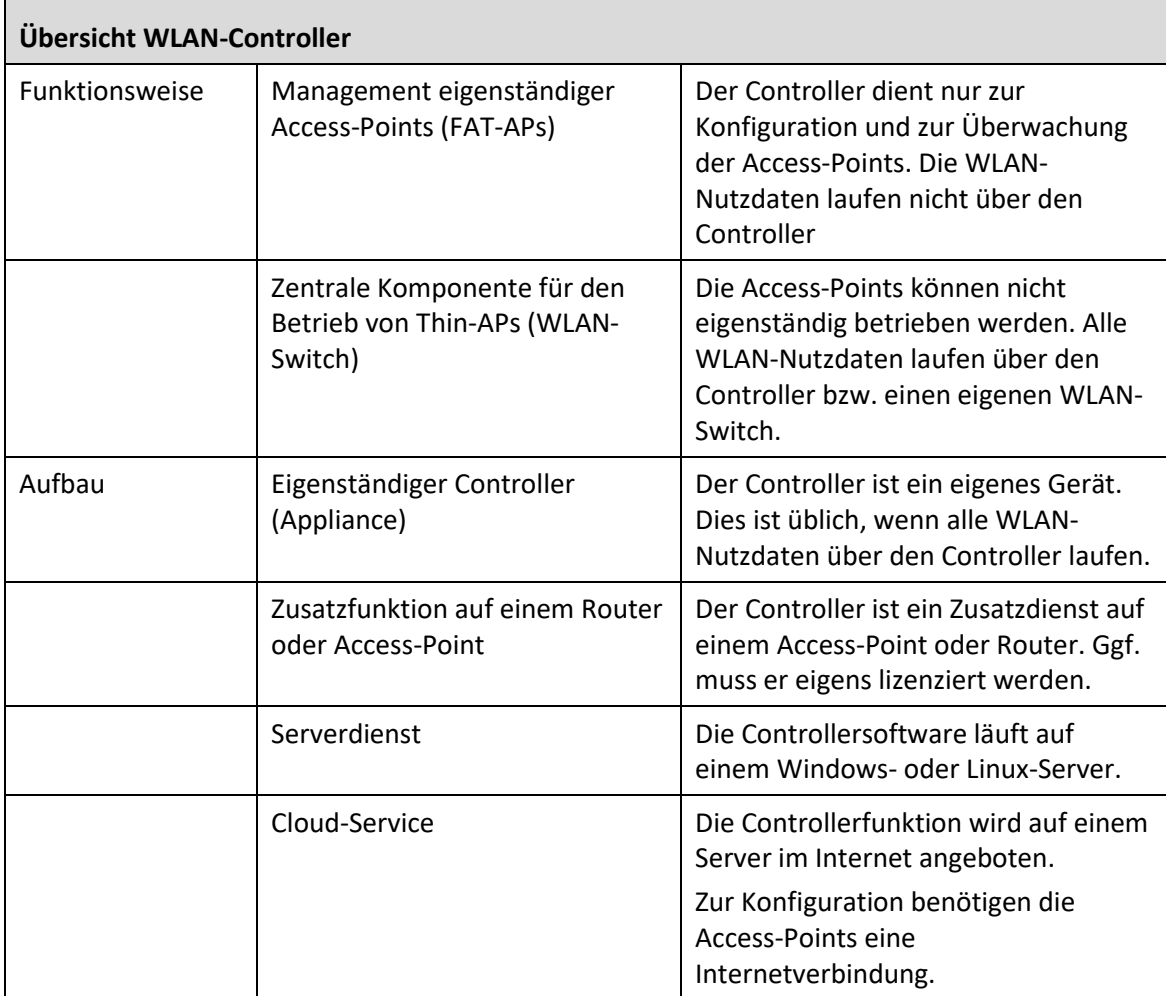

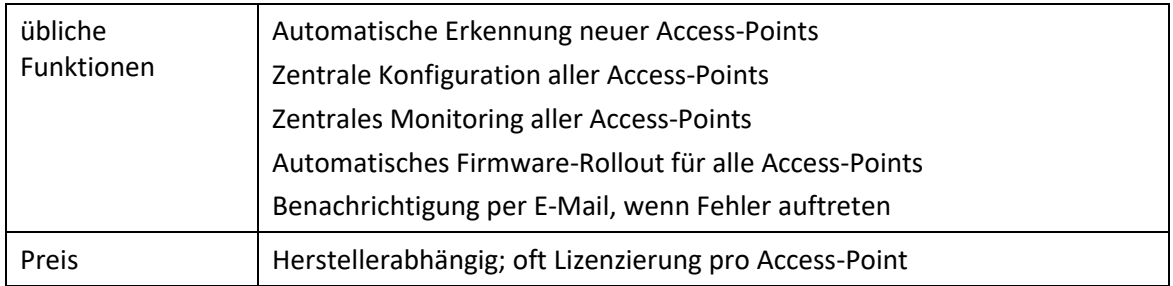

### <span id="page-51-0"></span>**o) Ethernet-Switche**

Bei Ethernet-Switchen unterscheidet man zwischen einfachen, nicht managebaren Switchen (z. B. als Arbeitsplatz-Switch, wenn nicht genügend Netzwerkdosen vorhanden sind) und managebaren Layer-2-Switchen (üblicherweise VLAN-fähig), die in den Bereichsverteilern (Etagenverteiler) zum Einsatz kommen. Eine Sonderstellung nehmen Layer-3-Switche ein, die in großen Netzen als zentraler Switch (mit Routing- und Firewallfunktionen) eingesetzt werden.

### **Datenblatt Switch**

(nicht managebarer Ethernet-Switch als Arbeitsgruppenswitch in einem Netzwerk, wenn die Hausvernetzung nicht ausreichend dimensioniert ist)

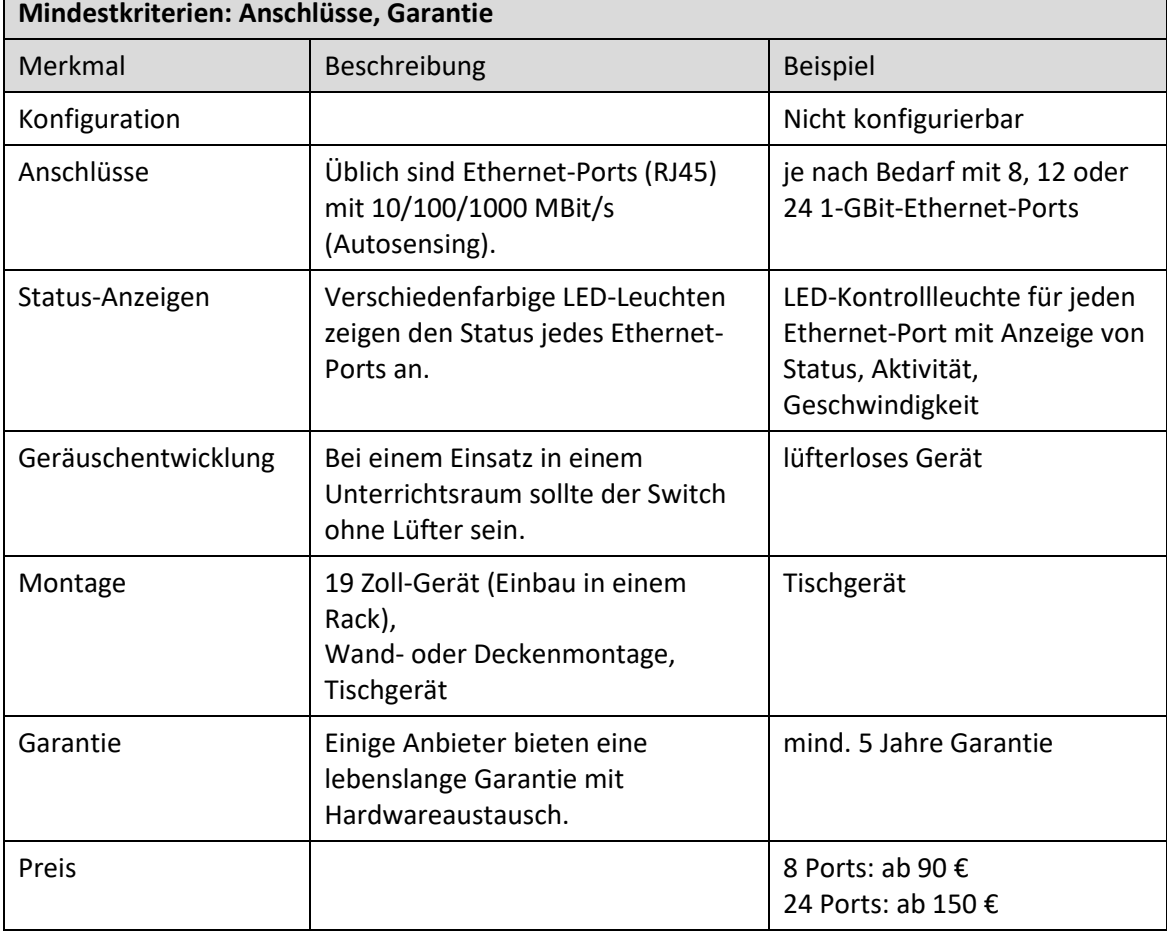

52

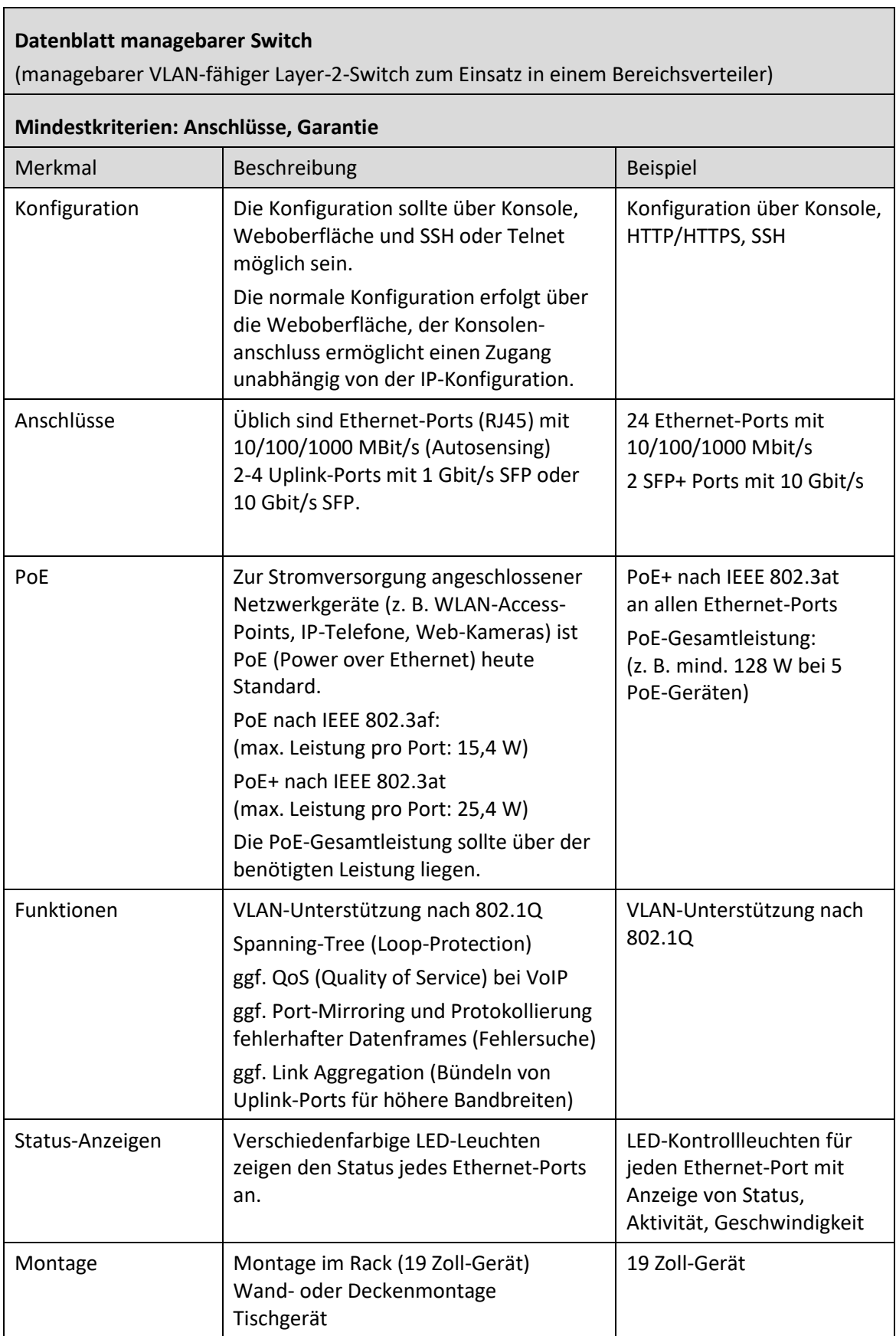

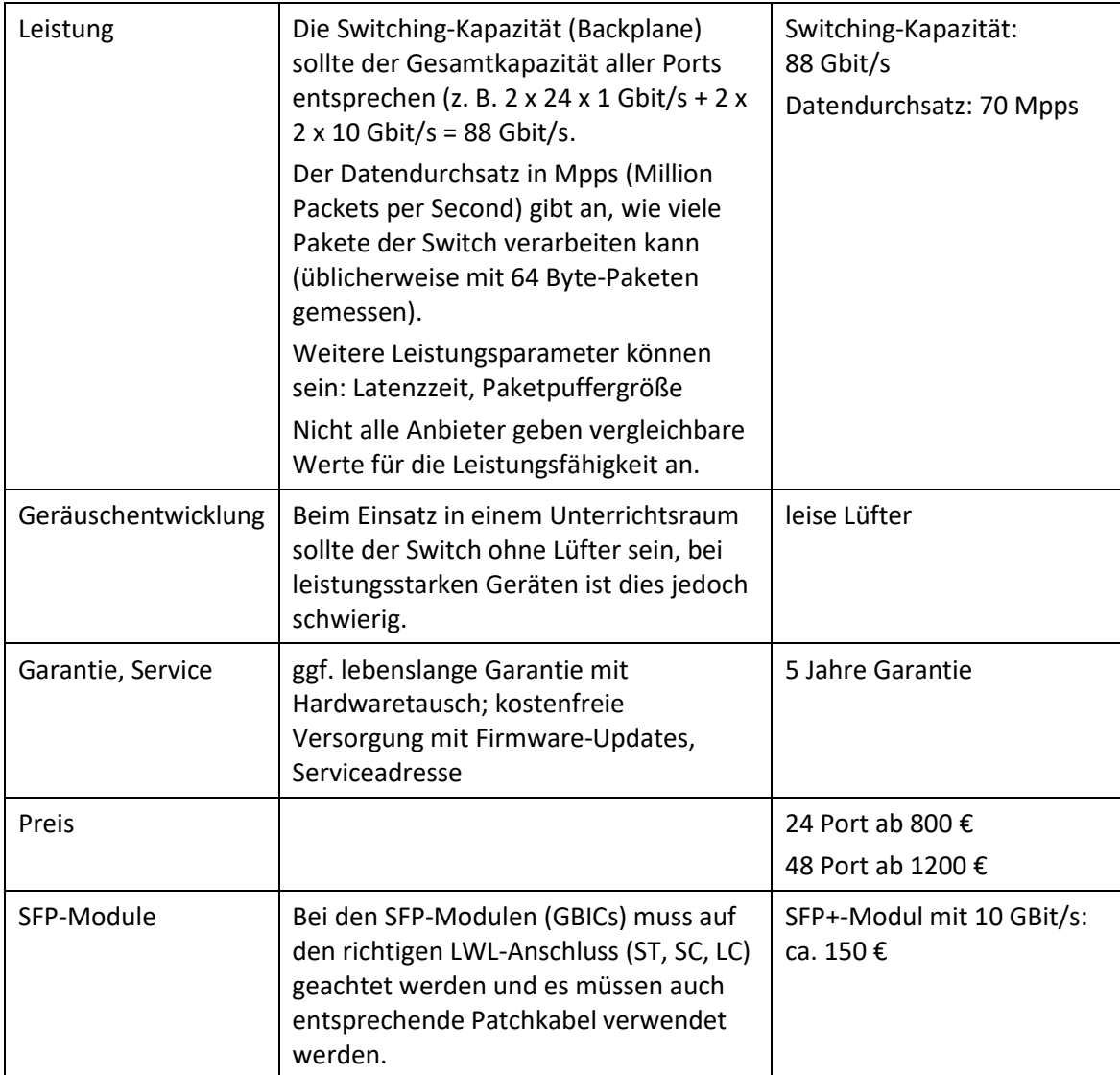

### <span id="page-53-0"></span>**p) Layer-3-Switche**

In großen schulischen Netzwerken (z. B. differenzierte Aufteilung des lokalen Netzes in Teilnetze mit Unterrichtsnetz, Lehrernetz, Verwaltungsnetz, WLAN-Netze, etc.) kann ein zentraler Layer-3-Switch, der das schulinterne Routing übernimmt, sinnvoll sein.

Bei einer weniger differenzierten Aufteilung des lokalen Netzes (z. B. Unterrichtsnetz, Lehrernetz) kann diese Aufgabe auch der Internetzugangsrouter mit übernehmen.

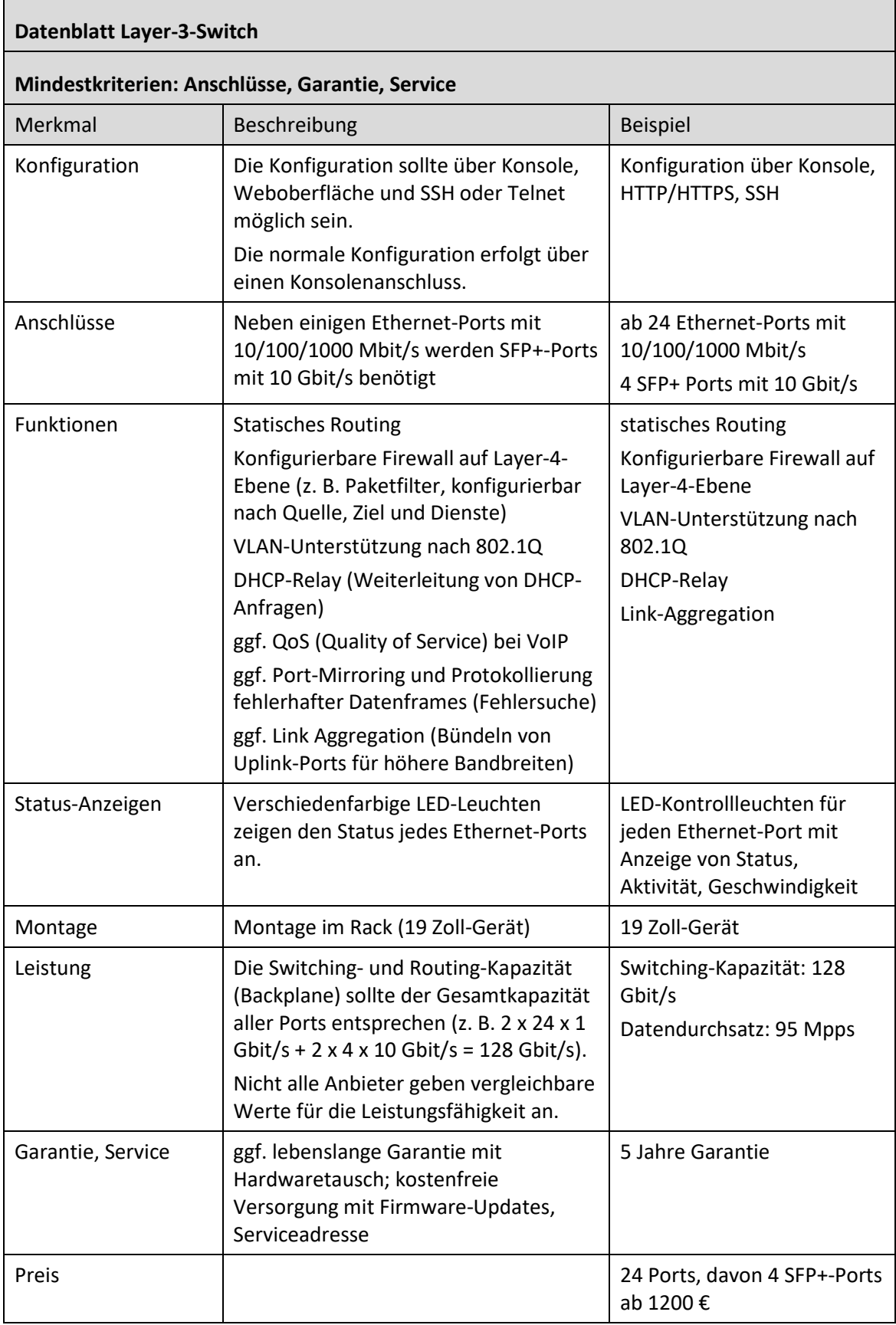

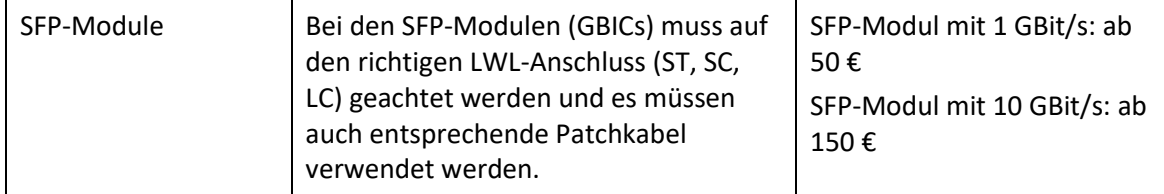

### <span id="page-55-0"></span>**q) Internetzugangsrouter**

Ein Internetzugangsrouter (Access-Router) verbindet das Schulnetz mit dem Internet. Der Router bietet dazu Übergänge vom lokalen Netz (auf Ethernet-Basis) auf ein Weitverkehrsnetz (DSL, Kabelnetz). Dieser Übergang ist eine wichtige Schnittstelle und erfordert eine präzise Konfiguration und eine stabile Funktion.

Professionelle Router, wie sie überwiegend im kommerziellen Umfeld eingesetzt werden, bieten differenzierte Firewall-Funktionen. Speziell für Schulen werden auch vorkonfigurierte Kommunikationsserver angeboten (Computer auf Linux-Basis). Bei diesen ist zu prüfen, ob sie den Erfordernissen der Schule bzw. den nachfolgenden Empfehlungen im Datenblatt (z. B. Routing-Durchsatz) genügen.

Einfache DSL-Router, wie sie im privaten Bereich eingesetzt werden, sind für die meisten Schulen nicht geeignet, da diese nicht für den Internetanschluss von mehreren hundert Geräten ausgelegt sind, nur ein lokales Netz verwalten können und keine differenziert konfigurierbare Firewall besitzen.

Nachfolgend ist ein schulgeeigneter Hardware-Router beschrieben.

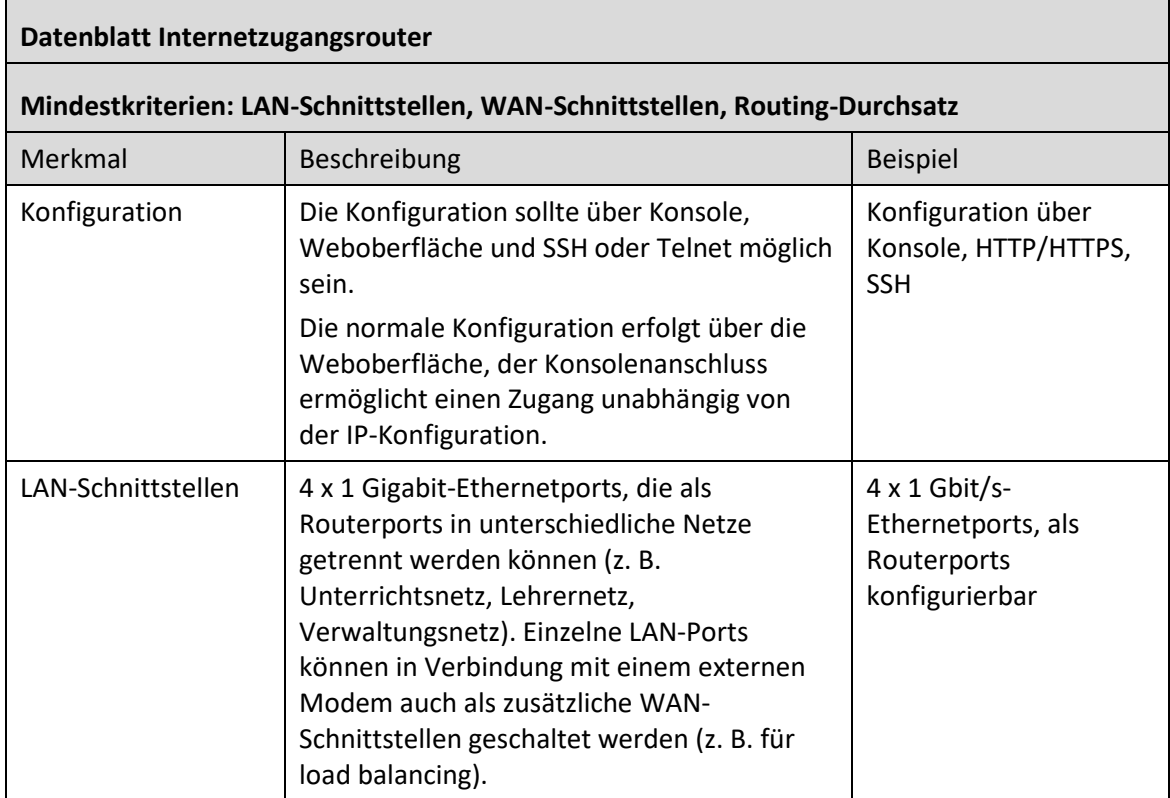

56

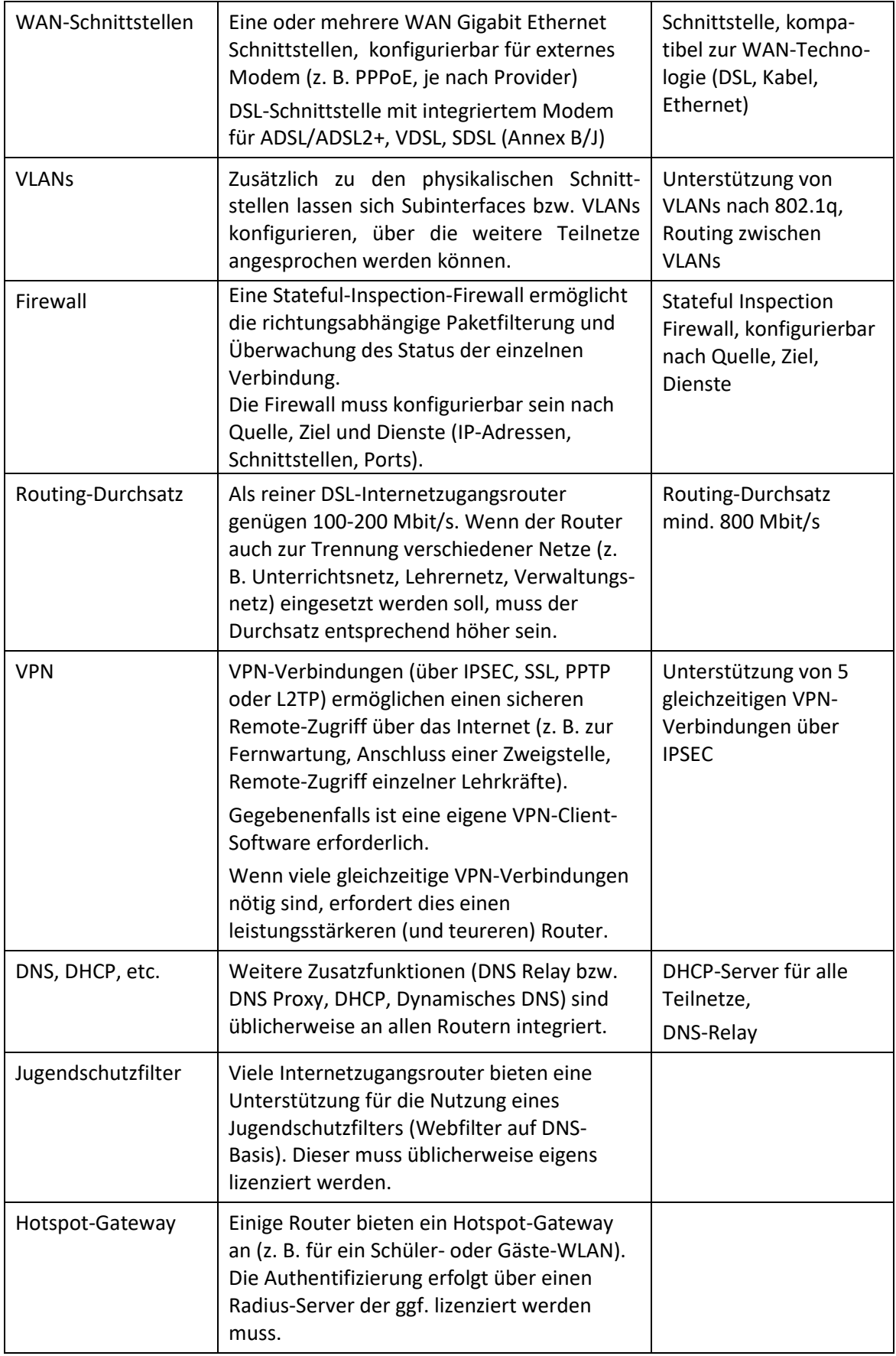

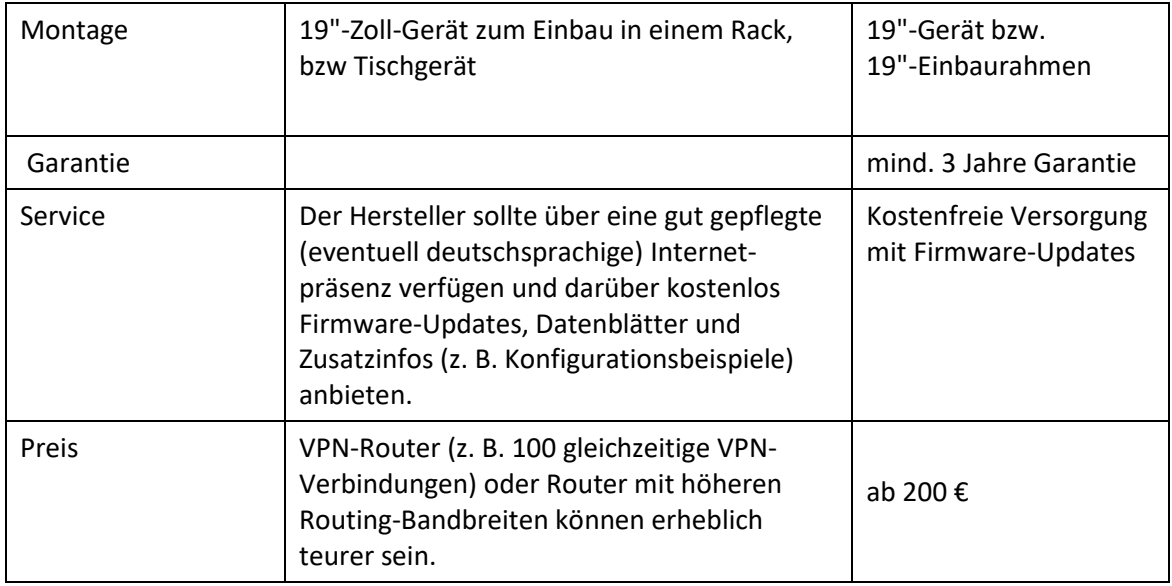

### <span id="page-57-0"></span>**11.Weiterführende Literaturhinweise**

Die zentrale Informationsquelle für die Schulen ist das Landesmedienzentrum mebis [\(https://www.mebis.bayern.de\)](https://www.mebis.bayern.de/). Weitere einschlägige Informationen sind bei der Akademie für Lehrerfortbildung und Personalführung Dillingen [\(http://alp.dillingen.de/publikationen\)](http://alp.dillingen.de/publikationen/) und beim Staatsinstitut für Schulqualität und Bildungsforschung München [\(http://www.isb.bayern.de\)](http://www.isb.bayern.de/) erhältlich bzw. können bei den Beratungsstellen (siehe auch [Beratungs-](#page-7-2) und [Fortbildungsangebote, Seite 8\)](#page-7-2) erfragt werden. Die nachfolgend genannten Veröffentlichungen sollen die Empfehlungen dieses Votums ergänzen und es im Blick auf eine Gesamtausstattung der Schule mit Einrichtungen, Geräten und Programmen abrunden.

- Bekanntmachung des Bayerischen Staatsministeriums für Unterricht und Kultus vom 24. Oktober 2012 Az.: III.4-5 S 1356-3.18 725 "Medienbildung – Medienerziehung und informationstechnische Bildung in der Schule" (siehe: [https://www.mebis.bayern.de/infoportal/service/datenschutz/recht/kmbek-medienbildung,](https://www.mebis.bayern.de/infoportal/service/datenschutz/recht/kmbek-medienbildung) [https://www.verkuendung-bayern.de/kwmbl/jahrgang:2012/heftnummer:22/seite:357\)](https://www.verkuendung-bayern.de/kwmbl/jahrgang:2012/heftnummer:22/seite:357)
- Bekanntmachung des Bayerischen Staatsministeriums für Unterricht und Kultus vom 11. Januar 2013 Az.: I.5-5 L 0572.2-1a.54 865 "Erläuternde Hinweise für die Schulen zum Vollzug des Bayerischen Datenschutzgesetzes" (siehe: [https://www.mebis.bayern.de/infoportal/service/datenschutz/recht/kmbek-hinweise-zum-datenschutz,](https://www.mebis.bayern.de/infoportal/service/datenschutz/recht/kmbek-hinweise-zum-datenschutz) [http://www.km.bayern.de/ministerium/recht/datenschutz.html\)](http://www.km.bayern.de/ministerium/recht/datenschutz.html).
- Bekanntmachung des Bayerischen Staatsministeriums für Unterricht und Kultus vom 12. September 2012 Az.: II.7-5 O 4000-6b.122 162 "Rechtliche Hinweise zur Nutzung des Internets an öffentlichen Schulen" (siehe [http://www.km.bayern.de/download/500\\_hinweise\\_internetnutzung\\_an\\_oeff\\_schulen.pdf,](http://www.km.bayern.de/download/500_hinweise_internetnutzung_an_oeff_schulen.pdf) [https://www.mebis.bayern.de/infoportal/service/datenschutz/recht/kmbek-edv-und-internet\)](https://www.mebis.bayern.de/infoportal/service/datenschutz/recht/kmbek-edv-und-internet)
- Planungsrichtlinien für Kommunikationsnetze, Oberste Baubehörde im Bayerischen Staatsministerium des Innern, München 2010 [\(https://www.lrz.de/services/netz/verkabelung/richtlinien.pdf,](https://www.lrz.de/services/netz/verkabelung/richtlinien.pdf) [http://alp.dillingen.de/service/it/Planungsrichtlinien.pdf\)](http://alp.dillingen.de/service/it/Planungsrichtlinien.pdf)

### Votum 2018

- Votum 2017 des Beraterkreises für Schulrechner, ALP Dillingen 2017 [\(http://www.mebis.bayern.de/votum\)](http://www.mebis.bayern.de/votum)
- Digitale Bildung in Schule, Hochschule und Kultur, Bayerisches Staatsministerium für Bildung und Kultus, Wissenschaft und Kunst, München 2016 [\(https://www.km.bayern.de/download/13284\\_stmbw\\_digitalebildung\\_2016.pdf\)](https://www.km.bayern.de/download/13284_stmbw_digitalebildung_2016.pdf)
- Erstellung von Medienkonzepten an bayerischen Schulen [\(https://www.mebis.bayern.de/medienkonzepte\)](https://www.mebis.bayern.de/medienkonzepte)
- Sichere Internetanbindung von Schulen, ALP Dillingen 2010 [\(http://alp.dillingen.de/schulnetz/materialien/Sichere\\_Internetanbindung\\_I.pdf\)](http://alp.dillingen.de/schulnetz/materialien/Sichere_Internetanbindung_I.pdf)
- Das Lean-LAN zeitgemäße Netzwerke in Schulen, Frankfurt, Dillingen 2006 [\(http://alp.dillingen.de/service/it/lean-lan.pdf\)](http://alp.dillingen.de/service/it/lean-lan.pdf)
- GUV-SI 8009 Sicher und Fit am PC in der Schule Mindestanforderungen an Bildschirmarbeitsplätze in Fachräumen für Informatik, Bundesverband der Unfallkassen, München 2002 [\(http://alp.dillingen.de/service/it/guv\\_si-8009.pdf\)](http://alp.dillingen.de/service/it/guv_si-8009.pdf)
- GUV-I 650 Leitfaden für die Gestaltung Bildschirm und Büroarbeitsplätze, Bundesverband der Unfallkassen, München 2006 [\(http://alp.dillingen.de/service/it/I\\_650.pdf\)](http://alp.dillingen.de/service/it/I_650.pdf)
- Freie und kostenlose Software zur Grundausstattung für Schulen [\(http://alp.dillingen.de/schulnetz/materialien/Freie\\_Software.pdf\)](http://alp.dillingen.de/schulnetz/materialien/Freie_Software.pdf)

München, Juni 2018

gez.

Georg Schlagbauer Studiendirektor